*Ministère de l'Enseignement Supérieur et de la Recherche*

*Scientifique Université SAAD DAHLEB BLIDA1* **Institut d'Aéronautique et des Etudes Spatiales**

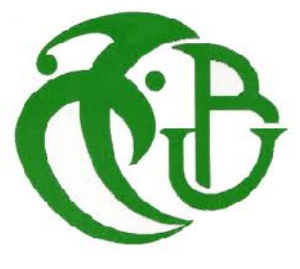

*Mémoire pour l'obtention du diplôme de Master en Aéronautique*

*Option : Avionique*

*le thème*

# *CONTROLE D'UN BANC D'ESSAI POUR UN MOTEUR BRUSHLESS*

**Proposé et encadré par : Réalisé par :**

- Mr. BENTRAD Hocine -ATMANI Nabila -Mr. BENSELAMA Abdesslam - CHEBEUR Chaima

**Année universitaire :**

2015-2016

# **Résumé**

#### **ملخص**

یتضمن عملنا ھذا دراسة شاملة لجھاز اختبار متكون من محرك كھربائي بروشلس و مروحة یسمح لنا بالحصول على الاداء في ادق الظروف من خلال دراسة اكسسواراتھ و وظیفتھ. متبوع بجزء تطبیقي متعلق بطریقة اختیار ووضع المستقبلات بھدف الحصول على مقاییس المحرك, این نشرح كیفیة التحكم و المراقبة باستعمال الاردوینو بالإضافة الى اختبار تجریبي للحصول على النتائج و التاكد من سلامة وظیفتھ.

الكلمات المفتاحیة: بروشلس, مروحة, مستقبلات, مقایس المحرك, اردوینو

# *Résumé*

Notre travail consiste à faire une étuded'un banc d'essai composé d'un moteur Brushless bien adapté avec une hélice qui nous permettra de trouver les performances en conditions de vol plus précises, par l'étude de ses accessoires et son fonctionnement .

Suivi d'une partie pratique concernant le bon choix et le bon emplacement des capteurs pour obtenir des meilleurs résultats sur les déférents paramètres du moteur où on explique les étapes de commande et programmation a l'aide d'une carte Arduino ainsi les tests pour vérifier le bon fonctionnement du système .

*Les mots clé:*Brushless, Hélice, Capteurs, Paramètres moteur, Arduino

# *Abstract*

Our work consists to make a study of the The test bench that is composed of Brushless motor which is adapted with a propeller in order to find the performances in more precise flying conditions , from the studies to theirs accessories and its functioning.

Followed by a practical part concerning the good choice and the good site of the sensors to obtain better results on the deferent parameters of the engine, where we explain how to command it with Arduino and the tests to verify the correct operation of the system.

*Key words;* Brushless, Propeller Sensors, Engine's parameters,Arduino

**Remerciements**

# **Remerciements**

A l'heure où nous rédigeons ces quelques lignes dédiées à tous ceux qui, de près ou de loin, ontaccompagné Nos travaux ,

nos premières pensées vont à **BENTRAD Hocine** et **BENSELAMA Abdessalame**. Leur encadrement sans failles marqué par un dévouement sincère,

un esprit critique très constructif et une bonne humeur constante, a été un encouragement précieux tout au long de mon parcours.

Pour tous leurs enseignements, pour leur efficacité et leur gentillesse donc, un grand merci à eux.

nous remercions vivement Monsieur le président de jury et les membres de jury pourl''honneur qu'ils nous fonts d'avoir bien voulu étudier ce travail et de le juger .

Sans oublier de remercier **Mr Boudjit KAMEL** pour son aide ,son encouragement et pour ses conseils précieux, ses orientations et surtout d'avoir organisé notre travail et faire les testes

# **Remerciements**

Que Monsieur **BENCHOUBANE** soit également remerciés pour sa participation active et constructive.

Nous remercions très chaleureusement monsieur **BENSEDIRA Abelelhak**, Ingénieur en aéronautique pour avoir participer avec son esprit critique et sa bonne humeur habituelle.

Enfin, et pour n'oublier personne, nous citerons tout le personnel (enseignant et administratif) deL' IAES Blida.

Nous voudrions associer à ces remerciements toutes qui ont contribué de prés ou de plus loin à ce travail . A ce jeu, il est impossible de ne pas oublier des noms. Nous voudrionsprésenter d'avance nos excuses à ceux qui pourraient alors les offres de l'oubli. Nous pensons bien évidement à **AMIROUCHE Yassine** ,et enfin à tous les collègues.

# **Dédicaces**

# **Dédicaces**

C'est avec profonde gratitude et sincères mots, Que je dédie ce modeste travail de fin d'étude à **ma mère** ,qui a sacrifié sa vie pour ma réussite et m'a éclairé le chemin par ses conseils judicieux. J'espère qu'un jour , Je pourrai lui rendre un peu de ce qu'elle a fait pour moi, que dieu lui prête bonheur et longue vie. Je dédie aussi ce travail à **mes sœurs**, **mes amis** A mon cher ami **HaKoO** avec qui j'ai partagé des moments plus agréables. Sans oublier tout les professeurs que ce soit du primaire, du moyen, du secondaire, ou de l'enseignement supérieur. A tous ceux qui m'ont soutenu et qui me soutient encore.

# **CHAYMA**

# **Dédicaces**

Je dédie cette Thèse  $\ldots$ 

A celle qui n'a jamais cessé de m'apporter amour et tendresse :A ma mère. mère. A celui qui fût le plus brave des pères en m'ouvrant ses bras au moment les plus difficiles et m'encouragent à aller en avant pour le mieux : A mon père. l celui qui fût le plus brave des pères en m'ouvrant ses bras<br>au moment les plus difficiles et m'encouragent à aller en<br>avant pour le mieux : A mon père.<br>d Ma bougie qui éclaire l'obscurité autour de moi ma chère<br>petite s

A Ma bougie qui éclaire l'obscurité autour de moi ma chère petite sœur : HOUDA

A mes très chères soeurs que j'aime énormément et leurs époux et tous mes frères que j'aime beaucoup et ses femmes

Aux petites anges de notre maison, mes nièces A mes fleures mes très chères copines et mes plus intimes : Siham ,Hajer,Soumia,Iman,Sara,Khadija,Ilhem et Chaima Sans oublier l'homme qui m'a partagé le mal et le bien :Jihed A mes très chères soeurs que j'aime énormément et leurs<br>époux et tous mes frères que j'aime beaucoup et ses femme.<br>Aux petites anges de notre maison, mes nièces<br>A mes fleures mes très chères copines et mes plus intimes :<br>S

A tous ceux qui occupent ma pensé et mon cœur

**Nabila**

# **Table des matières**

 $\overline{\phantom{a}}$ 

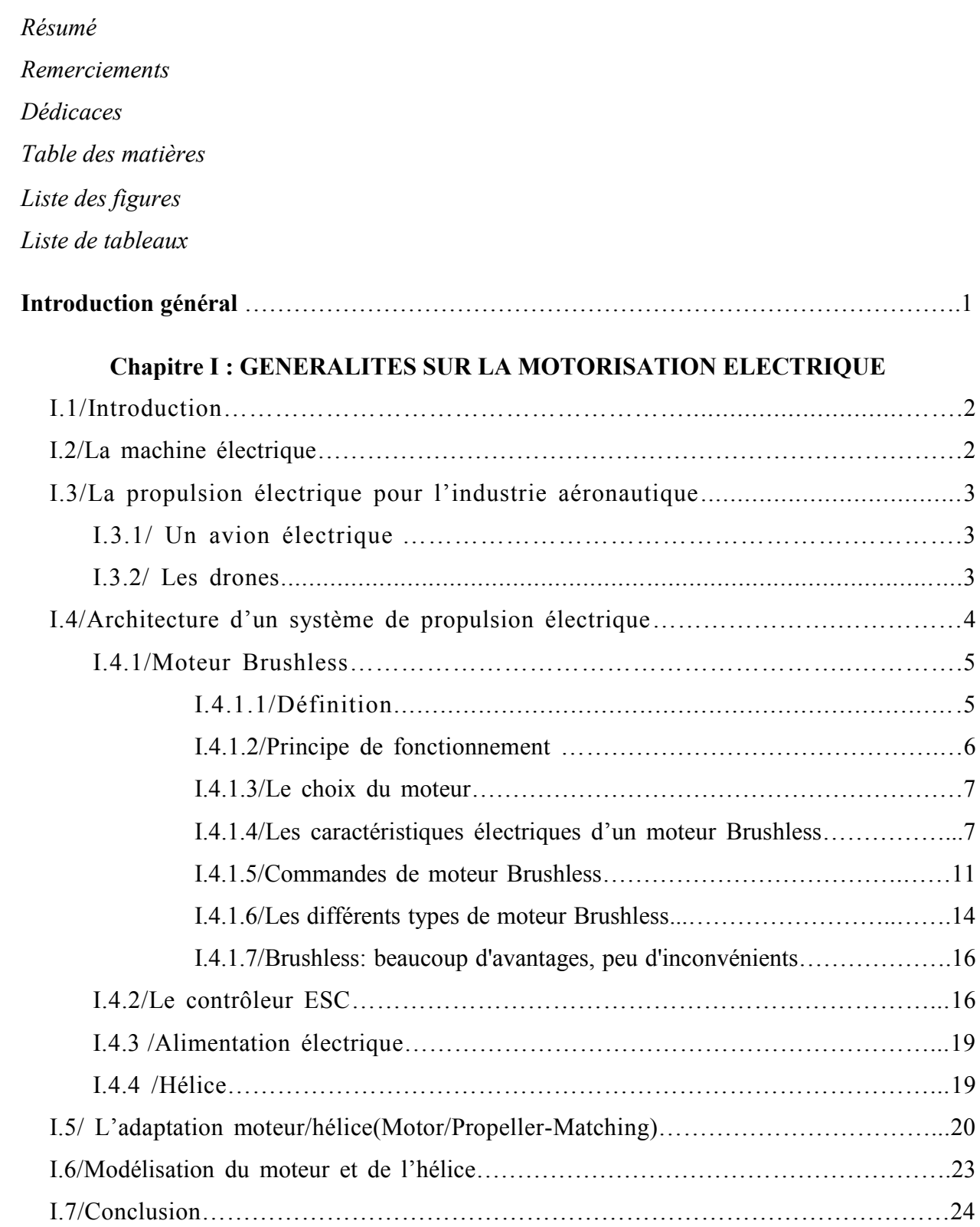

# **Chapitre II : LES CAPTEURS**

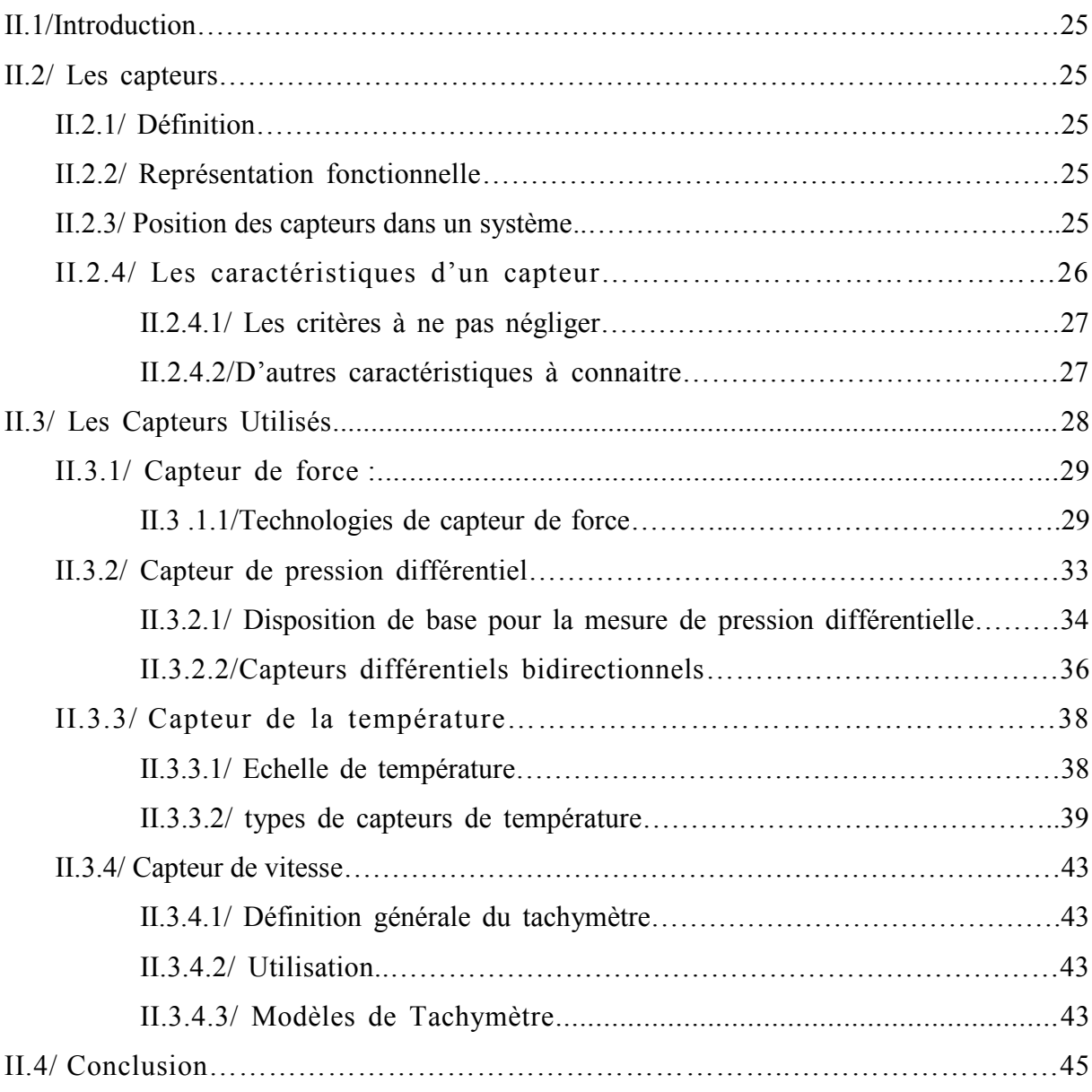

# **Chapitre III : ETUDE ET REALISATION DU SYSTEME**

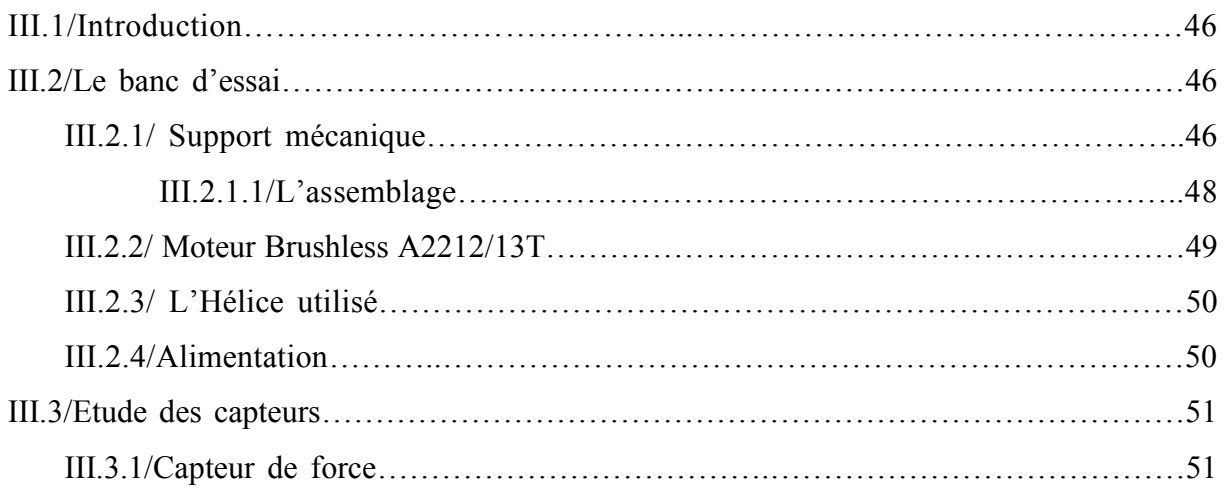

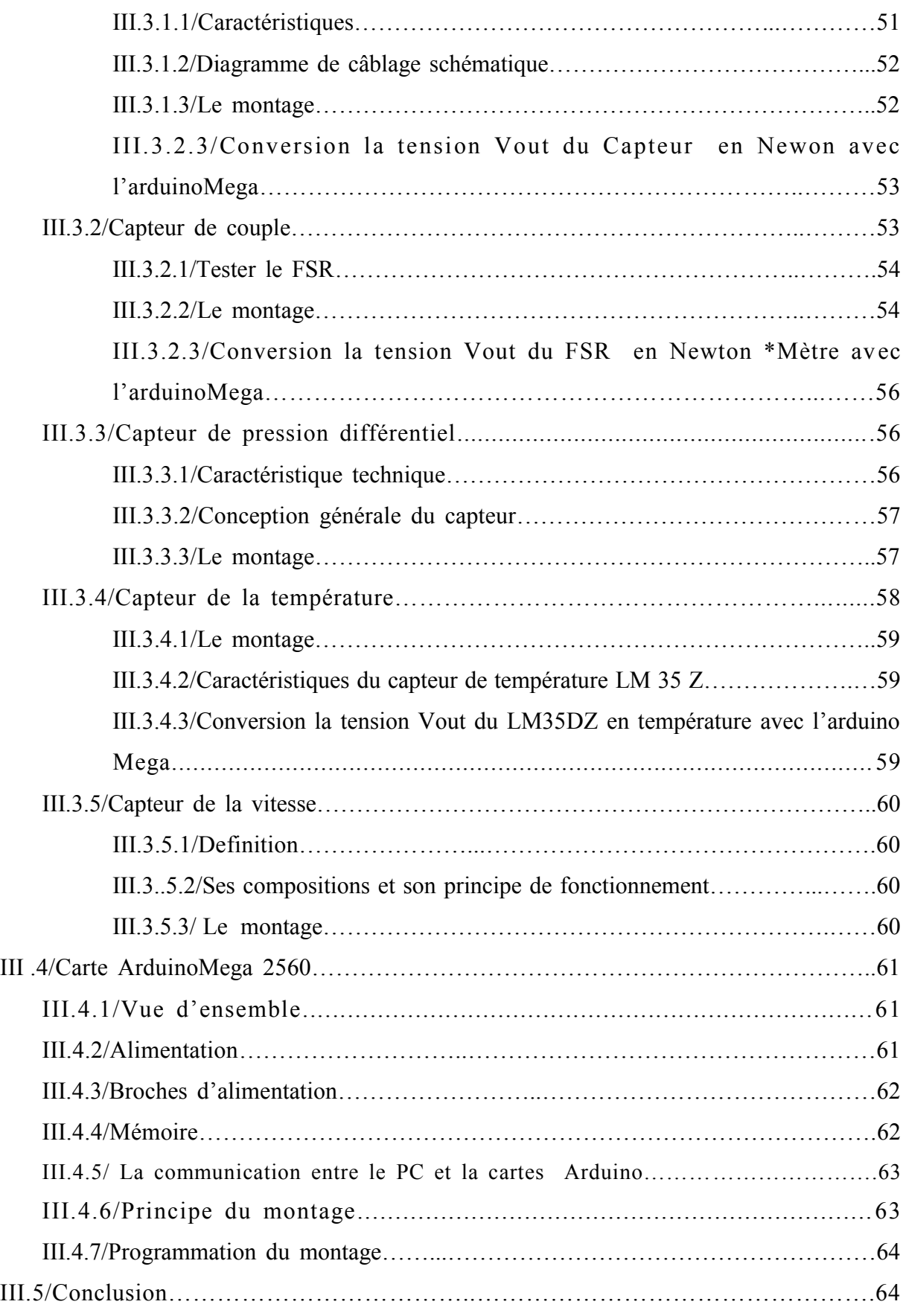

# **Chapitre IV : PARTIE LOGICIEL, TESTS ET RESULTATS**

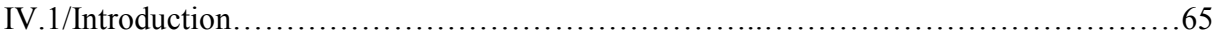

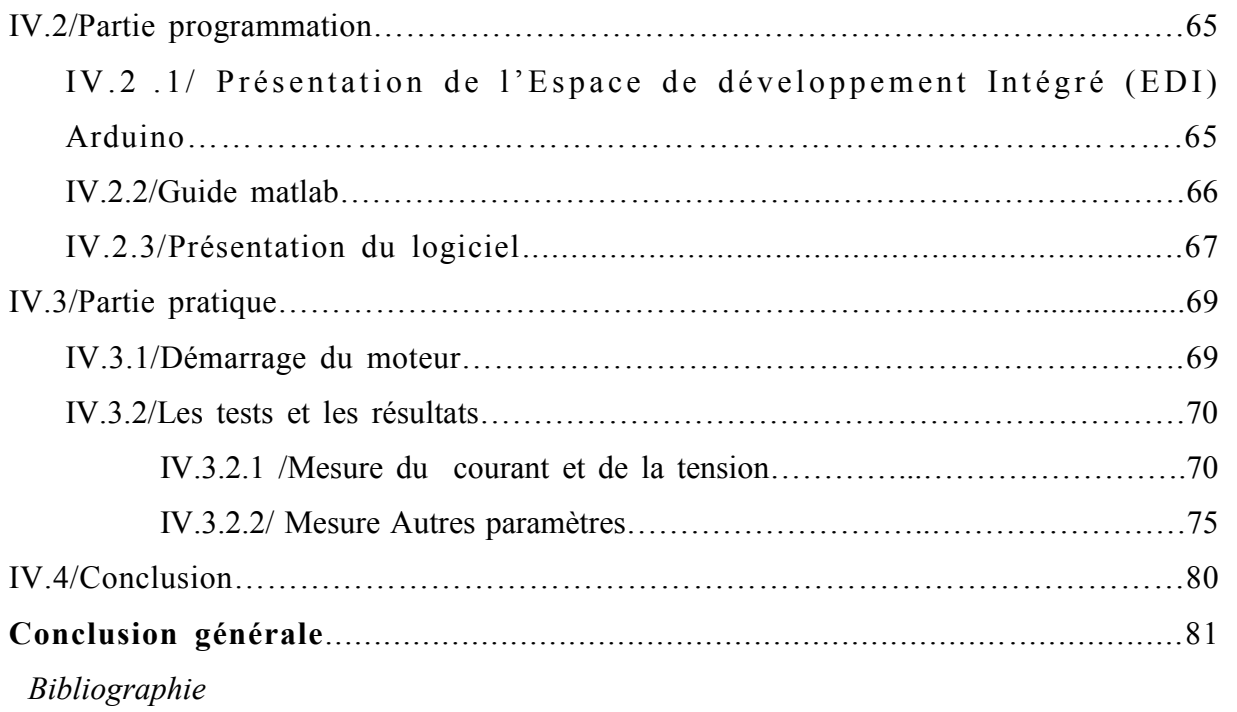

#### **Chapitre I : GENERALITES SUR LA MOTORISATION ELECTRIQUE Chapitre ELECTRIQUE**

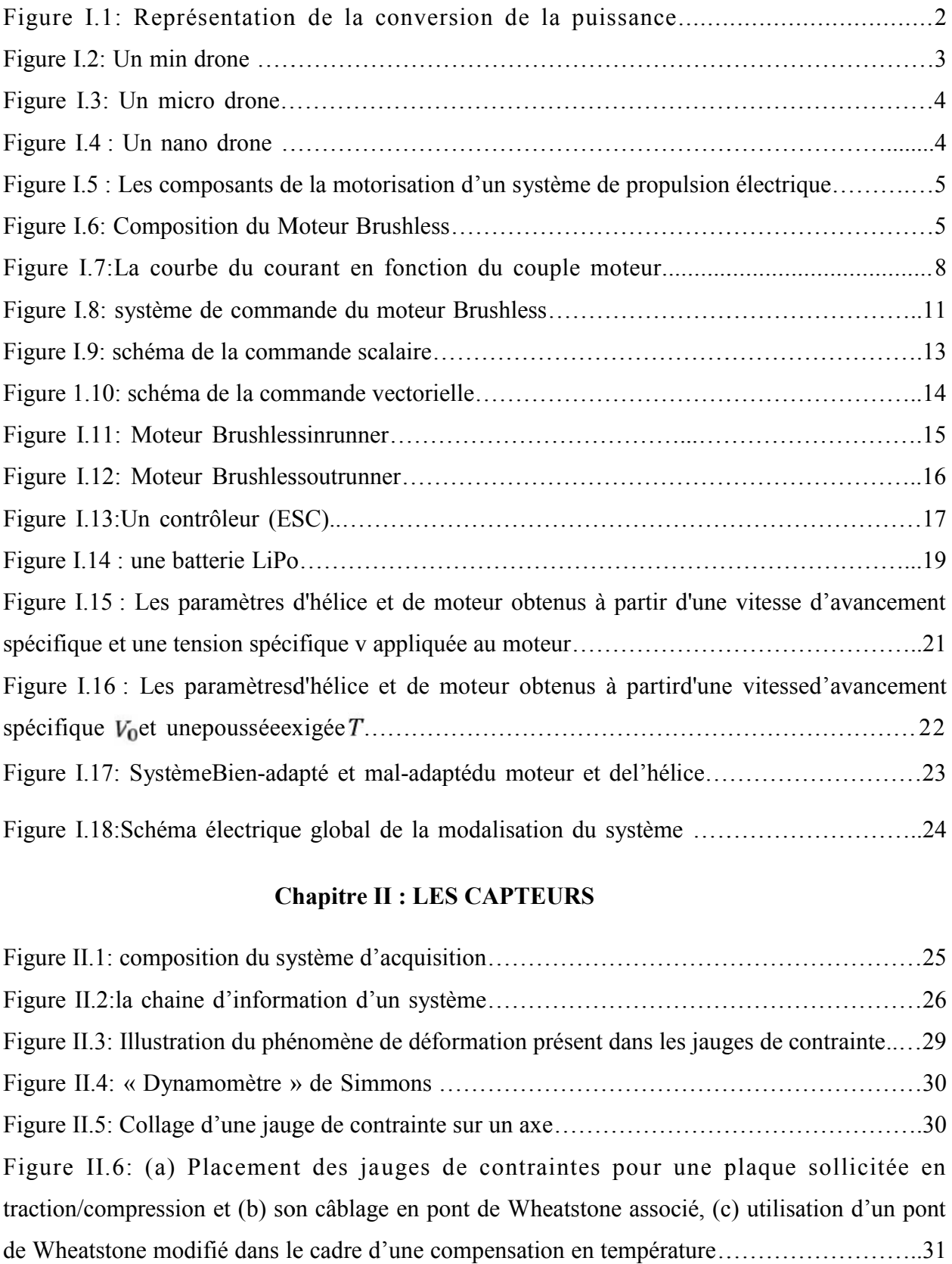

#### **Chapitre II : LES CAPTEURS Chapitre LES CAPTEURS**

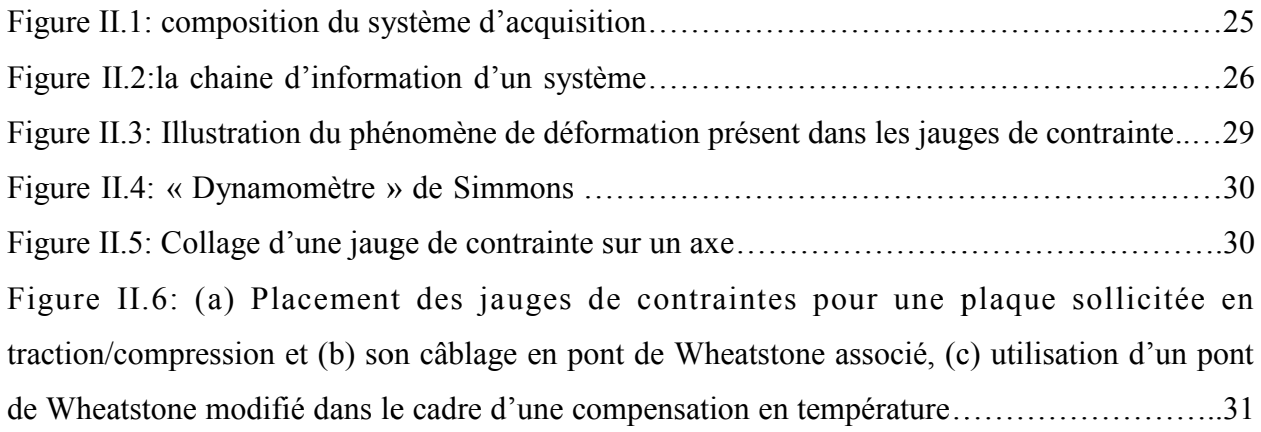

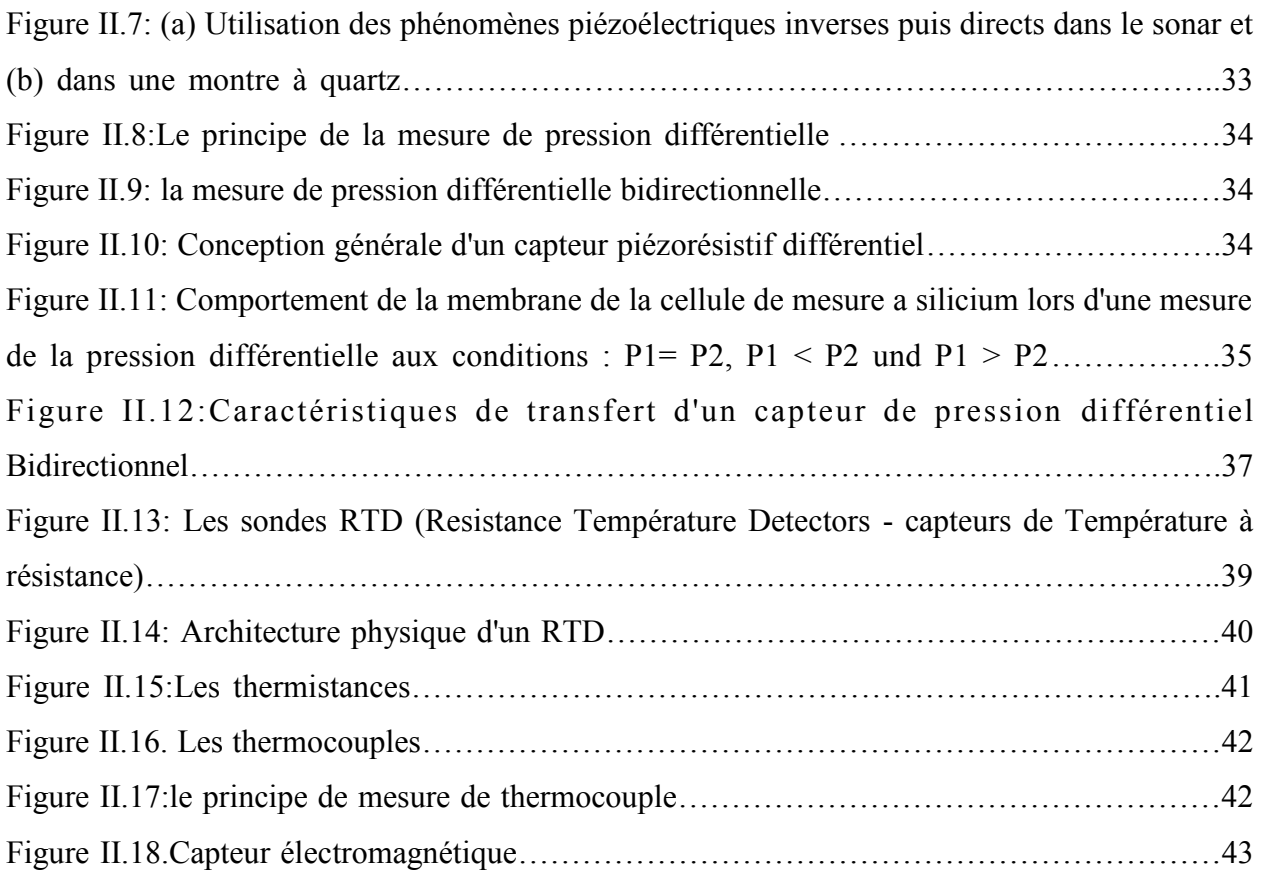

# **Chapitre III : ETUDE ET REALISATION DU SYSTEME**

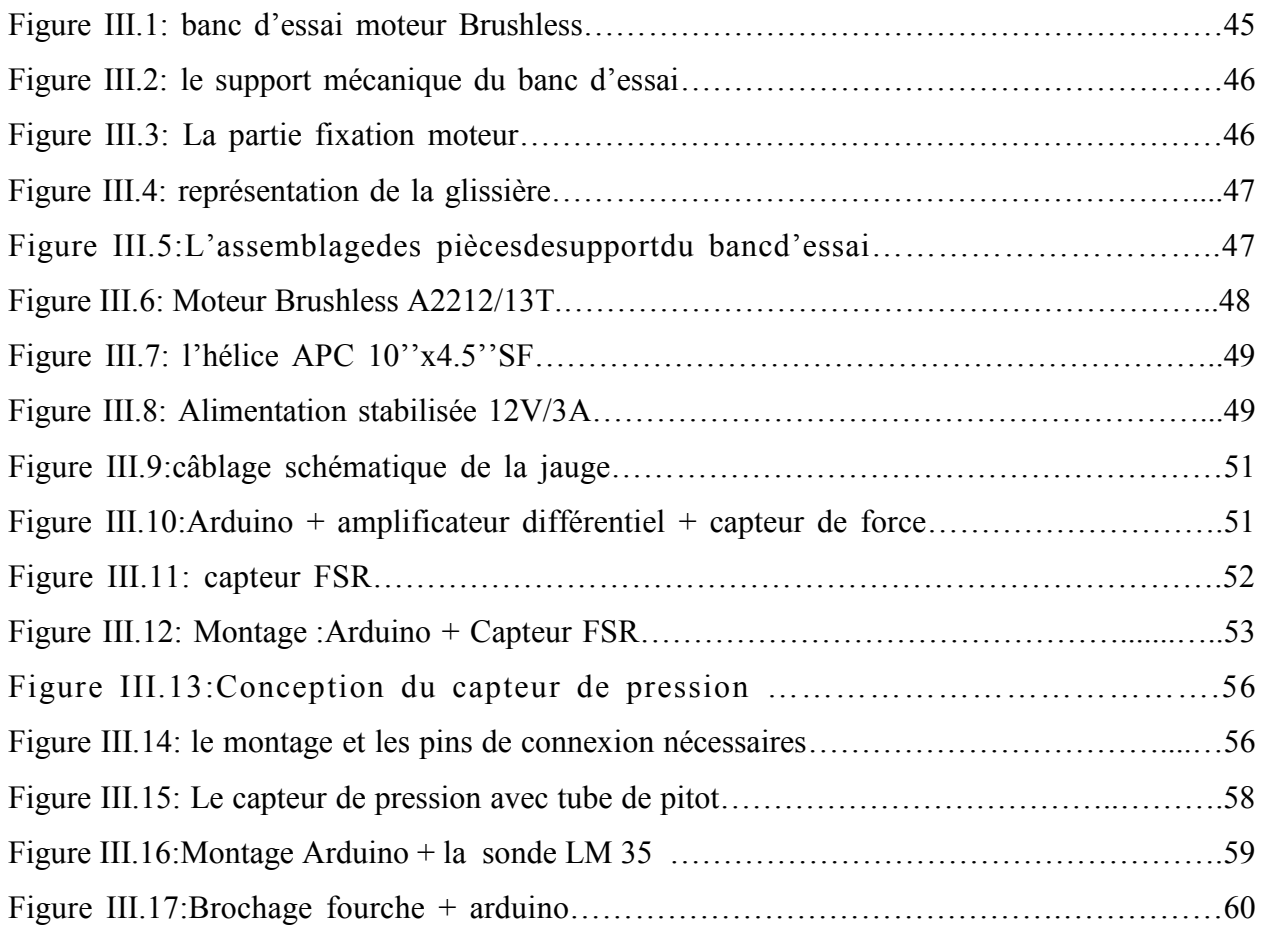

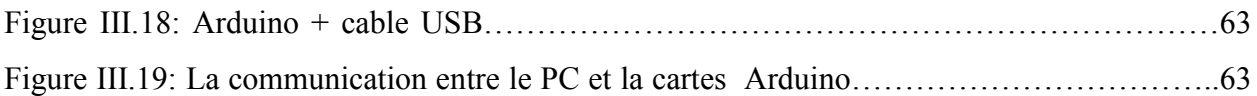

# **Chapitre IV :PARTIE LOGICIEL, TESTS ET RESULTATS**

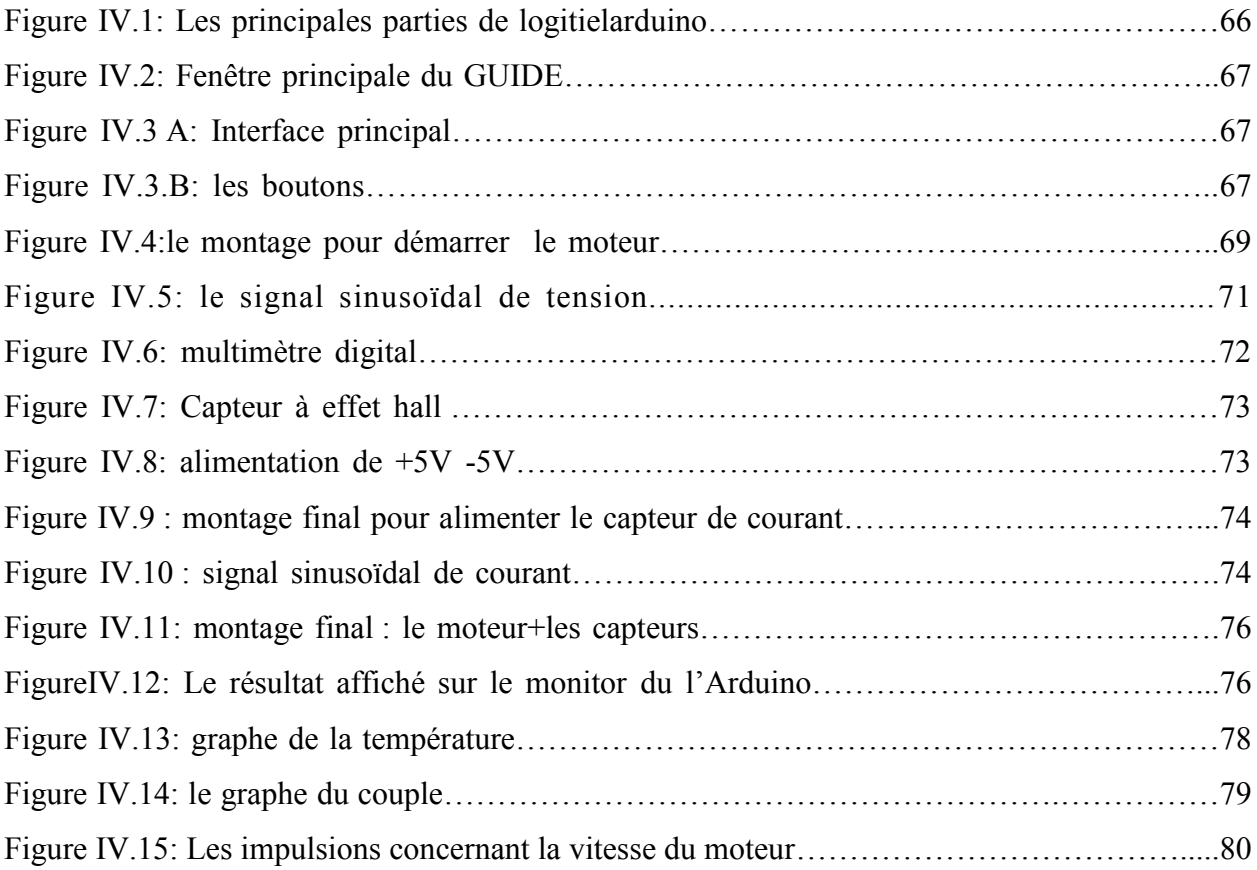

# **Liste des tableaux**

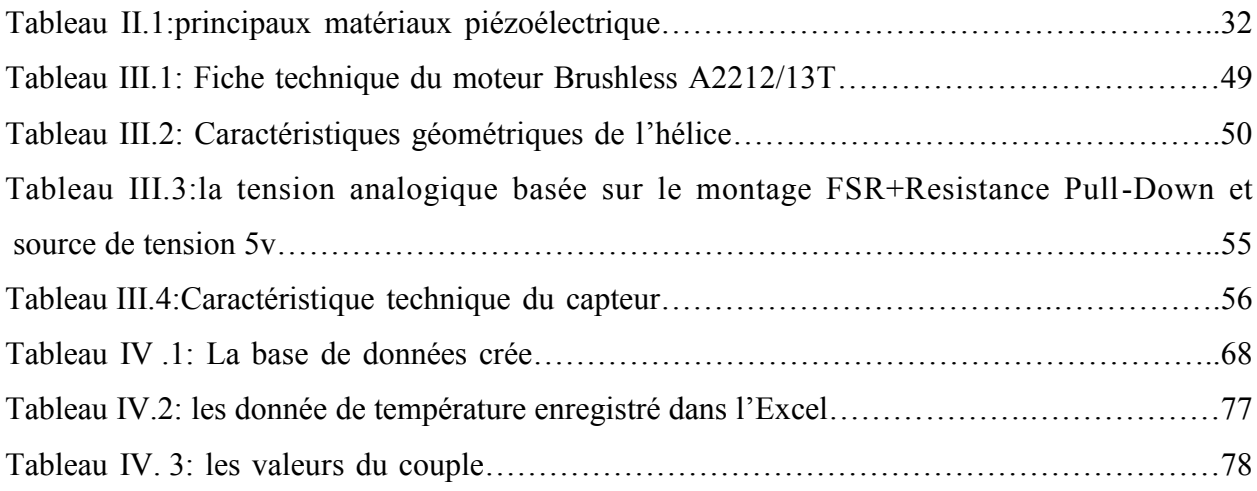

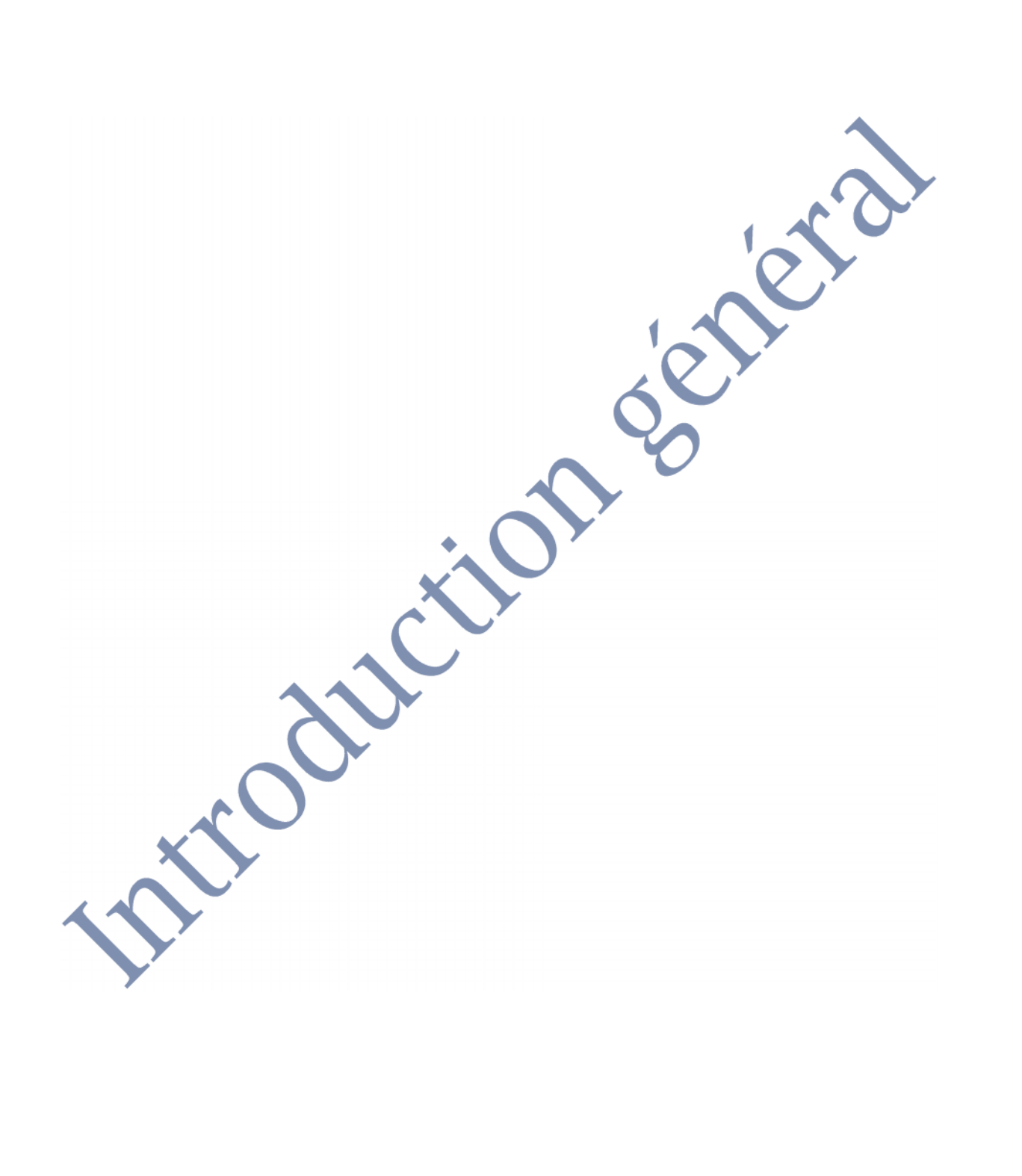

# **Introduction générale**

#### **Introduction Générale**

Depuis toujours, les technologies évoluent de manière importante et de nouveaux domaines de recherche apparaissent, repoussant les limites de la science. Mais de nos jours, les mini drones occupent une place importante dans le domaine de l'aéronautique.

Un mini drone pour des missions de reconnaissance est doté d'une motorisation électrique permettant ainsi la création de la force d'attraction ou de propulsion parl'intermédiaire d'une hélice cette dernière doit être bien choisi au départ et adaptée avec les moteurs.

Dans le cas général une ou trois hélice choisi sur la base d'une estimation théorique d'une catégorie existant sur le marché puis montée sur le moteur pour être tester en vol et tiré celle qui aura les meilleurs performances.

Dans le cadre de notre projet nous proposons une solution d'un moyen qui permettra de décider sur l'hélice la plus adapter au moteur donné. Cette solution se définit par un banc d'essai expérimentale qui permet d'obtenir par l'intermédiaire d'un ensemble de capteur et montage qui nous donne les courbes caractéristiques sur les quelles la décision est prise.

Le moteur va être commandé à l'aide d'une carte de commande, cette dernière permet de faire tourner le moteur et de faire varier sa vitesse.

D'abord la première partie de ce projet concerne la motorisation électrique et son utilisation dans le domaine aéronautique. Ensuite, le deuxième chapitre va être entièrement consacré à l'étude général du capteurs.

Ensuite on trouve le 3eme chapitre concernant les capteurs de mesure que nous les utilisons dans ce projet et ses caractéristiques , avec une description détaillé de la carte de commande Arduino Mega

Le dernier chapitre sera consacré aux tests et à la validation de résultats expérimentaux obtenus.

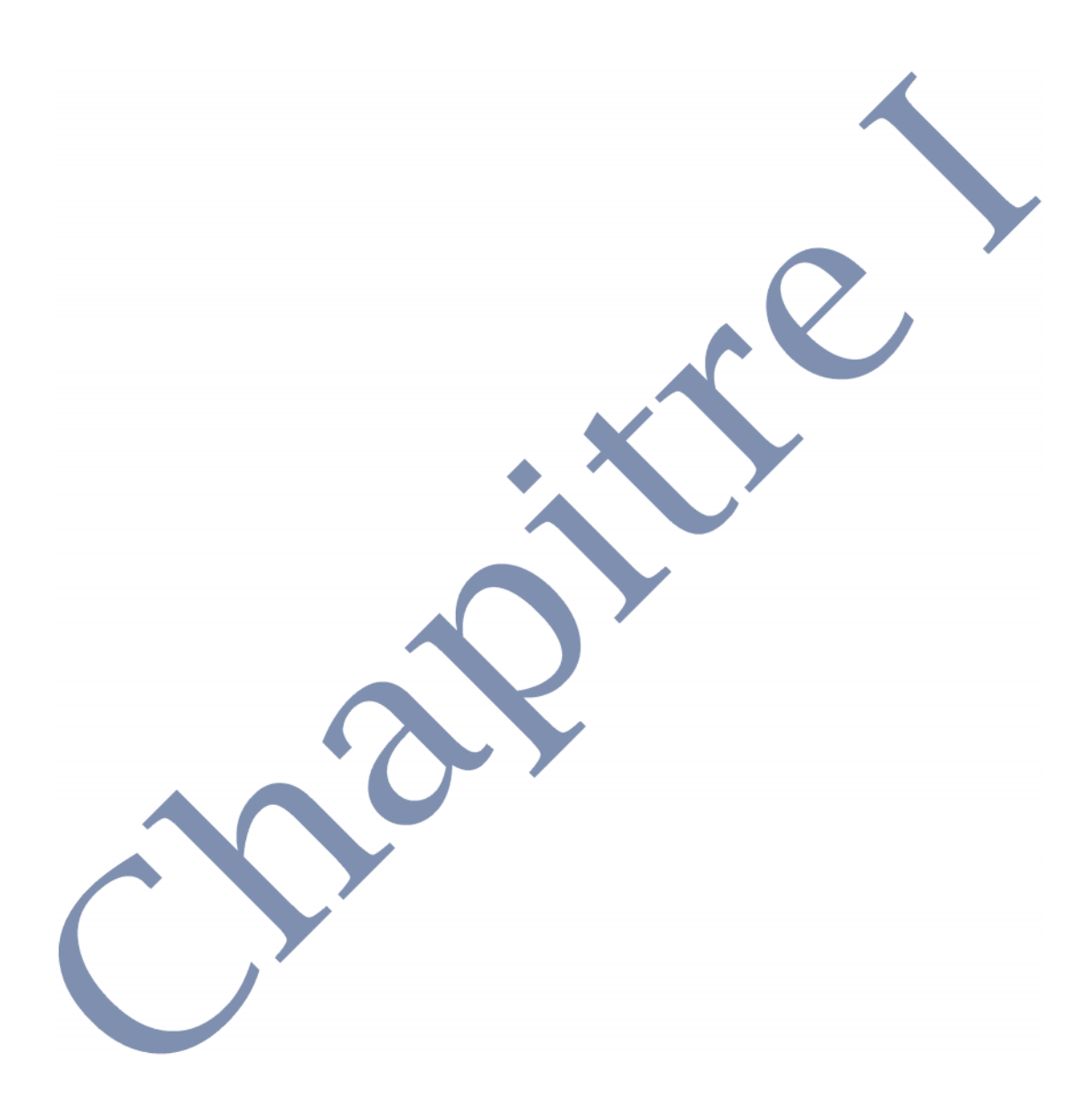

## **I.1/Introduction**

Un mini drone pour des missions de reconnaissance est doté d'une motorisation électrique permettant ainsi la création de la force d'attraction ou de propulsion par l'intermédiaire d'une hélice cette dernière doit être bien choisi au départ et adaptée avec les moteurs

Le défaut principal des moteurs à courant continu est la présence des balais, qui engendrent des frottements, des parasites, et limitent la durée de vie du moteur par leur usure. Pour éviter tous ces problèmes on utilise des moteurs brushless, ou moteurs sans balais. Ces moteurs sont de grand usage, on les trouve dans les modèles réduits d'avions, d'hélicoptères et de voitures comme ils sont aussi utilisés dans l'industrie en robotique .

# **I.2/La machine électrique**

La machine électrique est un dispositif électromagnétique destiné à transformer de l'énergie mécanique en énergie électrique ou, inversement, à transformer de l'énergie électrique en énergie mécanique .Elle comprend principalement deux parties: l'inducteur qui crée un champ magnétique et l'induit dans lequel ce champ induit crée une force électromotrice; ces deux parties sont séparées par un entrefer. [1]

La puissance électrique (courant/tension) est convertie en puissance mécanique (vitesse/couple) par le moteur électrique. Les pertes liées à cette transformation sont des pertes dues au frottement (mécanique) et à la dissipation de chaleur (pertes effet joule) dans le bobinage. Concernant les moteurs brushless, les pertes effet joule sont confondues avec les pertes de frottement.

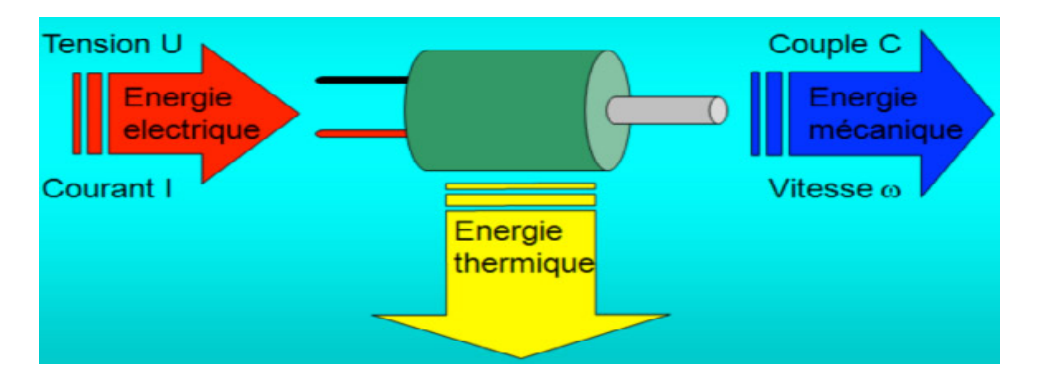

Figure I.1 : représentation de la conversion de la puissance

## **I.3/La propulsion électrique pour l'industrie aéronautique**

La motorisation électrique des avions nécessite cependant de relever trois grands défis technologiques dans les 25 prochaines années:

- 1. Le premier concerne les batteries et le stockage de l'énergie car faire voler un avion requiert une énergie très importante pendant toute la durée du vol.
- 2. Le deuxième défi est celui de la motorisation, avec la nécessité de développer une nouvelle génération de moteurs électriques disposant d'une densité de puissance comparable aux propulsions actuelles.
- 3. Le troisième et dernier défi est celui de la structure de l'avion, de son poids et de son aérodynamisme afin de limiter les besoins énergétiques de ce dernier tout en assurant un confort de vol maximal et une diminution des nuisances sonores[1]

### **I.3.1/ Un avion électrique**

Un avion électrique est un aéronef dont le (ou les) moteur(s) est(sont) électrique(s).Il existe différents types d'avions électriques, principalement des avions à moteur alimentés par batteries, et les avions dont le moteur est alimenté par des panneaux solaires.Le transport aérien est pour l'instant incompatible avec cette technologie. L'énergie massique du stockage électrique est pour l'instant trop faible. Toute fois dans certains domaines la charge-utile peut-être très a baissée: domaine du loisir et recherche ; domaine des drones [1]

## **I.3 .2/ Les drones**

#### **Les mini-drones**

De masse inférieure à 2kg avec une autonomie moyenne. Les mini drones sont très utiles pour les différentes missions qu'il achevé : surveillance, imagerie, agricole et combat

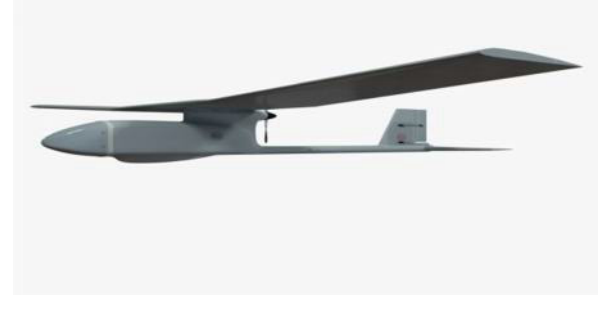

Figure I.2: un min drone

#### **Les micro-drones**

Les micros drones ou les MAV (acronyme de l'anglais Micro Air Vehicle) ont des dimensions inférieures à 15 cm destiné à l'observation des milieux urbains.

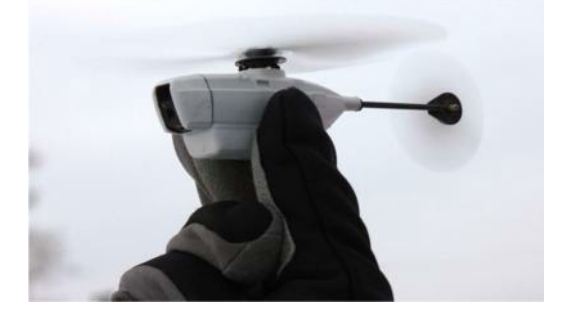

Figure I.3 : un micro drone

#### **Les nano-drones**

Des drones de très petites tailles ne dépassant pas la taille de pousse ressemblant à des insectes utilisés comme des mouchards. Il pourrait atterrir sur vous et y rester, de sorte que vous le prenez avec vous dans votre maison, ou il pourrait voler dans un bâtiment par une fenêtre.

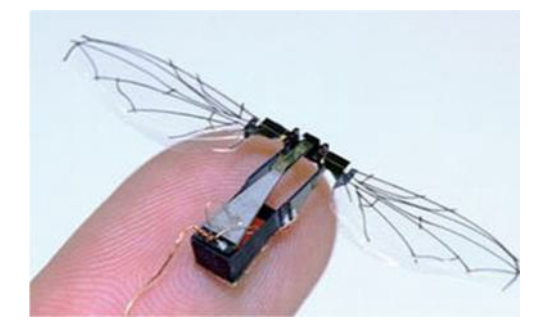

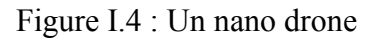

## **I.4/Architecture d'un système de propulsion électrique**

Un système de propulsion électrique se compose typiquement des trois éléments suivants :

- Un accumulateur de propulsion qui fournit l'énergie au moteur, mais aussi à l'ensemble radio via un dispositif appelé BEC pour « BatteryEliminatorCircuit » car cette fonction permet d'éliminer la batterie
- Un contrôleur qui a deux fonctions : contrôler le régime de rotation du moteur et produire la tension d'alimentation du système

 Le moteur de propulsion qui entraîne l'hélice directement ou plus rarement à travers un réducteur.[2]

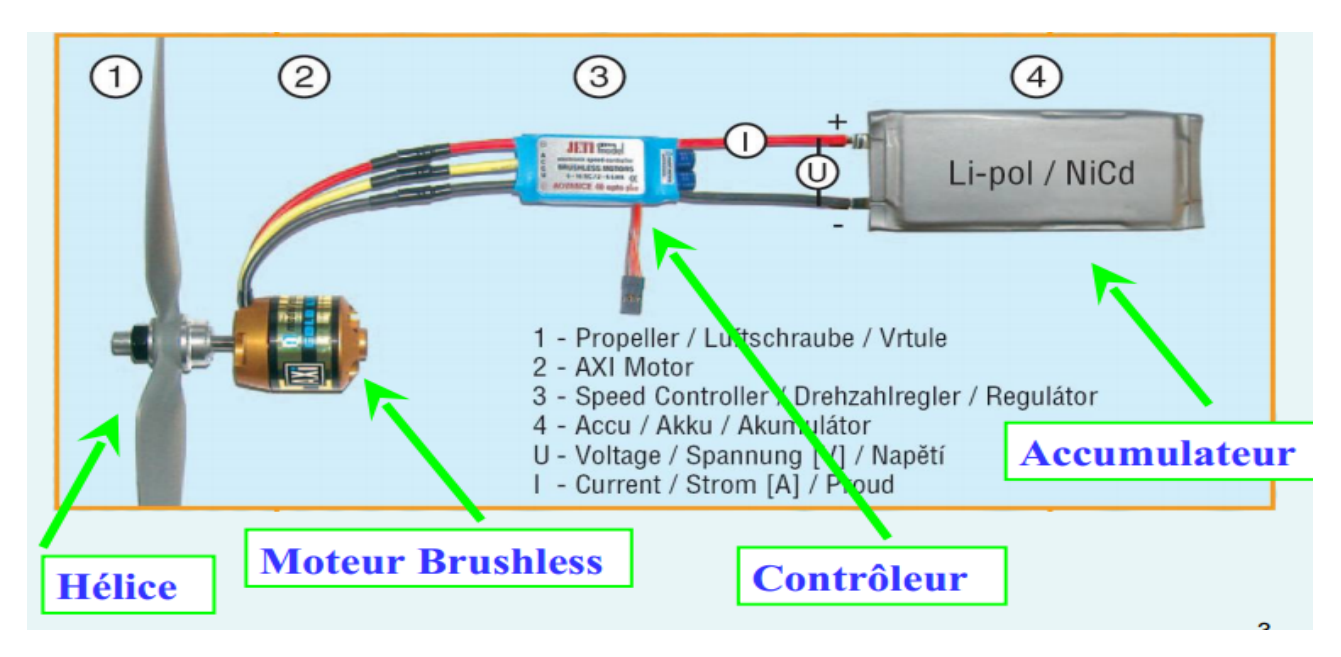

Figure I.5 : Les composants de la motorisation d'un système de propulsion électrique

## **I.4.1/Moteur Brushless**

#### **I.4.1.1/Définition :**

Le moteur brushless ou encore le moteur sans balais est un moteur synchrone dont le rotor est constitué d'un ou plusieurs aimants permanents. La position du rotor est déterminée par un capteur de position qui est souvent un capteur à effet hall. Le rôle de ce dernier est d'assurer l'autopilotage du moteur c'est-à-dire l'orthogonalité du flux rotorique par rapport au flux statorique. [3]

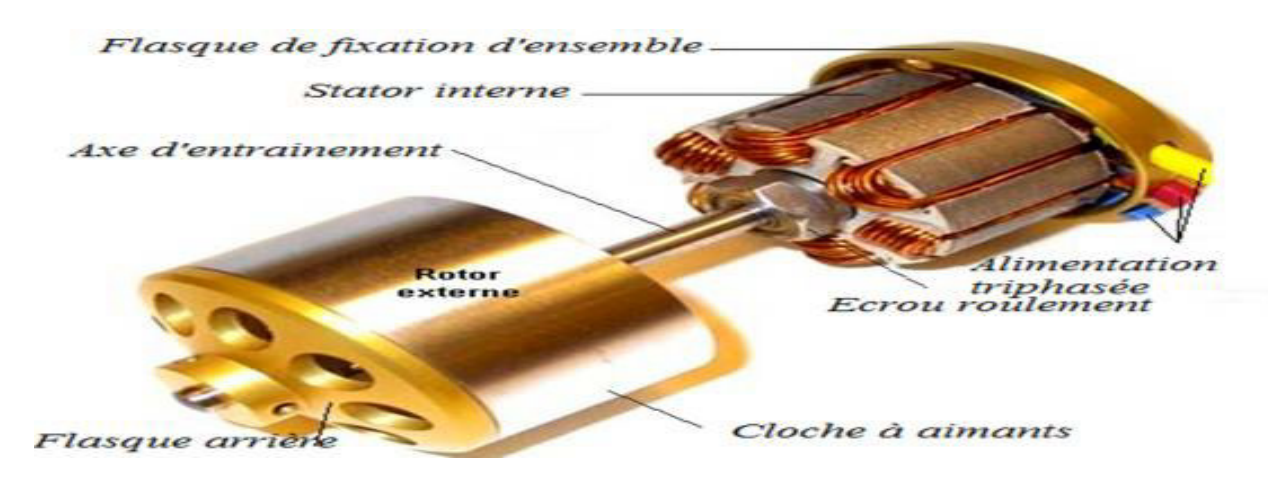

Figure I.6: Composition du Moteur Brushless

Les moteurs brushless sont constitués de 3 éléments principaux :

- $\triangleright$  Une partie fixe, le stator, muni de trois groupes de bobines, appelées les trois phases du moteur. Ces bobines fonctionnent comme des électroaimants et permettent de générer diverses orientations de champ magnétique.
- Une partie tournante, le rotor, muni d'aimants permanents. ces aimants vont en permanence entraîner le rotor pour tenter de s'aligner sur le champ magnétique du stator.
- Trois capteurs magnétiques à " effet Hall ". Ces capteurs permettent de connaître à chaque instant la position des aimants du rotor.

## **I.4.1.2** /**Principe de fonctionnement**

#### **Comment fonctionne un moteur Brushless ?**

Dans un moteur brushless la commutation des enroulements est faite non pas mécaniquement comme précédemment mais de manière électronique par un système complexe appelé "contrôleur".

Celui-ci transforme le courant continu en courant triphasé à fréquence variable et va alimenter successivement les bobines du moteur pour créer le champ tournant et donc la rotation qui nous intéresse. On comprend aisément qu'avec ce principe d'alimentation, il est impératif que les bobines soient fixes dans le moteur, et non pas en rotation comme dans un moteur à charbons.

Tous les brushless ont donc la même architecture de construction : un stator fixe qui porte les bobines, et un rotor mobile sur lequel les aimants permanents sont collés.

Les bobinages peuvent être réalisés de manières différentes : en étoile ou en triangle (appelé également delta), mais vous trouverez toujours trois fils à la sortie du moteur, qui réunissent les bobinages.

Les bobines sont alimentées de façon séquentielle. Cela crée un champ magnétique tournant à la même fréquence que les tensions d'alimentation.

L'aimant permanent du rotor cherche à chaque instant à s'orienter dans le sens du champ.Pour que le moteur brushless tourne les tensions d'alimentation doivent être adaptées continuellement pour que le champ reste en avance sur la position du rotor, et ainsi créer un couple moteur.

Des capteurs (à *effet hall*) sont utilisés pour connaître à tout moment la position du

rotor et adapter en conséquence l'alimentation des bobines et le champ magnétique.

Le capteur va détecter le passage d'un pôle magnétique et à partir cette information le circuit de commande électronique assurera la commutation des bobines.

La majorité des brushless possèdent un rotor interne qui tourne très vite jusqu'à 100.000 tr/mn. Si la vitesse est là, le couple est médiocre et il est alors obligatoire de les réducter fortement de manière à pouvoir utiliser des hélices de taille adaptée. [3]

#### **I.4.1.3 /Le choix du moteur :**

Il y a des facteurs à prendre en compte pour choisir et il faut le faire dans cet ordre :

- 1. Le poids. Il détermine la résistance à la chaleur. Le gros point faible du Brushless.
- 2. Le rendement : plus il est élevé plus votre moteur est bon. Et coûte cher. 75 % c'est nul et 95% c'est très bon.
- 3. Le kv ou nombre de tours par volt à vide : en ce nous concerne il est d'autant plus important qu'on ne peut pas utiliser n'importe quel kv avec n'importe quelle hélice. Malgré cela le kv n'est pas révélateur de la puissance d'un moteur car il indique les tours par volt. Or, il suffit d'augmenter la tension pour obtenir x tours par volt avec un kv plus faible.

De plus, le kv dépend du bobinage. Simple, double, épais…

- 4. Le nombre de tours limite. Défini par la partie mécanique du moteur. Roulements, matériaux. Vous dépassez la valeur max et ça chauffe. Au revoir magnétisme des aimants et adieu le moteur. 80 °C étant un maximum relatif.
- 5. La résistance à la chaleur. Eviter de dépasser 80 degrés avec un moteur de qualité et 70 avec un standard.

#### **I.4.1.4 /Les caractéristiques électriques d'un moteur Brushless:**

Le moteur est caractérisé par trois grandeurs :

- le Kv : constante de vitesse qui donne la vitesse de rotation pour 1 volt (en Tours/mn/volt
- Io : intensité consommée moteur "à vide".
- Ri : résistance interne du moteur.

On remarquera qui Io qui apparait généralement dans les datasheet comme une constante

n'en est pas une, sa valeur dépend de la vitesse de rotation du moteur.

Par ailleurs Kv n'est pas vraiment une constante absolue, sa valeur dépend en particulier du timing.

Le Ri est important, parce que quand on alimente le moteur avec une tension U seulement une partie de cette tension va servir à faire tourner le moteur. Le reste va être perdu en raison de l'effet joule, qui se traduit par un échauffement du moteur : quand une intensité I traverse une résistance R, la chute de tension aux bornes de la résistance est Ur = R\*I . Donc, dans le cas de notre moteur, si la tension d'alimentation est U, la tension qui sert vraiment à animer le moteur est U - I \* Ri (l'intensité dans le circuit)

#### **Les formules**

- Vitesse de rotation du moteur :  $N = Ky * (U I * Ri)$
- $\bullet$  Puissance consommée : Pc = U \* I
- Puissance en sortie moteur :  $Ps = (U I * Ri) * (I Io)$ .

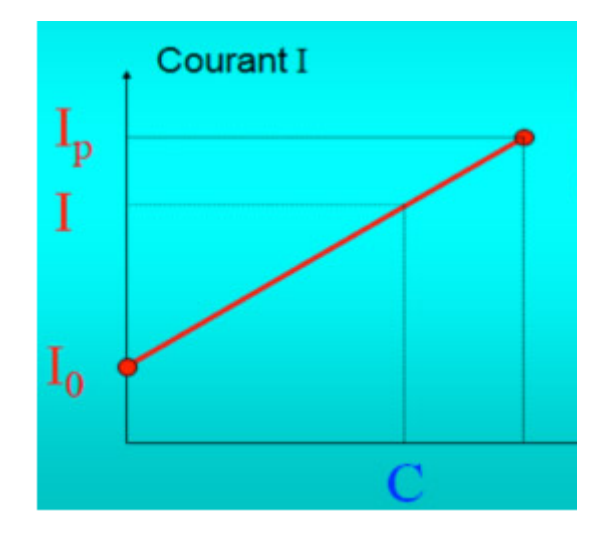

Figure I.7:La courbe du courant en fonction du couple moteur

#### **Vitesse de rotation moteur :**

Quand on met du pas la vitesse du moteur chute .Ce qu'on corrige en mettant une courbe de gaz qui a pour effet d'augmenter le % de gaz quand le pas augmente.

L'équation  $N = Kv * (U - I * Ri)$  explique en partie ce phénomène : quand le pas augmente, le couple augmente également , et de même pour l'intensité. Donc la tension utile diminue. Et la vitesse rotor qui est proportionnelle à la tension utile diminue également.

En réalité, si on alimente par une batterie un deuxième effet se superpose à celui-ci car quand l'intensité consommée augmente la tension de l'accu baisse.

#### **Rendement du moteur** :

C'est le rapport entre la puissance de sortir et puissance d'entrée.

• Rendement =  $\text{Ps} / \text{Pc} = (\text{U} - \text{I} * \text{Ri}) * (\text{I} - \text{Io}) / (\text{U} * \text{I})$ 

Pour trouver le rendement maximum on décompose, on dérive et on dit que la dérivée est égale à 0. On trouve l'intensité au rendement maximum :

 $Re = ((U - I * Ri) * (I - Io)) / (U * I)$ 

 $Re = (U^*I - U^*Io - Ri^*I^2 + I^*Ri^*Io)$ 

 $Re = 1 - Io/I - (Ri/U)^*I + (Ri/U)^*$  Io

le rendement maximum est atteint quand  $dRe/dI = 0$ 

Io/Irmax² - Ri/U = 0 Io/Irmax² = Ri/U Irmax² = Io \* U / Ri

Irmax =  $\int (I_0 * U/Ri)$ 

Pour calculer le rendement maximum, on repart de l'équation du rendement et on écrit que l'intensité est égale à Irmax =  $\int (I_0 * U/Ri)$ 

Remax = 1 - Io/Irmax -(Ri/U)\*Irmax + (Ri/U) \* Io

Remax =  $(1 - \text{racine} (\text{Io*} \text{Ri/U}))^2$ 

On voit que le rendement dépend uniquement de la tension d'alimentation, de la résistance interne du moteur et de l'intensité à vide. En particulier on remarque que quand la tension augmente le rendement augmente également. On a donc intérêt à utiliser le moteur à la tension la plus élevée possible (pas seulement la tension d'alimentation du controleur, mais aussi

la tension interne dans le moteur. c'est à dire voler avec le plus de gaz possible, ce qui se fera sur un hélicoptère en ayant un pignon bien adapté).

 $Remax = ((Irmax - Io) / Irmax)^2$ 

#### **Puissance Maximum**

Pour la calculer, et toujours en supposant que l'alimentation moteur est constante, on part de l'équation vue plus haut que l'on dérive en fonction de l'intensité, la dérivée s'annulant pour l'intensité à laquelle la puissance est maximum :

 $Ps = (U - I * Ri) * (I - Io) = -I^{2*} Ri + I^{*}(U + Ri^{*}Io) - U^{*} Io$ 

 $d(Ps)/d(I) = -2*I*Ri + U* (Ri*Io)$ 

$$
d(Ps)/d(I) = 0
$$
 quand 2\*I\*Ri = U\*(Ri\*Io)

on remet de l'ordre et on obtient : $I(Ps.max) = 1/2*(U/Ri + Io)$ 

Le terme Io est de l'ordre de 1. Par contre Ri est générallement de l'ordre de 0,03 ohm et on voit donc que U/Ri va être très élevé (pour  $U = 9$  volts  $U/Ri = 300$  donc l'intensité à puissance maximum est de l'ordre de 150 ampères. Dans la pratique à une telle intensité l'un des éléments de la chaine de propulsion va griller et donc la notion de puissance maximum théorique d'un moteur n'a que peu d'intérêt. La puissance maximum du moteur est en fait liée à sa capacité à évacuer la chaleur crée par l'effet joule (donc en gros liée à sa masse et au refroidissement).

Il suffit ensuite de réintroduire l'intensité dans la formule de la puissance :

 $Ps, max = (U - I(Ps, max) * Ri) * (I(Ps, max) - Io)$ 

Ps, max =  $(U - 1/2*(U + Ri * Io)) * (1/2*(U + Ri * Io) - Io$ 

On remet de l'ordre et on obtient :

#### $Ps, max = (U - Ri * Io)^{2}/(4 * Ri)$

Pour un moteur donné la puissance maximum théorique ne dépend donc que de la tension d'alimentation. Comme le terme Ri\*Io est très faible devant U on peut admettre que cette puissance maximum théorique vaut U²/(4\*Ri)

#### **I.4.1.5** /**Commandes de moteur Brushless**

#### **Logique de commande :**

Dans un moteur à courant continu avec balais, l'ensemble collecteur-balais assure mécaniquement la commutation dans l'alimentation des bobines en fonction de l'angle du rotor. Dans un moteur brushless cet élément n'existe plus, il faut donc créer cette commutation électroniquement. Le moteur brushless est un moteur synchrone, c'est-à-dire qu'il tourne à la même vitesse que le système de tensions qui l'alimente[3].

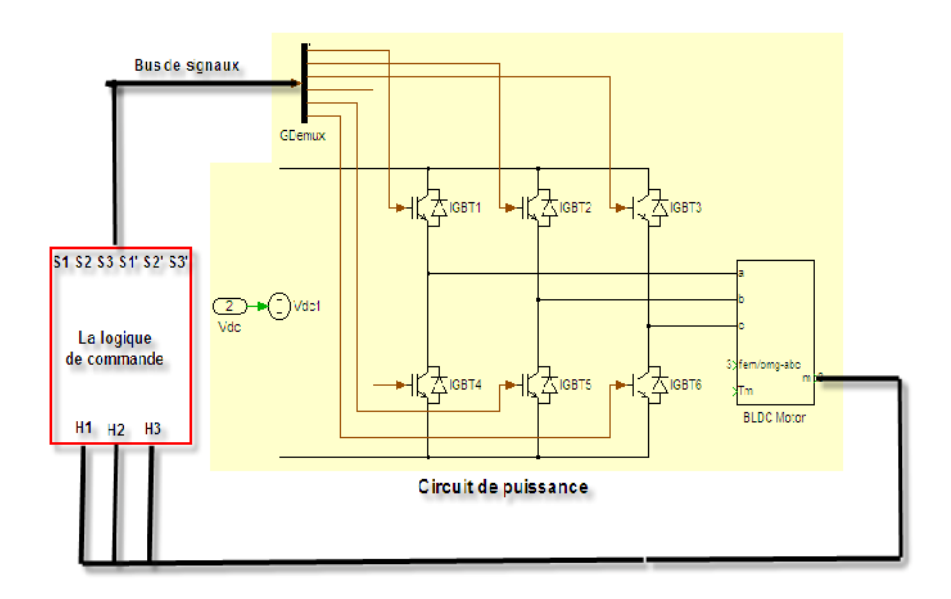

Figure I .8 : système de commande du moteur Brushless

#### *Explication :*

Le système électronique de commande doit assurer la commutation du courant dans les enroulements statoriques. Ce dispositif peut être, soit intégré au moteur pour les petites puissances, soit extérieur sous la forme d'un convertisseur de puissance .

Le rôle de l'ensemble capteur plus électronique de commande est d'assurer l'autopilotage du moteur.

Globalement, la vitesse maximale d'un moteur brushless est liée à sa tension d'alimentation, ou du rapport cyclique...). Contrairement à un moteur synchrone triphasé ou on ajuste la fréquence pour obtenir la vitesse souhaitée, ici c'est la vitesse du moteur brushless qui va indiquer au contrôleur à quelle fréquence il doit assurer la commutation.

Pour réguler la vitesse d'un moteur brushless il faut donc faire varier la tension d'alimentation de chaque bobinage, tout en maintenant une fréquence de commutation adaptée à la fréquence de rotation mesurée du moteur.

En pratique, les contrôleurs de moteurs brushless les plus performants peuvent intégrer les deux fonctions : commutation des bobines en fonction des données des capteurs à effet hall, et régulation de la vitesse sur l'alimentation de chaque bobine. [3 ]

#### **Types de commande :**

Il existe deux types de commande pour le contrôle Le premier dit contrôle scalaire, il est fondé sur le modèle statique du moteur (régime permanent). Le second dit contrôle vectoriel est fondé sur le modèle dynamique du moteur (régime instantané). [4]

#### **a. Commande scalaire :**

Le principe de la commande scalaire en courant est assez proche de celui de l'alimentation par commutateur de courant. Au lieu d'utiliser une source de courant continu qui ne peut injecter dans les phases de la machine que des créneaux de courant, on utilise une source de tension alimentant un onduleur triphasé, le courant de sortie de chaque bras étant asservi à une consigne fournie par la commande. L'ensemble de la motorisation peut être représenté sous la forme suivante :

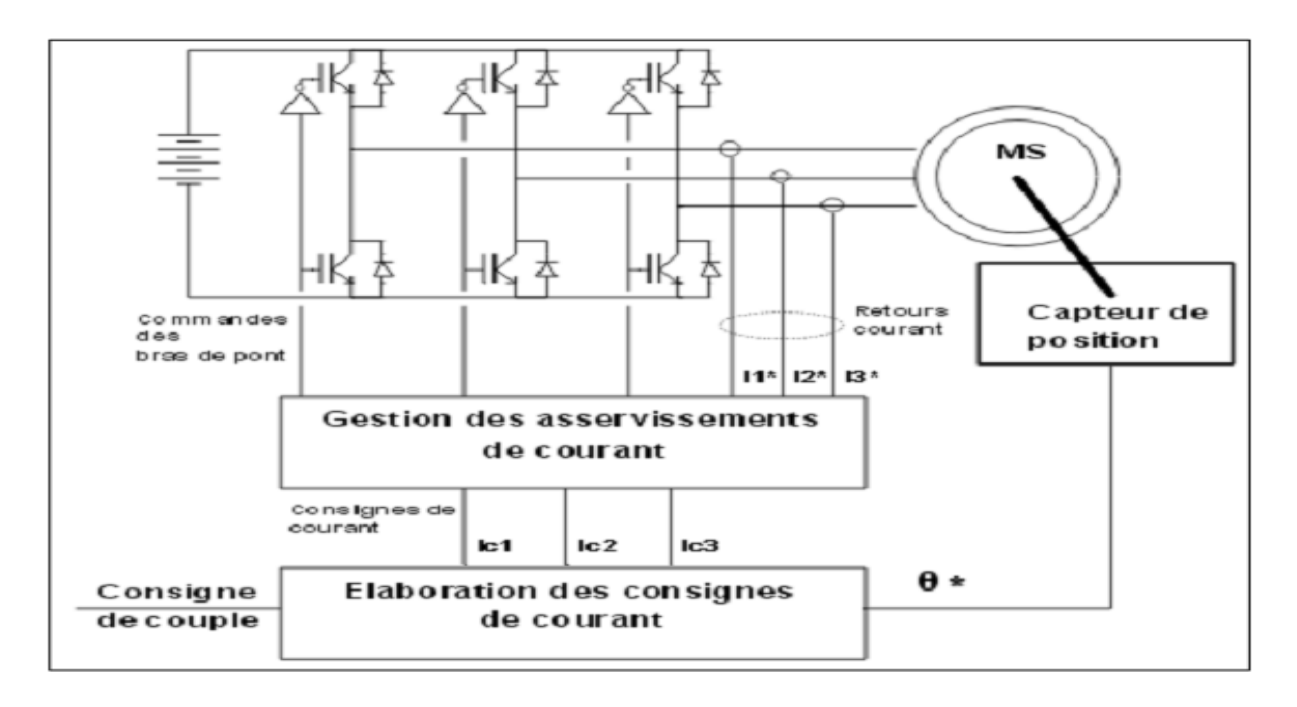

Figure I.9: schéma de la commande scalaire

Le bloc élaboration des consignes génère trois consignes de courant sinusoïdales, synchronisées sur la position. L'amplitude de ces consignes est proportionnelle au niveau de couple souhaité. Il est nécessaire de connaître de façon beaucoup plus fine la position du rotor que pour une commande utilisant un commutateur de courant, où il n'est nécessaire que de repérer les positions correspondantes au changement d'état des interrupteurs.

Le bloc gestion des asservissements assure le contrôle de chaque bras de l'onduleur afin de minimiser l'erreur entre les consignes de courant et les courants observés au niveau du moteur. Les correcteurs utilisés peuvent être de type hystérésis, proportionnel ou encore proportionnel et intégral, moyennant certaines précautions.

Un tel mode contrôle du moteur donne des résultats satisfaisants, notamment en régime permanent si la pulsation d'alimentation du moteur est inférieure à la bande passante des boucles de courant.

#### **b. Commande vectorielle :**

Les commandes vectorielles ont été développées afin d'améliorer les performances en régime dynamique. Les courants injectés dans la machine ne sont pas directement contrôlés comme dans la commande scalaire, mais la commande calcul des grandeurs intermédiaires images de la projection du champ statorique sur l'axe du champ rotorique et sur un axe perpendiculaire au champ rotorique.

Le contrôle de ces grandeurs permet un contrôle fin de la position du champ magnétique statorique, notamment en régime transitoire. La structure d'une telle commande est particulièrement complexe, comme on peut le voir sur le schéma ci-dessous :

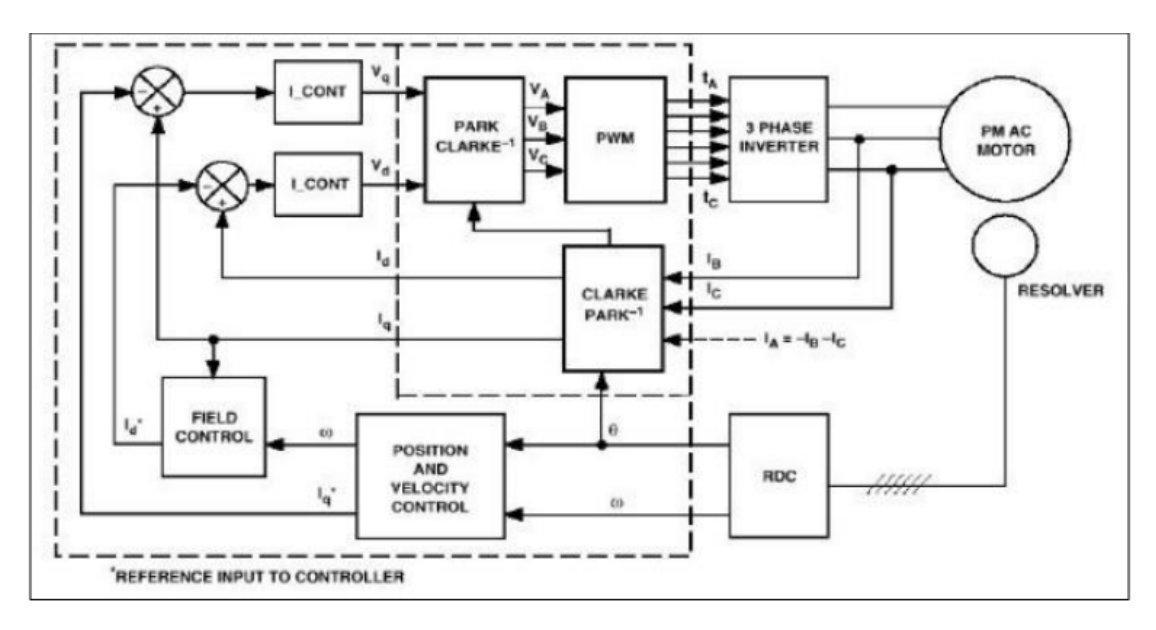

Figure 1.10: schéma de la commande vectorielle

#### **Avantages et inconvénients des deux techniques**

#### **Contrôle scalaire** :

 $\triangleright$  Avantage :

Permet de réaliser une commande en vitesse de la machine et fort couple au démarrage

 $\triangleright$  Inconvénient :

L'asservissement se fait sur des courants sinusoïdaux ⇒ performances médiocres et difficile à implanter en temps réel.

#### **Contrôle vectorielle**:

 $\triangleright$  Avantage :

Permet de réaliser une commande en vitesse de la machine et L'asservissement de fait sur des grandeurs fixes dans le temps.

 $\triangleright$  Inconvénient ·

Nécessité d'avoir un contrôleur de type DSP pour réaliser les transformations de Park.

#### **I.4.1.6** /**Les différents types de moteur Brushless ;**

Selon les applications, il existe une grande variété de moteurs brushless avec des

caractéristiques de couples, vitesses, inertie différentes en fonction de leurs constitutions. [3]

## **Les moteurs Brushless à rotor interne :**

Le rotor interne est un aimant permanent en forme de cylindre. Bien que traditionnellement avec 2 pôles, il existe également avec davantage de pôles (multipolaires). Il existe en effet des moteurs brushless à rotor interne multi-pôles ayant plusieurs aimants fixés en périphérie de cylindre.

Le stator externe est composé de 3 bobines déphasées de 120° en forme d'étoile ou de triangle. Il est alimenté par impulsions électriques avec une commutation par circuit électronique.

La qualité des paliers ou des roulements à billes peut jouer dans la robustesse, la fiabilité et la vitesse (jusqu'à 30 000 rpm) de ce type de moteurs.

La commutation des impulsions administrées à chaque phase est assurée par un variateur de vitesse triphasé ; Le « timing » de ces impulsions devant être finement défini.

Au départ, la position du rotor ne correspond pas au synchronisme. Une fois lancé, le moteur brushless à rotor interne avec encoches se comporte comme un moteur pas à pas.

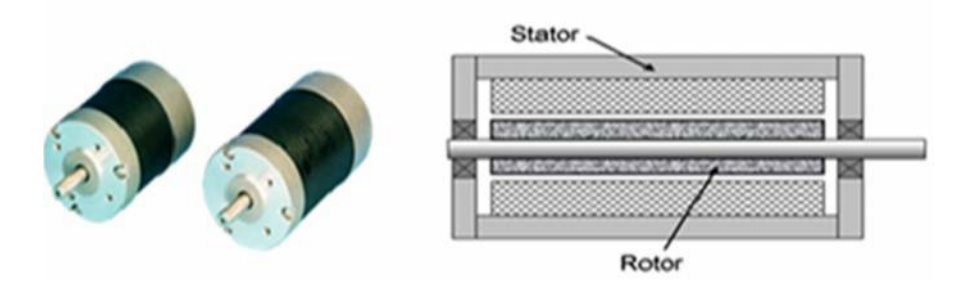

Figure I.11 : Moteur Brushless inrunner

#### **Les moteurs Brushless à rotor externe :**

Le rotor des moteurs à rotor externe a la forme d'une cloche. Contenant des aimants, il tourne autour du stator .Le rotor externe est un aimant permanent en forme d'anneau. Il est multipolaire.

Le stator interne est composé de bobines triphasées en forme d'étoile ou de triangle avec en général 3 connexions.

Quelques moteurs brushless à rotor externe existent avec des capteurs à effet hall intégrés.

Ce type de moteur doit être monté à l'abri mécanique d'un fuselage. En revanche, cette « cloche » peut être considérée comme « arbre de sortie » si elle est étroite.

Ces moteurs sont souvent plats c'est-à-dire courts et de fort diamètre. Ils sont recherchés pour leur faible encombrement et pour leur fort couple plus que pour des vitesses élevées.

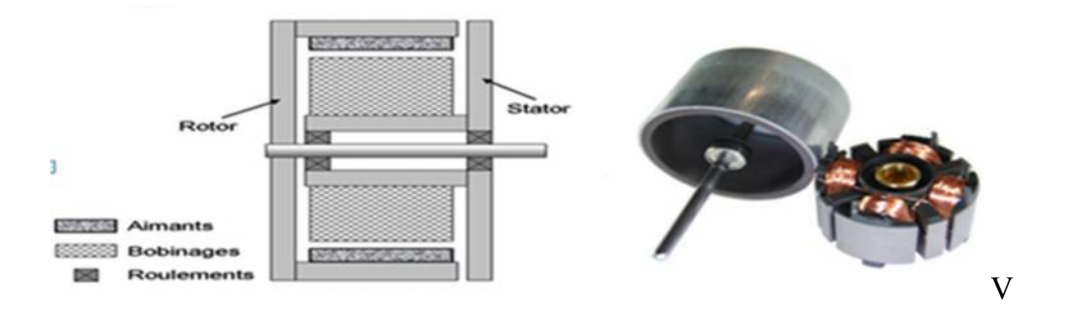

Figure I.12 : Moteur Brushlessoutrunner

#### **I.4.1.7** /**Brushless: beaucoup d'avantages, peu d'inconvénients :**

Les avantages des moteurs brushless sont tellement nombreux qu'ils font vite oublier les inévitables inconvénients. En premier, tous les soucis liés aux frottements des charbons sur le collecteur disparaissent : plus de parasites, plus d'échauffement du collecteur et de pertes dues à l'étincelage, plus d'usure mécanique (si ce n'est celle des roulements), et pas besoin de rodage long et fastidieux non plus, le moteur étant utilisable au sortir de sa boîte. Le rendement est également bien supérieur à celui d'un moteur ferrite, de même que légèrement supérieur aux meilleurs moteurs samarium-cobalt et néodyme. Mais l'avantage majeur et incontournable est bel et bien l'énorme gain de masse. A puissance développée équivalente, un brushless pèse deux à trois fois moins lourd qu'un brushed, ce qui n'est pas rien ! En moyenne, le rapport poids/puissance d'un moteur brushless est de 20 à 25 g pour 100 W développés.

#### **I.4.2/Le contrôleur ESC**

Un moteur sans balai (bruhless) utilise trois bobines et il faut commuter le courant ainsi que son sens périodiquement d'une bobine à l'autre. Cette fonction de commutation est assurée par six transistors de commutation qui assurent aussi la fonction de hachage décrite pour les moteurs à balais. Pour cette raison les variateurs de vitesse pour moteur brushless sont en général

nommés **contrôleurs** (ESC pour Electronic Speed Controller en anglais), ce qui évite la confusion avec les variateurs pour moteurs à balais. [2]

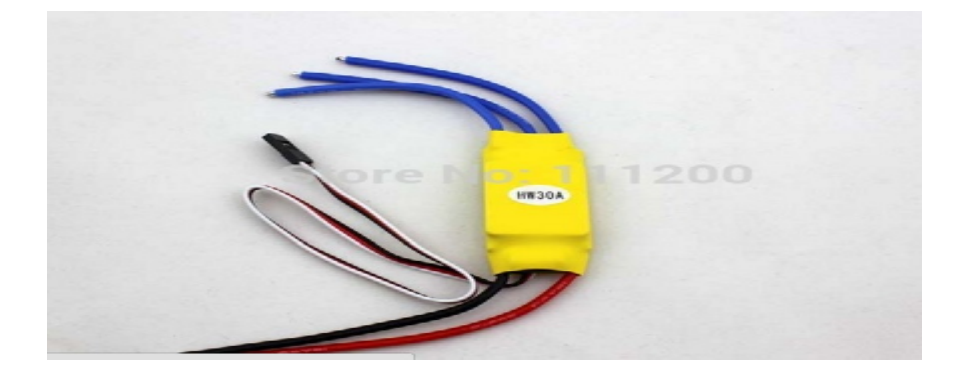

Figure I.13 :Uncontrôleur (ESC)

Tous les contrôleurs sont gérés par un microcontrôleur, ordinateur sur une puce qui fonctionne à l'aide d'un programme qui commande les transistors en tenant compte de paramètres choisis par l'utilisateur. Ces paramètres sont modifiables à la mise sous tension en suivant une procédure assez rébarbative en jouant sur le manche de gaz, ou en utilisant une carte de programmation en déplaçant des cavaliers.

#### **Fonctionnement :**

C'est un élément primordial pour les performances du moteur, le contrôleur est un élément électronique complexe, généralement protégé par une simple gaine thermo rétractable. C'est lui qui va gérer les commutations des bobinages pour créer la rotation du moteur. Ce module électronique va ainsi générer six commutations successives pour chaque cycle. Chaque commutation est réalisée par un groupe de transistors montés en parallèle qui vont agir comme un interrupteur. Ce contrôleur est constitué d'un ensemble de systèmes électroniques ayant chacun un rôle primordial :

- un système qui détecte le moment précis où le courant passe dans les bobines.
- un système pour mesurer la valeur du courant dans les bobines.
- un système qui commande le fonctionnement des transistors.
- un système qui gère le décalage de phase (timing).
- un système qui gère la durée d'ouverture en fonction du signal de la radio.

Quels que soient le type de moteur et de bobinage (étoile ou triangle), ou la marque et le

type de contrôleur, la "séquence" de commutation est toujours la même.

#### **Réglages :**

Ces contrôleurs offrent de plus en plus de possibilités de réglages. Les premiers contrôleurs avaient besoin de capteurs pour déterminer la position du rotor et envoyer les commutations au bon moment. En plus de leurs trois fils, les moteurs possédaient donc une nappe équipée d'un connecteur que l'on devait brancher au contrôleur.

Depuis, les contrôleurs sont devenus "sensorless", c'est-à-dire sans capteurs. Les contrôleurs récents offrent des possibilités de réglages très étendues, que ce soit au niveau de l'adaptation au type de moteur utilisé, à celui des accus utilisés, ou à bien d'autres paramètres encore.

Pour les réglages concernant le moteur, on peut choisir entre plusieurs valeurs de timing, plusieurs valeurs de fréquence, choisir la présence et la force du freinage, ainsi que le démarrage du moteur. On peut également programmer une régulation automatique de la vitesse (option très utile pour l'utilisation sur un hélico par exemple, afin de réguler automatiquement le régime du rotor).

Pour l'accu, il est possible de régler le seuil de coupure du contrôleur en fonction du type d'éléments utilisés (Ni-Cd, Ni-MH, LiPo) afin de ne pas endommager ceux-ci.

Enfin, la plupart des contrôleurs intègrent également une protection contre la surchauffe ou une consommation trop importante.

#### **Le choix du contrôleur**

Le choix d'un contrôleur est plus simple que celui d'un brushless, même si l'offre est de plus en plus fournie. Le premier critère de sélection est tout simplement celui du nombre d'éléments que vous comptez utiliser. Plus le couple tension/intensité est important, plus il faut de transistors et plus le contrôleur est onéreux. Pas la peine de s'offrir un contrôleur capable de monter jusqu'à 32 éléments Ni-MH ou 10 LiPo si l'on sait que l'on ne dépassera pas 12 éléments. Il vaut mieux s'offrir un peu de marge sur la puissance. Les fabricants donnent la consommation admise en continu et celle en pointe pendant quelques secondes.

Par exemple, un moteur est donné pour une alimentation en 6 à 18 éléments, et une consommation de 40 A en continu et 60 A pendant 15 secondes. Prendre en considération les performances données en continu, surtout si c'est pour une utilisation en avion où le contrôleur travaille beaucoup plus que sur un planeur. Si la consommation au sol est de 40 A, choisir un contrôleur capable d'encaisser 50 ou 60 A. [6]

### **I .4.3 /Alimentation électrique**

BEC signifie BatteryEliminator Circuit, c'est-à-dire circuit d'élimination de batterie (de réception). En effet, un contrôleur permet en général d se passer de batterie de réception, la batterie de propulsion en faisant office grâce à un régulateur 5 V intégré au contrôleur. Les régulateurs classiques sont d circuits intégrés spécialisés linéaires qui font chuter la tension de l'accumulateur de propulsion jusqu'à 5 V. Un régulateur débite 1 A, assez pour deux servo moyens ou quatre micro servos. Dans la photo 73 on peut voir deux de ces régulateurs (gros circuits rectangulaires en haut et en bas de la photo). On en me en général plusieurs en parallèle en fonction du nombre de servos qu'on veut pouvoir piloter.[2]

Une batterie est formée d'éléments câblés en série, et parfois en parallèles. Chaque élément a pour caractéristiques :

- la valeur de sa tension nominale
- la valeur de sa tension en pleine charge
- la valeur de sa tension minimale de décharge
- la valeur de sa capacité, nommée C, en milli ampères heure.c'est la valeur du courant qu'elle peut débiter pendant une heure.
- la valeur du *courant maximum utilisable* en nombre de C [5].

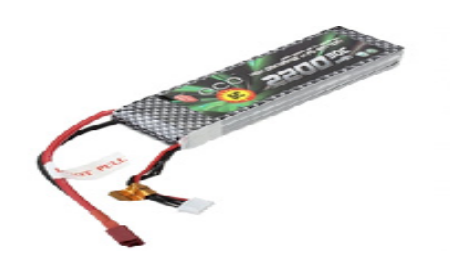

Figure I.14 : une batterie LiPo

## **I.4.4 /Hélice**

Il s'agit d'un domaine fort complexe. Nous allons nous contenter des choses utiles pour notre utilisation en racing. Elles vous serviront à choisir vos hélices.

- **Le pas :**
- Petit pas : plus grande traction à faible vitesse, mais vitesse maxi limitée
- Grand pas : plus petite traction à faible vitesse, mais vitesse maxi élevée
- **Le diamètre :**
- Un grand diamètre et un faible pas = bonne traction alors qu'un petit diamètre et un pas élevé = bonne vitesse.

#### **Hélices et vitesse de rotation Hélices et rotation**

KV élevé (rotationrapide) avec petite hélice = idéal pour l'acrobatie et la vitesse KV faible (rotation moins rapide) avec grande hélice = idéal pour un vol stable et pour meilleure<br>autonomie ( UAV autonomie ( UAV

#### **Résumons un peu**

- KV important avec grande hélice : pas bon. Les hélices trop grande vont faire souffrir le moteur, voir le cramer.
- KV important avec petite hélice : bon. Impeccable pour du speed et de l'accro. Nervosité au programme.
- KV faible avec grande hélice : bon. Idéal pour un vol stable et une grande autonomie.
- KV faible et petite hélice : pas bon. Cela va pas décoller, pas assez de portance.

Voila qui explique pourquoi nos racers ont une autonomie si peu élevée. Les fort kv dont IV faible et petite hélice : pas bon. Cela va pas décoller, pas assez de portance.<br>Voila qui explique pourquoi nos racers ont une autonomie si peu élevée. Les fort kv dont<br>nous nous servons ne favorisent pas le rendement. l'aérodynamisme pour pallier à ce problème.

## **I.5/L'adaptation moteur/hélice(Motor/Propeller-Matching) I.5/L'adaptation**

La vitesse de fonctionnement d'équilibre de la combinaison de moteur/hélice se produit quand les couples sont égaux:

# $\bm{Q}(\bm{\Omega},\bm{\nu})$

La situation courante est la nécessité de déterminer tous les paramètres de La situation courante est la nécessité de déterminer tous les paramètres de<br>fonctionnement de l'hélice et du moteur qui résultent d'une vitesse d'avancement spécifique  $V_0$ et d'une tension appliquée au moteur. Ceci est montré graphiquement sur la figure où la condition d'égalité des couples «torque-matching» est appliquée d'abord pour déterminer la vitesse du moteur. Tous les autres paramètres de l'hélice et du moteur peuvent alors être traction à faible vitesse, mais vitesse maxi élevée<br>
an faible pas = bonne traction alors qu'un petit diamètre et un<br>
otation<br>
de ) avec petite hélice = idéal pour l'acrobatie et la vitesse<br>
y avec grande hélice = idéal p
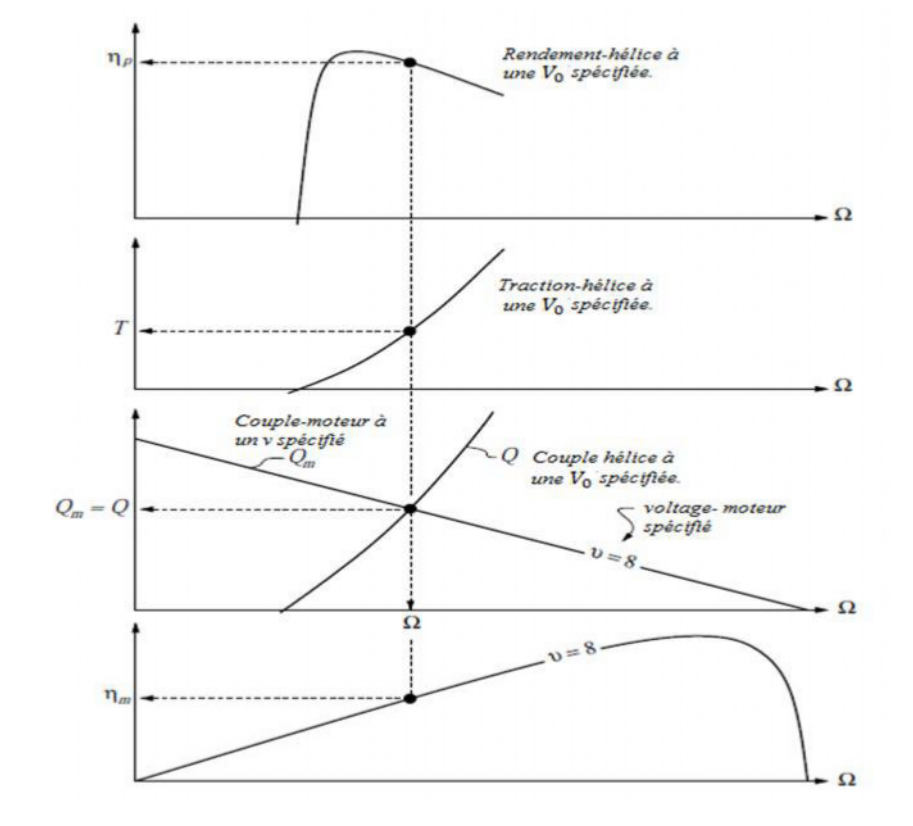

déterminés à partir des courbes caractéristiques de ces deuxderniers[1].

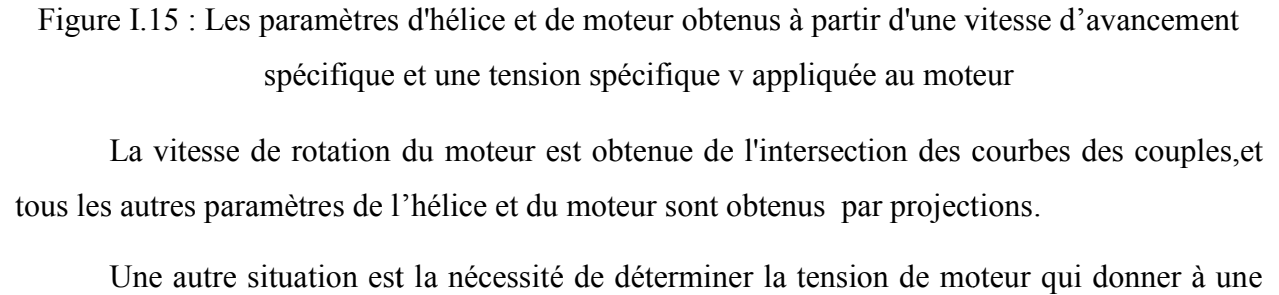

La vitesse de rotation du moteur est obtenue de l'intersection des courbes des couples,et tous les autres paramètres de l'hélice et du moteur sont obtenus par projections.

Une autre situation est la nécessité de déterminer la tension de moteur qui donner à une traction exigée T à une certaine vitesse spécifique d'avancement  $V_0$  (par exemple pour maintenir le vol horizontal). es paramètres d'hélice et de moteur obtenus à partir d'une vitesse d'avancement<br>spécifique et une tension spécifique v appliquée au moteur<br>et de rotation du moteur est obtenue de l'intersection des courbes des couples<br>ram

d'égalité des couples est employée, mais cette fois de lire outre de la tension exigée, convenablement interpolée des lignes calculées

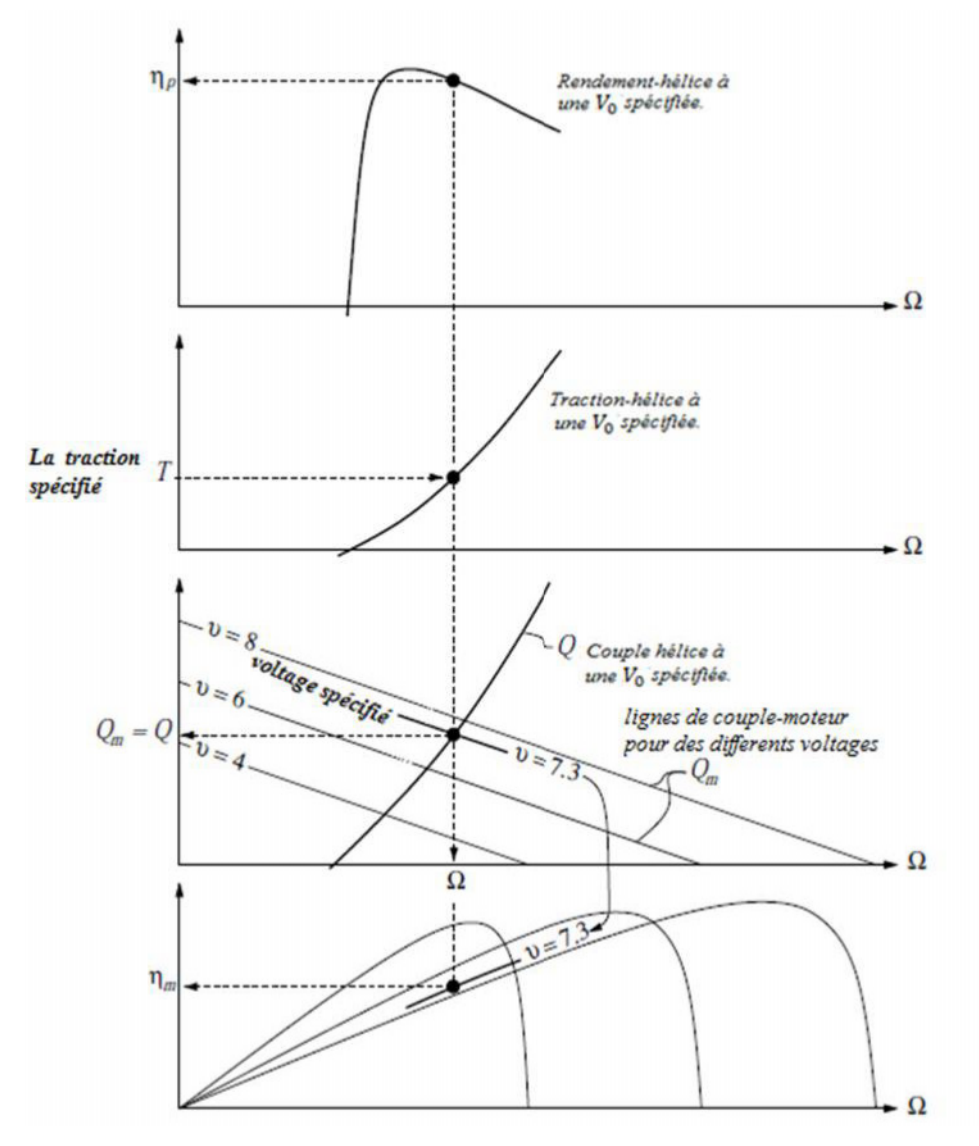

Figure I.16 : Les paramètresd'hélice et de moteur obtenus à partird'une vitessed'avancement<br>spécifique  $V_0$ et une poussée exigée  $T$ spécifique  $V_0$ et unepousséeexigée  $T$ 

La tension exigée de moteur vest lue de l'intersection des courbes des couples de l'hélice et du moteur, et tous les autres paramètres de l'hélice et du moteur sont obtenus par projections.

## **Systèmes Bien-adaptés Systèmes**

On dit qu'un moteur et une hélice ont une bonne adaptation s'ils tous deux opèrent auprès de leurs efficacités maximales. Ceci signifie que leurs courbes d'efficacités doivent On dit qu'un moteur et une hélice ont une bonne adaptation s'ils tous deux opèrent<br>auprès de leurs efficacités maximales. Ceci signifie que leurs courbes d'efficacités doiver<br>avoir leurs crêtes rendement à la même vitesse, montre des bon et mal cas d'adaptation.[1]

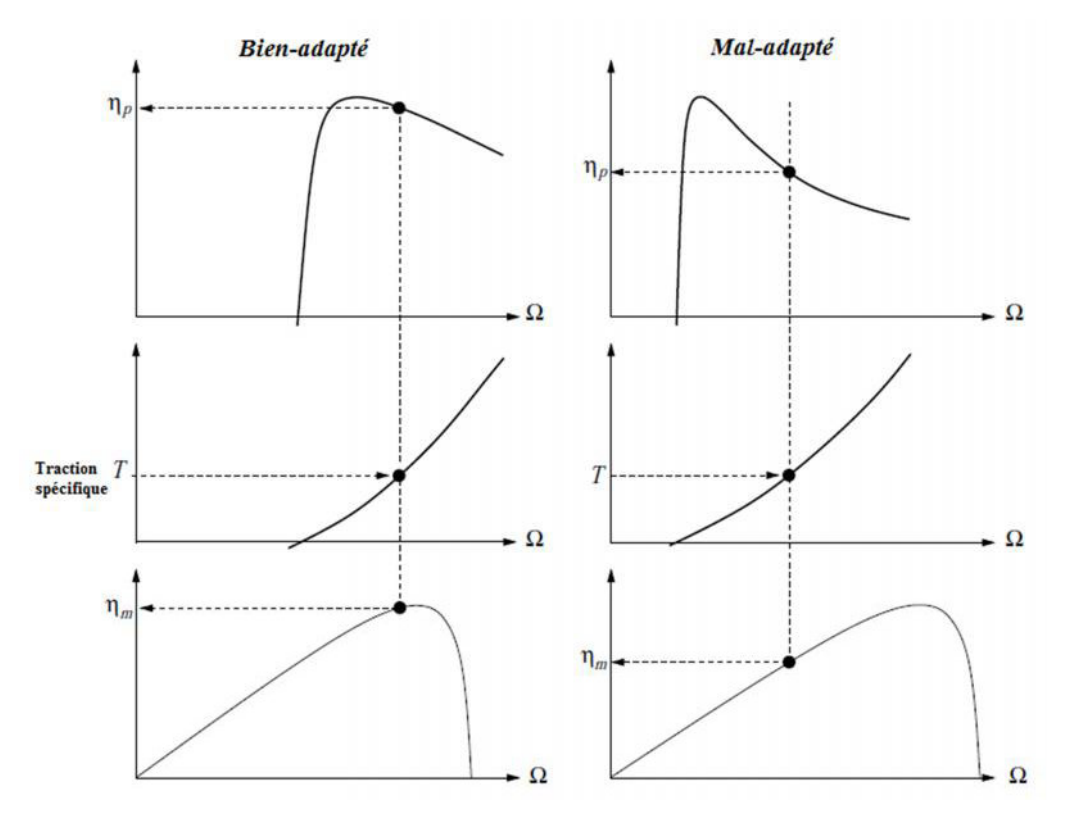

Figure I.17: SystèmeBien-adapté et mal-adaptédu moteur et del'hélice

## **I.6 /<u>Modélisation du moteur et de l'hélice</u>**

On a regardé par le détail pourquoi et comment un moteur brushlessfonctionne. Pour déterminer ses propriétés de puissance et d'entrainement d'hélice, c'est un schéma électrique global qui sera utilisé On a regardé par le détail pourquoi et comment un moteur brushlessfonctionne. Pour<br>
rminer ses propriétés de puissance et d'entrainement d'hélice, c'est un schéma électrique<br>
al qui sera utilisé<br>
Ce schéma débute à la sort

Ce schéma débute à la sortie de la batterie d'alimentation qui donne V volts

Ensuite le contrôleur dont les interrupteurs MOS aiguillent le courant, tout en présentant une résistance résiduelle Rc. On peutinclure dans Rc les résistances de connecteurs et câble de liaisons dont la valeur peut aller de quelque mΩ à plus de la dizaine de mΩ

i dont la valeur peut aller de quelque m $\Omega$  à plus de la dizaine de m $\Omega$ <br>Le moteur dont la résistance Rb des bobines s'oppose aussi au passage du courant, ainsi que la tension d'opposition engendrée par la vitesse de rotation[5]

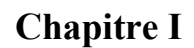

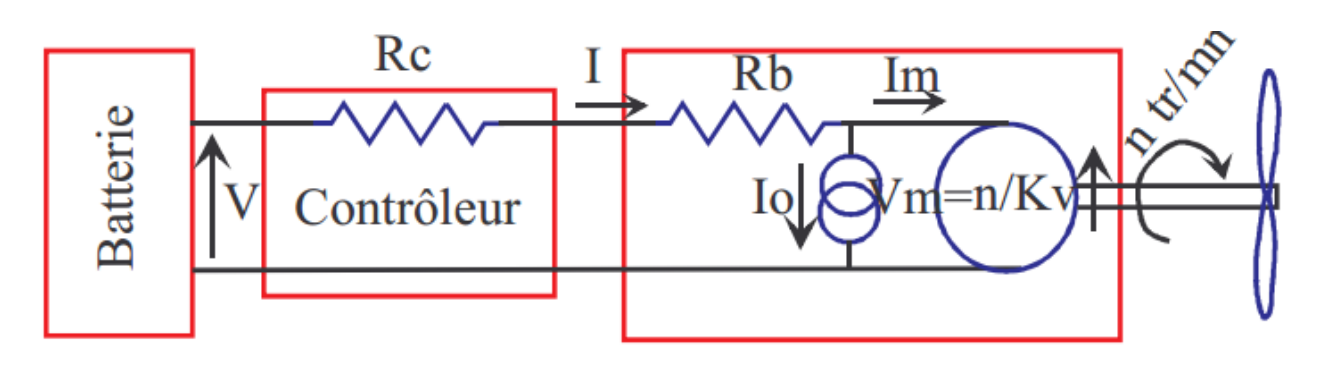

Figure I.18:Schéma électrique globalde la modalisation du système

Enfin le courant I .c'est le courant consommé par le moteur lorsqu'il tourne sans hélice.il ne fournitaucune puissance mais le courant consommé n'est pas nulest parce qu'il faut un minimum de puissance pour vaincre les frottements, les pertes de circuit magnétique ;

On pose ce courant du moteur à vide égal à  $I_0$ 

Avec cette représentation, les pertes de puissance magnétique et de frottement étant pratiquement constante, sont figurées par le courant I<sup>0</sup> ,les pertes Joule par Rb, il s'en suit que la puissance utile est donnée par :

Ph=Vm\*Im=n/Kv\*Im en Watts, C'est la puissance transmise à l'hélice

# *En resumé*

Pour bien caractériser une motorisation il faut connaitre :

- Pour le moteur Kv,Rb, $I_0$
- Pour le contrôleurRc(au du moins une valeur estimée)
- Pour la batterie, sa tension nominale, mais surtout la tension à fort courant

# **I.7/Conclusion**

Le but de ce chapitre était de donner une représentation des composantes d'un système de propulsion électrique sur un banc d'essai moteur déjà fait ainsi que un aperçu général sur le fonctionnement et les commandes d'un moteur brushless et son adaptation avec l'hélice.

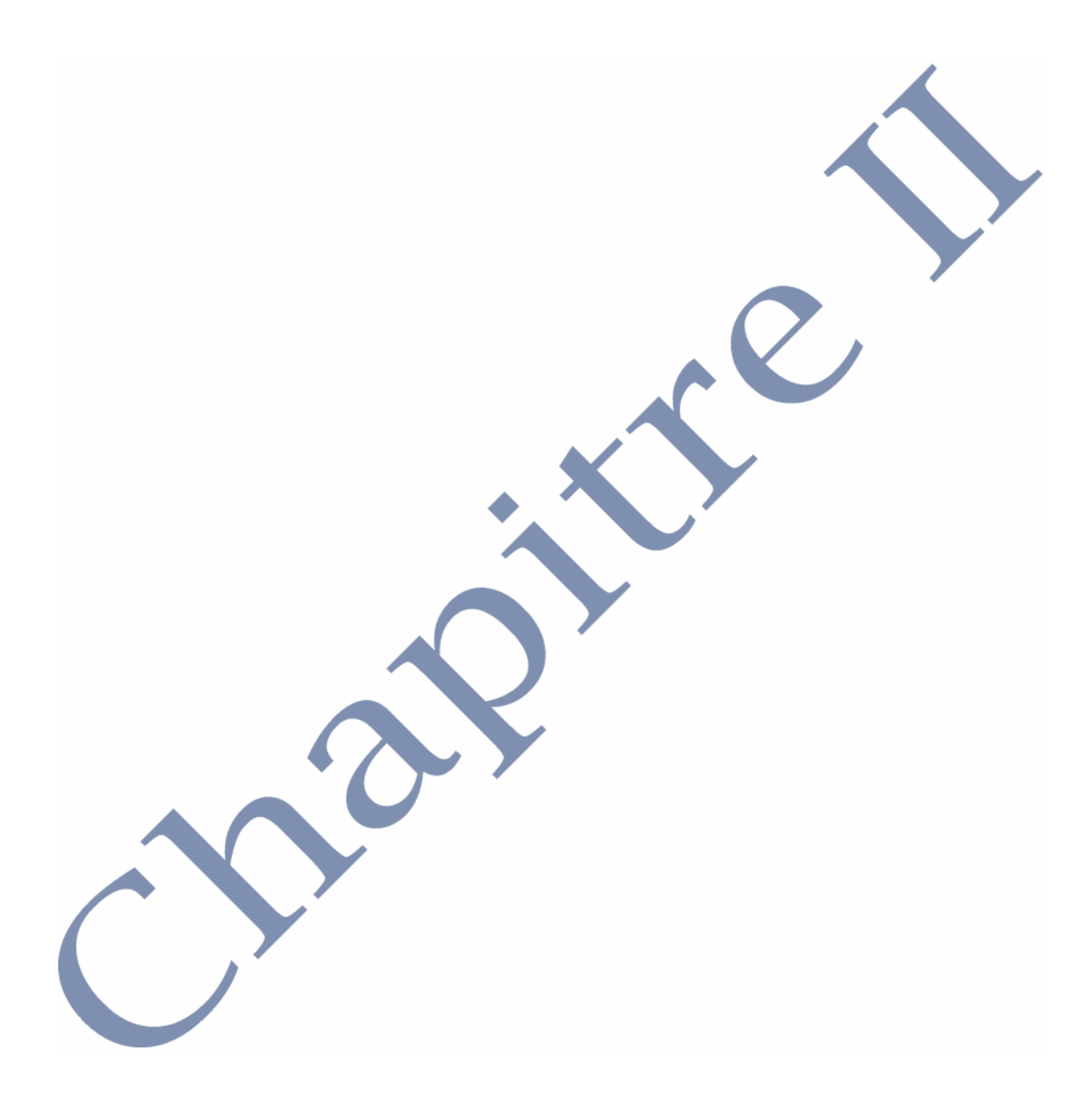

## **II.1/ Introduction**

Dans les systèmes techniques, de nombreuses grandeurs physiques (température, pression, intensité lumineuse, position, déplacement,...) sont à mesurer et à prendre.

Il a fallu développer des organes techniques permettant l'acquisition de ces grandeurs physiques, la transformation et la transmission d'informations exploitables Aux unités de traitement. Cet organe technique qui est à l'origine de cette chaîne d'acquisition est défini par un terme générique: Capteur.

## **II.2/ Les capteurs**

## **II.2.1/ Définition**

Un capteur est un constituant ou un organe capable d'acquérir une grandeur physique à mesurer, et de la transformer en une grandeur exploitable par une unité de traitement.

Le signal de sortie d'un capteur est très souvent électrique (Courant ou tension). Cette grandeur représentative de la grandeur prélevée est utilisable à des fins de mesure ou de commande.[7]

## **II.2.2/Représentation fonctionnelle :**

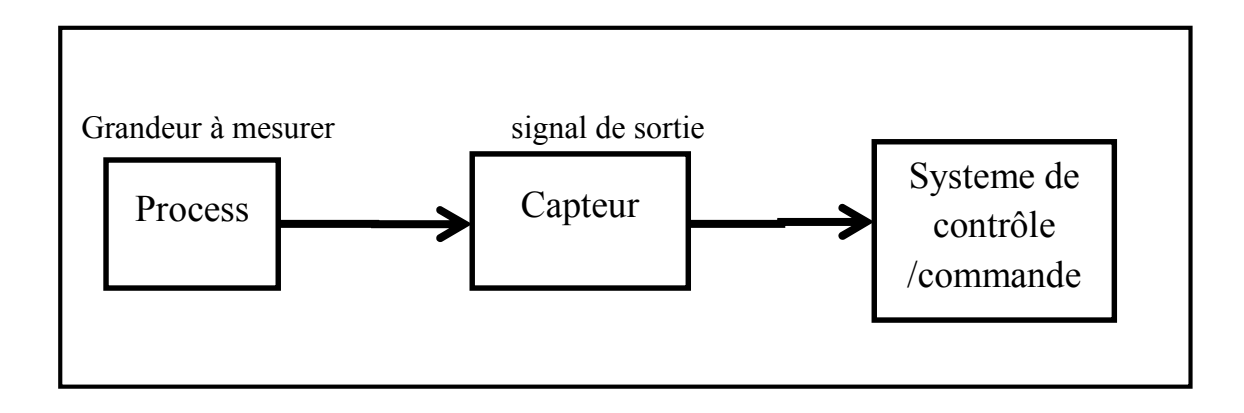

Figure II.1 : composition du système d'acquisition

## **II.2.3/Position des capteurs dans un système :**

Les capteurs font partie de la chaîne d'information d'un système.

Une chaîne d'information est une association structurée de composants qui à partir d'une information source permet, de l'acquérir (capteur), de la traiter (par programme) et de restituer une information ou une consigne qui peut être utilisable directement par l'utilisateur ou qui permet d'actionner une chaîne d'énergie ;Toute chaîne d'information est composée des groupes fonctionnels :

- $\checkmark$  Un capteur sensible aux variations d'une grandeur physique et qui, à partir de ces variations, délivre un signal électrique.
- $\checkmark$  Un conditionneur de signal dont le rôle principal est l'amplification du signal délivré par le capteur pour lui donner un niveau compatible avec l'unité de numérisation; cet étage peut parfois intégrer un filtre qui réduit les perturbations présentes sur le signal.
- $\checkmark$  Une unité de numérisation qui va échantillonner le signal à intervalles réguliers et affecter un nombre (image de la tension) à chaque point d'échantillonnage.
- $\checkmark$  L'unité de traitement informatique peut exploiter les mesures qui sont maintenant une suite de nombres (enregistrement, affichage de courbes, traitements Mathématiques, transmissions des données …)..[8]

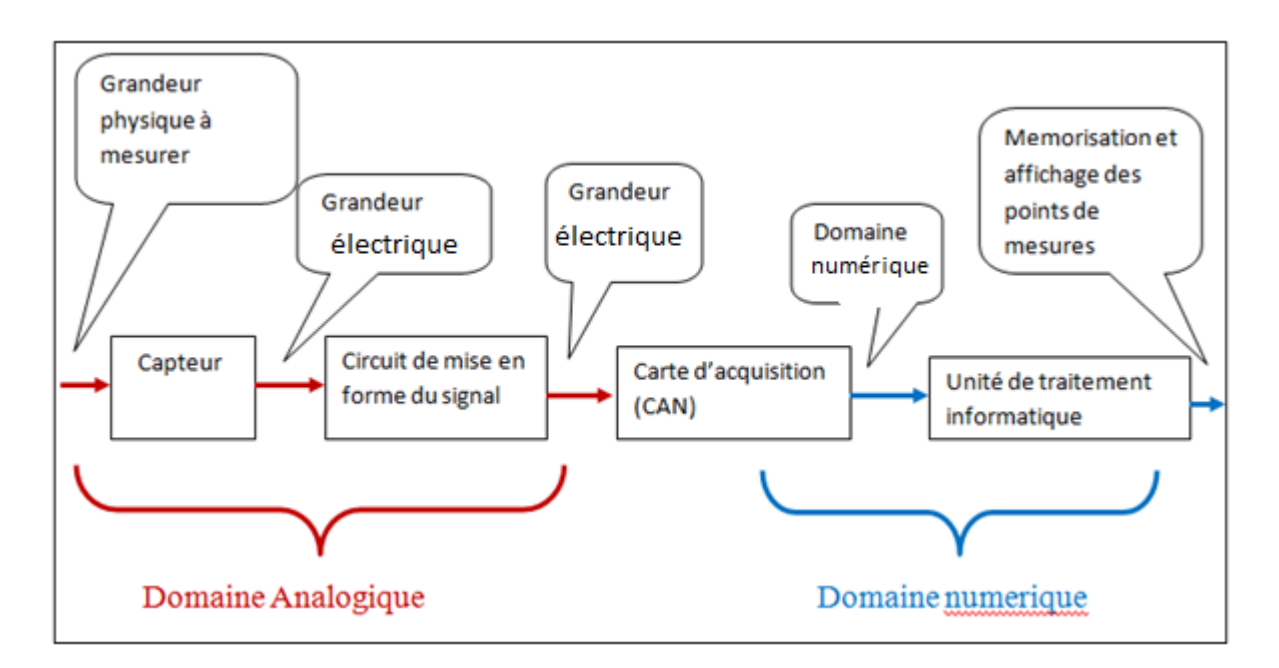

Figure II.2 :la chaine d'information d'un système

# **II.2.4/Les caractéristiques d'un capteur**

Pour terminer cette introduction générale sur les capteurs, nous allons aborder les caractéristiques essentielles à connaitre.

## **II.2.4.1/Les critères à ne pas négliger**

#### **La plage de mesure**

La plage de mesure, ou *gamme de mesure*, est la première chose à regarder dans le choix d'un capteur ou d'un transducteur. C'est elle qui définit si vous allez pouvoir mesurer la grandeur physique sur une grande plage ou non. Par exemple pouvoir mesurer une température de 50°C à +200°C. Tout dépendra de ce que vous voudrez mesurer.

#### **La précision**

La précision est le deuxième critère de choix le plus important. En effet, si votre capteur de température a une précision de 1°C, vous aurez du mal à l'utiliser dans un projet qui demande une précision de mesure de températures de 0.1°C ! En règle générale, la précision est plus grande lorsque la plage de mesure est faible et inversement elle devient moins grande lorsque la plage de mesure augmente. Il est en effet assez difficile de fabriquer des capteurs qui ont une plage de mesure très grande

Et puis, c'est rarement utile d'avoir ces deux paramètres à leur valeur la plus élevée (grande plage de mesure et grande précision). Dans un cas le plus général, à prix égal un capteur qui mesure une plus grande plage aura surement une précision plus faible qu'un capteur mesurant une plage plus réduite.

### **Sa tension d'alimentation**

Il est en effet important de savoir à quelle tension il fonctionne, pour ne pas avoir de mauvaise surprises lorsque l'on veut l'utiliser.

## **II.2.4.2 /D'autres caractéristiques à connaitre**

### **La résolution**

Certains capteurs proposent une sortie via une communication .Du coup, la sortie est dite "numérique" (puisqu'on récupère une information logique plutôt qu'analogique). Un facteur à prendre en compte est la résolution proposée. Certains capteurs seront donc sur 8 bits (la valeur de sortie sera codé sur 256 niveaux), d'autres 10 bits, 16 bits, 32 bits… Il est évident que plus la résolution est élevée et plus la précision offerte est grande.

### **La reproductibilité**

Ce facteur sert à déterminer la fiabilité d'une mesure. Si par exemple vous souhaitez mesurer une température à 0.1°C près, et que le capteur que vous utilisez oscille entre 10.3° et 10.8°C lorsque vous faites une série de mesures consécutives dans un intervalle detemps court, vous n'êtes pas précis. La reproductibilité est donc le critère servant à exprimer la fiabilité d'une mesure au travers de répétitions consécutives, et le cas échéant exprime l'écart type et la dispersion de ces dernières. Si la dispersion est élevée, il peut être utile de faire plusieurs mesures en un court temps pour ensuite faire une moyenne de ces dernières

#### **Le temps de réponse**

Comme son nom l'indique, cela détermine la vitesse à laquelle le capteur réagit par rapport au changement de l'environnement. Par exemple, les changements de température sont des phénomènes souvent lents à mesurer. Si vous passez le capteur d'un milieu très chaud à un milieu très froid, le capteur va mettre du temps (quelques secondes) pour proposer une information fiable. Au contraire, certains capteurs réagissent très vite et ont donc un temps de réponse très faible.

#### **La bande passante**

Cette caractéristique est plus difficile à comprendre et est lié au temps de réponse. Elle correspond à la capacité du capteur à répondre aux sollicitations de son environnement. Si sa bande passante est élevée, il peut mesurer aussi bien des phénomènes lents que des phénomènes rapides. Si au contraire elle est faible, sa capacité à mesurer des phénomènes lents ou rapides sera réduite sur une certaine plage de fréquences.

### **La gamme de température d'utilisation**

En effet, lorsque l'on mesure certains phénomènes physiques, le capteur doit avoir une certaine réponse. Cependant, il arrive que le

phénomène soit conditionné par la température. Le capteur doit donc être utilisé dans certaines conditions pour avoir une réponse correcte (et ne pas être détérioré).

## **II.3 Les Capteurs Utilisés**

- Capteur de force
- Capteur de température
- Capteur de pression différentiel
- Capteur de vitesse.

# **II.3.1Capteur de force :**

Un capteur de force (ou d'effort) est un dispositif utilisé pour convertir une force (par exemple un poids) appliquée sur un objet en signal électrique. Le capteur est généralement construit en utilisant des jauges de déformation connectées en un pont approprié. Un amplificateur est normalement nécessaire pour lire le signal délivré par le transducteur.

Les appareils de pesée, les machines d'essais universelles et les analyseurs DMA en sont équipés , le capteur de force, mesure des forces dynamiques (en traction/compression). La sortie peut être exprimée en différentes unités.

Les appareils de laboratoire munis de capteurs de force subissent un étalonnage généralement (bis) annuel par un laboratoire de métrologie prestataire.[9]

## **II.3 .1.1/Technologies de capteur de force**

#### **Technologie à jauges de contrainte**

Les capteurs classiques actuels utilisent principalement la technologie dite à jauges de contrainte même si l'appellation capteurs à jauges extensométrique semble plus exacte. Ils utilisent la propriété de variation de résistance qu'ont les fils de cuivre (ou d'autres matériaux conducteurs) lorsqu'ils se déforment. [8]

#### **A. Historique :**

L'origine des jauges de contrainte vient des travaux de lord Kelvin qui faisait des expériences sur les propriétés électro mécanique des matériaux. En 1856, il découvrit que l'allongement d'un matériau conducteur augmentait sa résistance électrique (Figure.II.3 )[10]

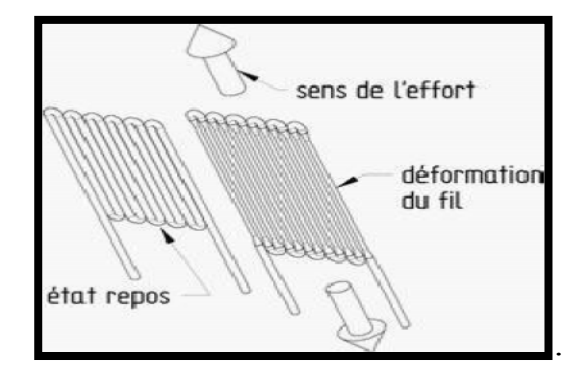

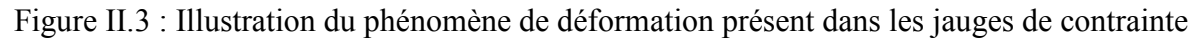

En effet la première utilisation remonte dans les années 1930 où Simmons et Ruge fabriquent les premières jauges de contraintes (Figure II.4) dans les laboratoires du MIT et de Caltech .

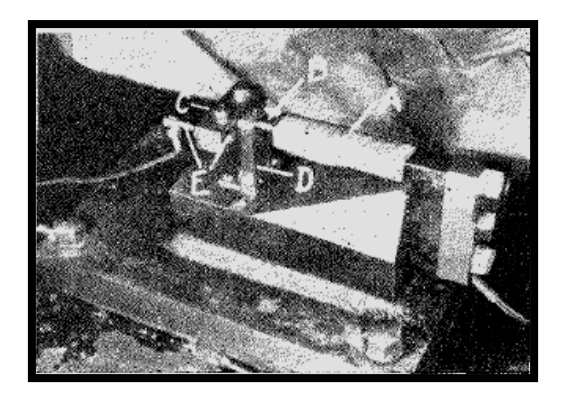

Figure II.4: « Dynamomètre » de Simmons

En 1952, Sanders et Roe réalisent la première jauge à trame pelliculaire grâce à un procédé de photogravure. C'est une réalisation majeure car cela permet tout d'abord d'augmenter la précision de la jauge en contrôlant finement la résistance du fil mais aussi de miniaturiser le procédé

## **B.Matériaux**

Certains matériaux sont largement utilisés dans les jauges de contrainte. Il s'agit du Nichrome (80% de Nickel, 20% de Chrome) et du Constantan (45% Nickel et 55% de cuivre). Pour d'autres matériaux, un traitement adapté permet d'avoir des caractéristiques à peu près linéaires.

Pour réaliser une jauge de contrainte, les circuits électriques sont collés directement sur les pièces à étudier (Figure II.5), ainsi les déformations sont traduites directement en tension électrique résultant d'un courant constant les traversant. Les caractéristiques de la jauge dépendent donc grandement du matériau du corps d'épreuve.[8]

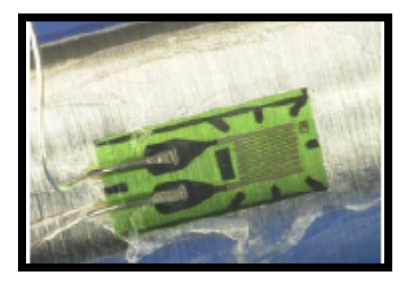

FigureII.5: Collage d'une jauge de contrainte sur un axe

#### **C.Conditionnement de la mesure**

Le système de conditionnement concerne à la fois l'alimentation des jauges et le traitement de la mesure. Le conditionnement de la mesure se base sur un pont de Wheatstone . Ce dispositif a été inventé en 1833 by Samuel Hunter Christie ett surtout amélioré par Sir Charles Wheatstone .A l'origine, le pont est utilisé pour mesurer des résistances inconnues. C'est aussi le cas dans l'utilisation des jauges de contrainte où les variations de courant sont relativement faibles pour être mesurées. L'utilisation de ponts de Wheatstone est attestée dès l'invention des jauges de contraintes par Simmons.Les jauges ont des valeurs de résistance normalisées : 120Ω 350Ω et 1000Ω étant les valeurs les plus courantes.[8]

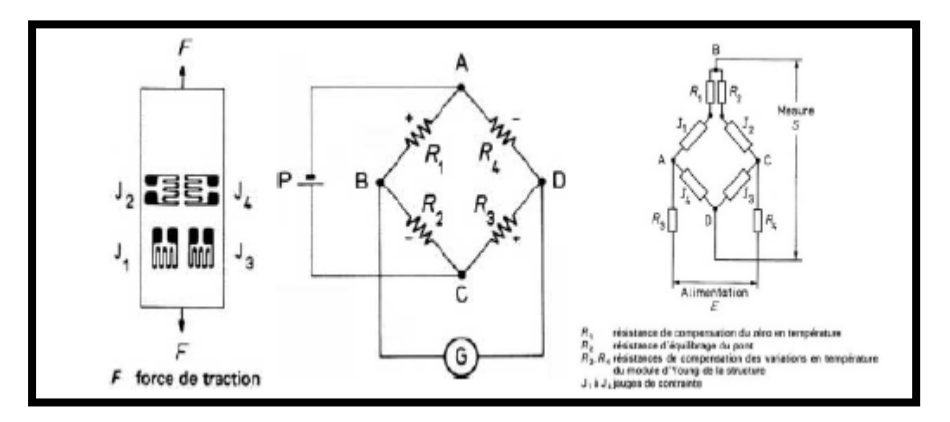

Figure II.6: (a) Placement des jauges de contraintes pour une plaque sollicitée en traction/compression et (b) son câblage en pont de Wheatstone associé, (c) utilisation d'un pont de Wheatstone modifié dans le cadre d'une compensation en température

En plus d'augmenter la précision du dispositif, le pont de Wheatstone permet d'annuler des effets parasites en mettant en opposition deux jauges captant les effets de Poisson ou les effets de température.

#### **D.Applications des technologies à jauges de contrainte**

Les applications des jauges de contrainte sont très vastes. Citons notamment :

- Mesure de poids.
- Mesure des états des contraintes ou des déformations sur des structures diverses, en chantier ou en laboratoire. Ces mesures peuvent être effectuées en statique ou en dynamique (fréquence cependant assez limitée).
- Mesure des concentrations de contraintes à l'aide des rosettes
- Mesure des contraintes résiduelles
- Mesure des contraintes thermiques

## **Technologie piézoélectrique :**

## **A. Historique et présentation du phénomène**

Un matériau piézoélectrique est un matériau aux bornes duquel se forme un champ électrique lorsqu'une force est appliquée à ses extrémités. De même si une tension est appliquée aux bornes de ce même matériau.

Le phénomène de piézoélectricité peut s'expliquer par la dissymétrie électrique de certaines classes cristallines en particulier celles non centro-symétriques. Ainsi lorsqu'une pression mécanique est appliquée sur deux faces parallèles d'un cristal piézoélectrique, une différence de potentiel électrique se crée entre ces deux mêmes faces .[8]

### **B. Matériaux**

Une présentation non exhaustive des principaux matériaux piézoélectriques est présentée dans le Tableau [10].

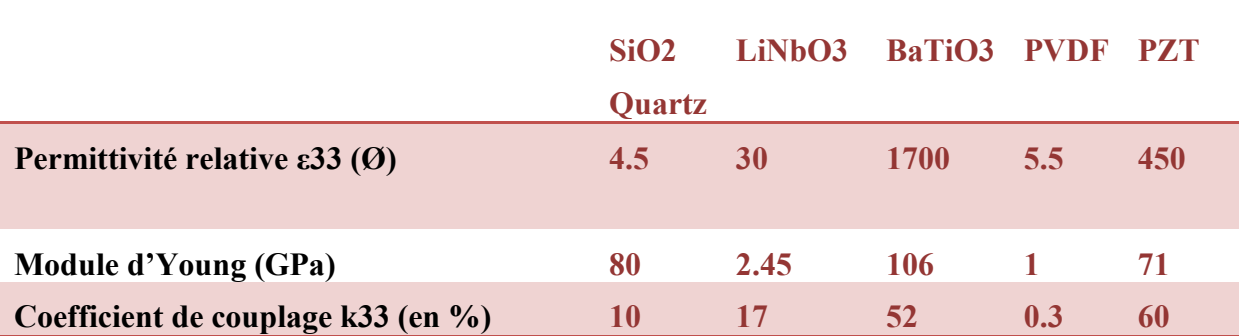

Tableau II.1:principaux matériaux piézoélectrique

### **C.Limite :**

Limite en température

Les paramètres piézoélectriques sont aussi sensibles à la température et plusParticulièrement la permittivité relative qui varie dans un ordre de grandeur de 5\*10-3 pardegré pour les PZT.

• Limite en tension

La limite en tension d'une céramique est une limite au niveau du champ électrique. Sile champ électrique imposé dans la céramique est trop fort, la céramique se dépolarise, elle perd donc ses propriétés piézoélectriques.

• Limite en pression

Il y a deux types de limites en pression :

La première est la pression de dépolarisation où le champ électrique interne à la céramique est supérieur au champ de dépolarisation ce qui entraine une dépolarisation de la céramique.

La deuxième limite est la limite mécanique où une pression ou une force trop importante entraine une détérioration de la céramique. La limite en compression est beaucoup plus importante que la limite en traction (généralement d'un facteur 10) ce qui explique que les céramiques piézoélectriques travaillent généralement sous précontrainte.[8]

#### **D.Applications**

La piézoélectricité est utilisée dans de nombreux domaines comme les sonars, les montres ou encore les briquets. Le sonar (Figure II.7 (a)) utilise principalement l'effet piézoélectrique inverse : l'application d'un champ électrique alternatif sur le cristal déforme ce dernier ce qui permet de créer des ondes ultrasonores. L'effet direct est utilisé en retour pour analyser le signal reçu. $[10]$ 

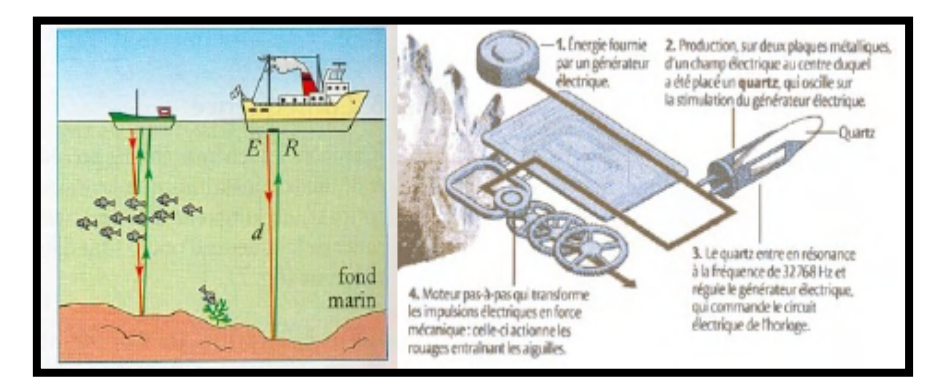

Figure II.7 : (a) Utilisation des phénomènes piézoélectriques inverses puis directs dans le sonar et (b) dans une montre à quartz

## **II.3.2Capteur de pression différentiel**

La technique de mesure de pression a adopté plusieurs termes désignant des méthodes de mesure physiquement différentes. Au rang de ces méthodes figurent la mesure de la pression absolue, la mesure de la pression relative et la mesure de la pression différentielle. Le fait que notamment la notion de mesure de la pression différentielle couvre différentes situations, reste à ce jour inconnu à de nombreux utilisateurs. A l'aide de l'exemple des capteurs piézorésistifs,. On y décrit notamment une version souvent employée et appelée par AMSYS ;capteur de pression différentielle bidirectionnelle.

# **II.3.2.1/Disposition de base pour la mesure de pression différentielle**

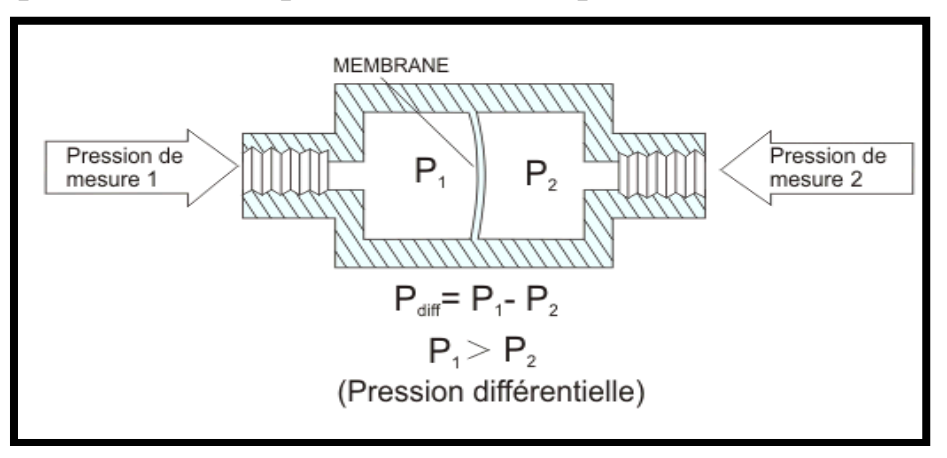

FigureII.8:Le principe de la mesure de pression différentielle,

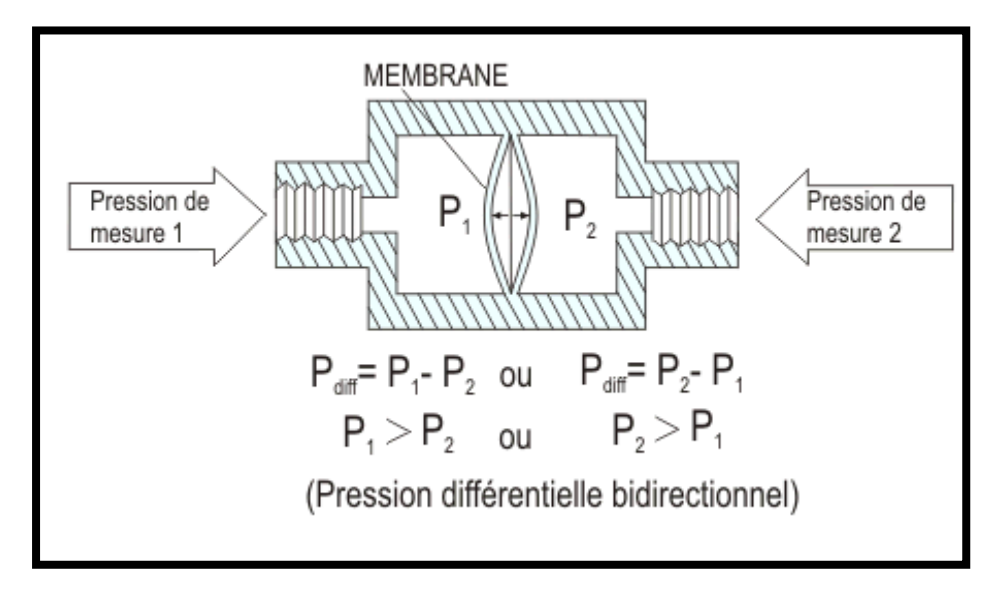

Figure II.9: la mesure de pression différentielle bidirectionnelle

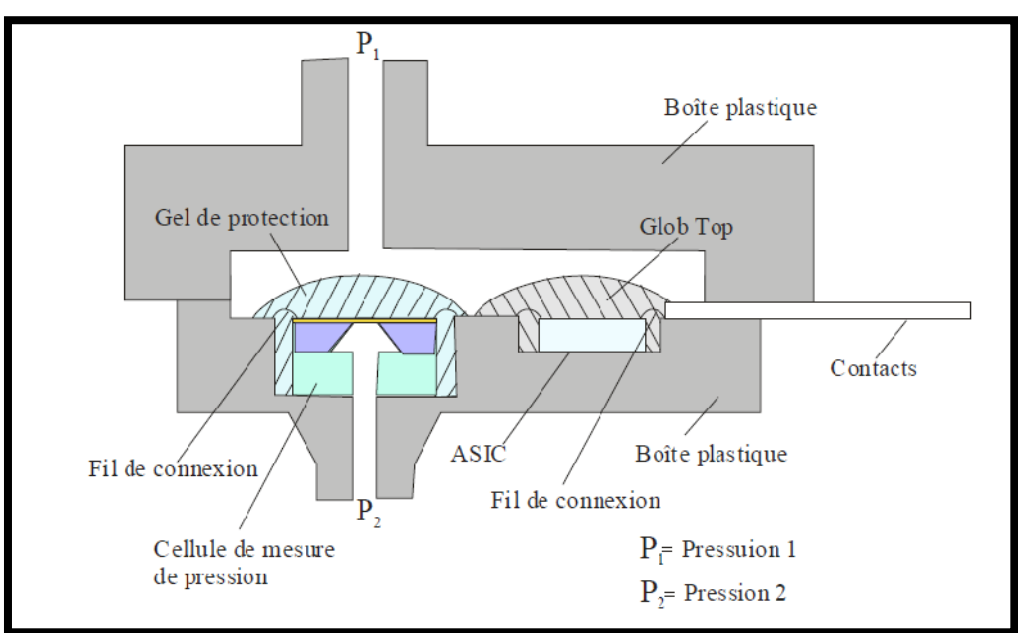

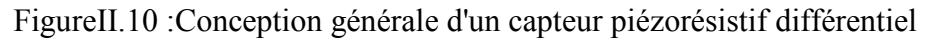

La mesure de la pression différentielle consiste à comparer deux pressions P1 et P2 exercées de l'extérieur sur le boîtier (Figure II.10) de part et d'autre du capteur (Figure II.11). Par conséquent :  $P1 \le P2$  ou à l'inverse  $P1 \ge P2$ .

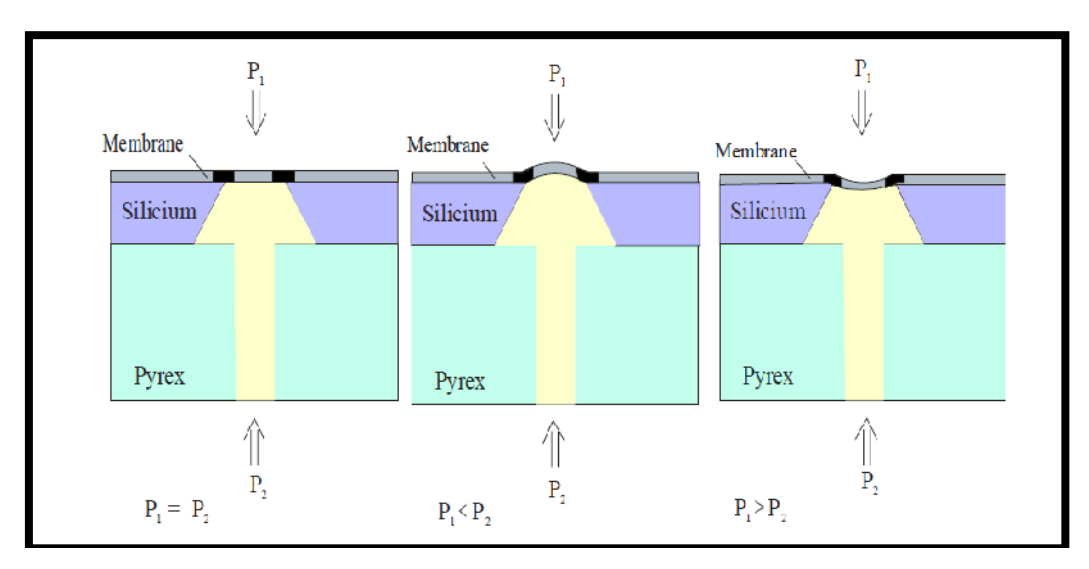

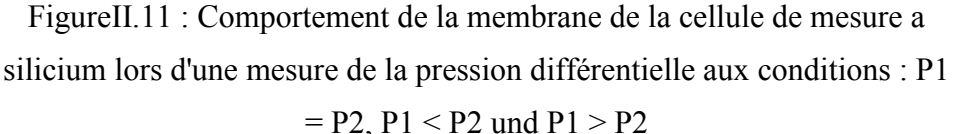

La figure II.11 : schématise la déformation de la membrane de la cellule de mesure de la pression différentielle en cas des conditions différents.

Pour des raisons expliquées plus loin, la plupart des capteurs de pression différentielle ne peuvent traiter qu'un seul condition, soit  $P1/P2 \ge 1$  ou  $P1/P2 \le 1$ ...

Par conséquent, les capteurs auxquels s'applique cette règle sont généralement qualifiés de capteurs de mesure de pression différentielle.

Par conséquent, pour les capteurs de pression dont la membrane a été optimisée pour une plage de pression, on applique de surcroît la condition à savoir P1-P2  $\leq$  Pmax ou bien P2-P1  $\leq$ Pmax. Il ne faut toutefois pas oublier que Pmax, la pression maximale admissible est limitée et spécifiée par la technologie de la cellule de mesure.

Outre cette limitation par la pression maximale Pmax, il existe encore une condition dont il faudra tenir compte suivant l'application. Il s'agit de la résistance à la pression du boîtier contre la pression commune appliquée sur les raccords du boîtier. Cela signifie que P1 et P2 ne doivent pas dépasser une certaine valeur par rapport à la différence entre la pression externe et interne.

AMSYS qualifie cette valeur de pression système maximale ou pression Common mode Psystem.

Exemple : Pmax = 20mbar,  $P1 = 10,01$ bar et  $P2 = 10$ bar.

P1-P2 = 10,01bar -10bar = 10mbar <Pmax, Si par sa construction le boîtier est conçu pour une pression de système de maxi.5bar, aux deux entrées on applique avec P1 et P2 une pression de 5bar de plus qu'il est admis, ce qui peut le cas échéant provoquer la destruction du capteur.

Cela signifie qu'une condition ultérieure sera à respecter : P1,  $P2 \leq PSYSTEME$ 

La question à savoir si P1/P2  $\geq$ 1 ou P1/P2  $\leq$ 1 sont déterminés, connaît une importance non négligeable sous l'aspect de la résistance contre les liquides pour la structure des capteurs de pression AMSYS.

#### **En détail** :

la face supérieure de la membrane est munie de petites surfaces de contact métalliques (plages de connexion en aluminium de grande pureté) qui ne résistent pas à la corrosion. En général, elles sont protégées par une couche en gel de silicone. Puisqu'il n'existe que des gels à protection plus ou moine sélective, il est impossible de garantir une protection universelle. Il faudra donc veiller à ce que les capteurs prévus soient protégés contre les milieux de contacts ayant probablement un effet corrosif.

Le dos des capteurs de pression au silicium est très résistant aux milieux par rapport à la surface supérieure à cause des plages de connexion en aluminium manquantes. Il est par conséquent souvent conseillé d'appliquer les milieux ou liquides critiques du côté inférieur des cellules de mesure, ce qui est à prendre en considération lors du choix des capteurs par rapport à leur sécurité d'application.

#### **II.3.2.2 /Capteurs différentiels bidirectionnels**

Outre les applications il existe des exigences pratiques pour lesquelles les deux conditions P1  $\leq$  P2 aussi bien que P1  $\geq$  P2 sont requises dans un même système de pression (p.ex. pour la ventilation et l'aération, le contrôle de niveau de liquides divers, les fonctions inspiratoires et expiratoires etc.). Cette tâche de mesure ne pourrait pas être résolue avec les techniques de mesures différentielles décrites ci-dessus.

Comme il n'existe pas de terminologie officielle consacrée pour ce genre de capteurs de mesure de pression différentielle, AMSYS les qualifie de capteurs de pression différentielle

bidirectionnels. Ils mesurent la différence entre deux pressions, qu'il s'agisse de pression positive ou de dépression .

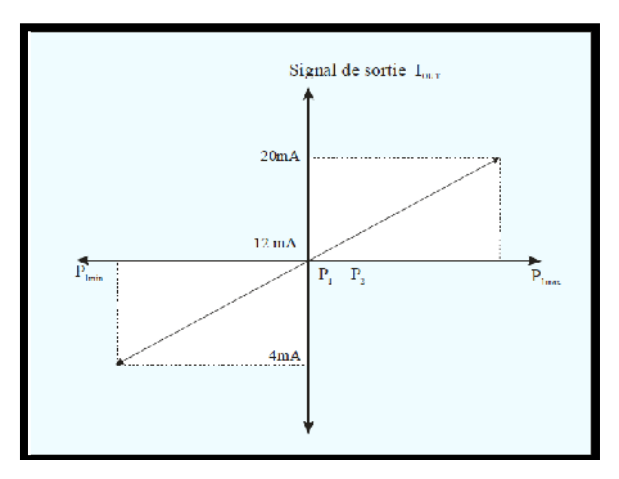

Figure II.12*:* Caractéristiques de transfert d'un capteur de pression différentiel Bidirectionnel

La pression différentielle mesurée par ces capteurs peut avoir un signe positif ou négatif.

Par conséquent, la pression P1 exercée sur la tubulure de la face supérieure de la cellule peut être plus élevée ou plus faible que la pression P2 exercée sur la tubulure située de l'autre côté de la cellule et le signe peut donc varier pendant la mesure. Par conséquent, la condition suivante s'applique aux pressions P1 et P2 sur la tubulure :

Pmin $\leq$  | P1 - P2 |  $\leq$  Pmax avec comme condition P1, P2  $\leq$  PSystem

Dans la formule ci-dessus, Pmax correspond à la pression finale positive maximale et Pmin à la pression finale négative minimale des plages de mesure pour lesquelles les capteurs ont été réglés. Psystem correspond à la pression maximale exercée que peut supporter le système, par rapport à la pression commune, exercée par l'extérieur sur le boîtier.

Les mesures différentielles bidirectionnelles ne sont réalisables qu'à partir du moment où le capteur remplit deux conditions.

a) Le comportement de la structure de la membrane doit être symétrique pourpermettre une déformation égale dans les deux directions et

b) Le comportement de transfert du système électronique lié au point zéro doit être adapté à la plage d'amplification.

En ce qui concerne a), la membrane d'un capteur piézorésistif est constituée d'une fine couche de semi-conducteur en strates (quelques micromètres). Outre la couche de silicium en elle-même, il s'agit en règle générale d'une couche d'oxyde et de passivation. C'est pourquoi, le comportement de la membrane pourra dépendre de la direction de la pression. Au pire des cas, l'inversion de la direction peut mener à un effet de bombage. Les fabricants de cellules au silicium utilisées pour la mesure de la pression différentielle bidirectionnelle doivent donc garantir un comportement symétrique de la membrane que la pression soit positive ou négative.

En ce qui concerne b), le transfert des caractéristiques schématisé dans *l'illustration 7* nécessite un système électronique au niveau de l'amplificateur dont la référence ne doitpas se rapporter pas au potentiel zéro mais à 50% de la valeur à pleine échelle. A titred'exemple : le signal à la sortie du capteur doit être de 4…20mA , par conséquent le pointzéro de la version bidirectionnelle est fixé à 12mA de façon à ce que pour P1 ≤ P2 le signals'élève de 4..12mA et que pour  $P1 \ge P2$  la plage aille de 12..20mA.

A la fin on peut dire que les capteurs de pression différentiels mesurent la différence entre deux pressions. On distingue une mesure de pression différentielle dont les conditions de pression restent invariées. Par conséquent : la pression sur une tubulure est toujours supérieure/égale à la pression sur l'autre tubulure. La mesure d'une pression différentielle permettant des surpressions aussi bien que les dépressions, est appelée mesure de pression différentielle bidirectionnelle comme décrit dans l'article précédent.

En outre explique-t-on que suivant ses applications, il faudra observer certaines conditions lors du choix des capteurs de pression différentiels.

## **II.3.3 Capteur de la température**

Qualitativement, la température d'un objet détermine la sensation de chaud ou defroid ressentie en le touchant. Plus spécifiquement, la température est une mesurede l'énergie cinétique moyenne des particules d'un échantillon de matière, expriméeen unités de degrés sur une échelle standard.

#### **II.3.3.1Echelle de température**

Pour réaliser une mesure, il faut définir une échelle de température ayant un caractère universel et donc il faut qu'elle soit basée uniquement sur des lois de la thermodynamique.

#### **Echelle thermodynamique ou absolue**

La température thermodynamique est la température définie uniquement à partir du premier et second principe de la thermodynamique. Elle ne dépend donc pas des thermomètres utilisés pour mesurer la température et possède ainsi une définition universelle.

## **Échelle de Kelvin :**

L'unité est le **Kelvin (K)**. Cette échelle se base sur la valeur de la température du point triple de l'eau étant fixé à 273,16. Le point triple de l'eau est la température d'équilibre entre la phase solide, liquide et vapeur.

## **Échelle de Rankin :**

température d'équilibre entre la phase solide, liquide et vapeur.<br>Échelle de Rankin :<br>L'unité est le degré Rankin (°R) qui est égal à 9/5 de kelvin; la température du point triple de l'eau est donc de 491,69 °R.

## **Echelles derivées**

#### **Échelle de Celsius** :

L'unité est le **degré Celsius (°C)**. Cette échelle se base sur l'échelle absolue de Kelvin . L'unité est le **degré Celsius (°C)**. Cette échelle se base sur l'échelle absolue de<br>Kelvin .<br>**Échelle de Fahrenheit :**<br>L'unité est le **degré Fahrenheit (°F)**. Cette échelle s'obtient par décalage de

## **Échelle de Fahrenheit :**

l'échelle absolue de Rankin

## **II.3.3.2/types de capteurs de température de capteurs**

Il est possible de mesurer la température de plusieurs façons différentes qui sedistinguent par le coût des équipements et la précision ainsi que le temps deréponse. Il est possible de mesurer la température de plusieurs façons différentes qui sedistinguent<br>coût des équipements et la précision ainsi que le temps deréponse.<br>Les types les plus courants de capteurs sont les sondes RTD, le

thermocouples.[9]

**Les sondes RTD**

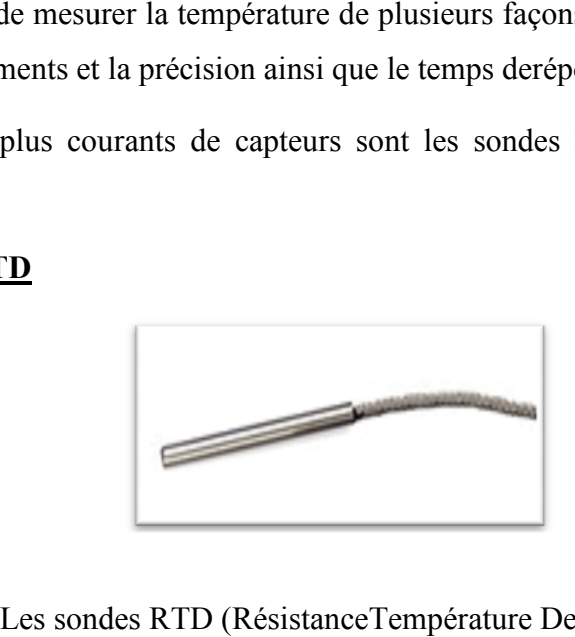

FigureII.13 Les sondes RTD (RésistanceTempérature Detectors - capteurs de Température à résistance)

### **A. Avantages et inconvénients :**

Populaires pour leur stabilité, les RTD présentent le signal le plus linéaire de tousles capteurs électroniques en matière de température. Toutefois, ils coûtentgénéralement plus cher que leurs équivalents à cause de leur construction plusdélicate et le recours au platine.

Les RTD se caractérisent aussi par un temps de réponse lent et par une faiblesensibilité. En outre, parce qu'ils nécessitent une excitation en courant, ils sontsujets à une élévation de température. Les RTD peuvent mesurer des températures pouvant atteindre 850°C.

### **B.Principe de fonctionnement :**

Les RTD fonctionnent sur le principe des variations de résistance électrique desmétaux purs et se caractérisent par une modification positive linéaire de la résistanceen fonction de la température.

Concrètement, une fois chauffée, la résistance du métal augmente et inversementune fois refroidie, elle diminue.

Les éléments types utilisés pour les RTD incluent le nickel (Ni) et le cuivre (Cu) maisle platine (Pt) est de loin le plus courant, en raison de l'étendue de sa gamme detempératures, de sa précision et de sa stabilité.

Faire passer le courant à travers une sonde RTD génère une tension à travers la sonde RTD. En mesurant cette tension, vous pouvez déterminer sa résistance etainsi, sa température.

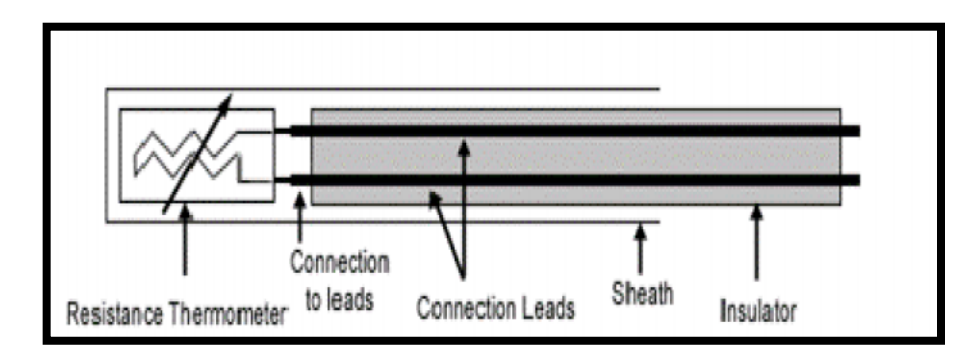

Figure II.14. Architecture physique d'un RTD

# **Thermistance**

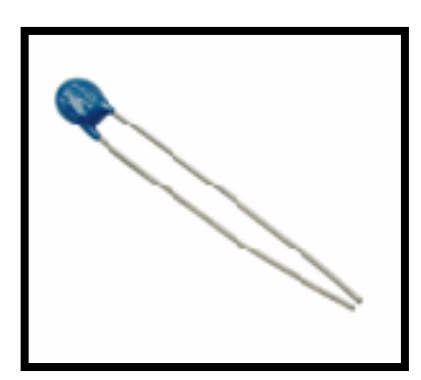

Figure II.15. les thermistances.

## **A. Avantages et inconvénients** :

En règle générale, les thermistances ont une sensibilité de mesure très élevée  $V(-200)$ Ω/°C), ce qui les rend très sensibles aux variations de températures. Bien qu'elles présentent un taux de réponse de l'ordre de la seconde, les thermistances ne peuvent être utilisées que dans une gamme de températures ne dépassant pas 300 °C.

Cette caractéristique, associée à leur résistance nominale élevée, contribue àgarantir des mesures précises dans les applications à basse température.

### **B. Principe de fonctionnement :**

Les thermistances, comme les capteurs de température à résistance (RTD), sont desconducteurs thermosensibles dont la résistance varie avec la température.

Les thermistances sont constituées d'un matériau semi-conducteur d'oxyde métallique en capsulé dans une petite bille d'époxy ou de verre.

En outre, les thermistances présentent généralement des valeurs de résistancenominale plus élevées que les RTD (de 2 000 à 10 000 Ω) et peuvent être utiliséespour de plus faibles courants

### **Thermocouple**

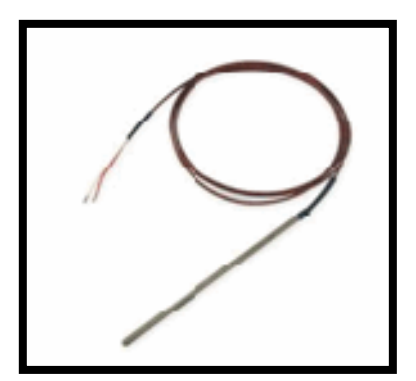

Figure II.16.Les thermocouples.

### **A. Avantages et inconvénients :**

Les thermocouples sont les capteurs les plus souvent utilisés pour la mesure detempératures, car ils sont relativement peu onéreux, tout en étant précis, etpeuvent fonctionner sur une large gamme de températures.

Les thermocouples présentent un taux de réponse rapide (de l'ordre de la milliseconde) ;

### B. **Principe de fonctionnement :**

Un conducteur génère une tension lorsqu'il est soumis à une variation detempérature ; cette tension thermoélectrique est appelée tension Seebeck.

La mesure de cette tension nécessite l'utilisation d'un second matériau conducteurgénérant une tension différente pour une même variation de température (sinon la tension générée par le deuxième conducteur qui effectue la mesure annule toutsimplement celle du premier conducteur).

En s'appuyant sur le principe de Seebeck, il est clair que les thermocouples nepeuvent mesurer que des différences de température entre le point de référence(soudure froide) et le point de mesure (soudure chaude).Ceci nécessite que la température de référence soit connue.

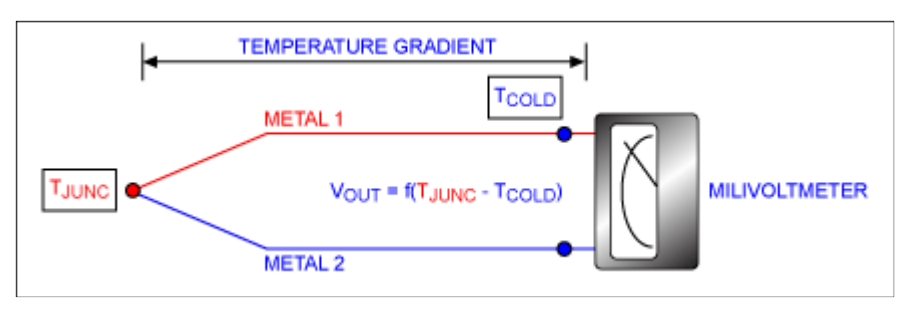

Figure II.17:le principe de mesure de thermocouple

# **II.3.4 Capteur de vitesse**

Les capteurs de vitesse portent également le nom plus industriel de **tachymètres**.

## **II.3.4.1Définition générale du tachymètre :**

Un tachymètre est un instrument de mesure des vitesses (véhicules, machines rotatives) par l'intermédiaire de mesures de vitesse angulaire ou de fréquences de vibration. Tachymètre mécanique, magnétique. Le tachymètre le plus élémentaire est le compte-tours qui, par accouplement mécanique à un arbre en rotation − éventuellement par simple contact − permet la mesure de la vitesse angulaire moyenne de l'arbre; employé avec un compte-secondes, il permet la mesure de vitesses instantanées. [10]

## **II.3.4.2Utilisation :**

Dans la majorité des cas, il s'agit de mesurer la vitesse de rotation de machines tournantes. Ce sont donc le plus souvent des capteurs de vitesse angulaire.

## **II.3.4.3Modèles de Tachymètre**

## **Capteur électromagnétique**

Ce type de capteur comporte un noyau magnétique (aimant permanent) mobile dans une bobine fixe. L'aimant, entraîné par l'objet à mesurer, induit dans la bobine une tension proportionnelle à la vitesse de celui-ci.

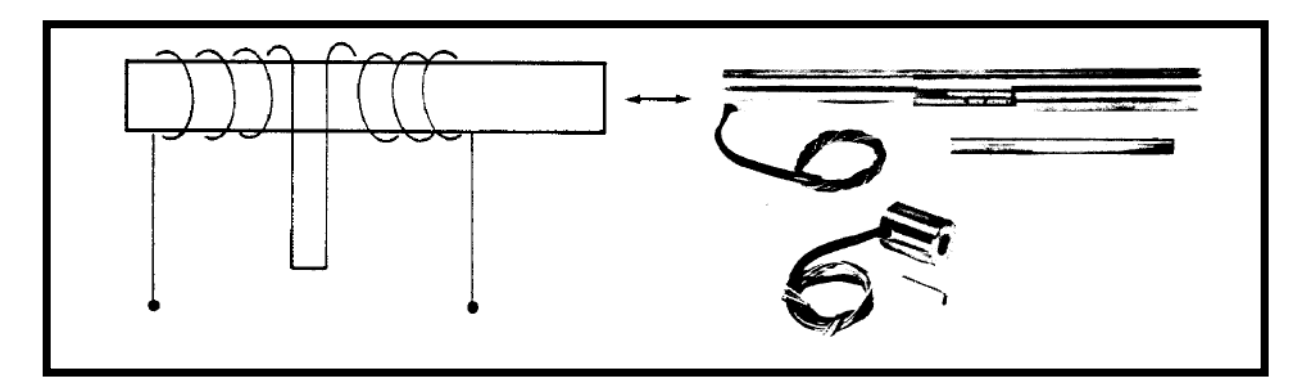

Figure II.18.Capteur électromagnétique

## **Capteur à courant continu**

Le tachymètre de courant continu est un petit générateur aimant permanent d'une puissance de 2 à 10 chapelles par 1 000 tours/minute. Un voltmètre haute résistance,calibré en tours par minute, indique la vitesse. Le démarrage faible et l'exécution de couple rendent utile pour mesurer la vitesse du vent.Le principe de fonctionnement est le même que celui d'une machine à courant continuL'inducteur est le plus souvent un aimant permanent (pas d'alimentation) et l'induit (siège de la force électromotrice est un bobinage).

#### **Génératrice tachymétrique à courant alternatif :**

Le tachymètre de courant alternatif peut être construit avec un enroulement fixe et un champ tournant des aimants permanents. Ils génèrent la tension et fréquence qui sont proportionnelles à la vitesse de rotation. La tension peut être rectifiée et appliquée à un instrument de déplacement bobine aimant permanent étalonné en tours par minute (utilisé par exemple sur les compte-tours de voiture, camion).

#### **Tachymètre de vitesse linéaire :**

Les tachymètres à contact sont équipés en général d'un embout type roue ou cônes. Le tachymètre converti la rotation de la roue en impulsions électriques et celui-ci vient mesurer la fréquence de ces impulsions pour déterminer la vitesse. Ce type de tachymètre est utilisé dans les déplacements linéaires.

#### **Capteurs à impulsions :**

Le corps d'épreuve est constitué d'un disque solidaire de l'arbre dont on veut mesurer la vitesse de rotation. La surface (ou la circonférence) de ce disque porte un certain nombre de repères disposés périodiquement (trou, fente, denture). A chaque passage de l'un de ces repères devant un détecteur approprié (détection de proximité), celui-ci délivre une impulsion électrique.[10]

#### **Capteur à réluctance variable :**

La variation de la réluctance par la variation du circuit magnétique (passage des dents) entraîne des variations de flux et donc l'apparition d'une force électromotrice sous forme impulsionnelle (succession d'impulsions positives et négatives). Plus la vitesse est grande, plus les variations de flux sont rapides. La force électromotrice est donc plus importante. [10]

### **Capteur optique :**

Le principe est le même que celui des codeurs incrémentaux. Pour faire la mesure, une piste est suffisante. La différence est dans l'utilisation de l'information obtenue.[10]

## **Capteur de vitesse angulaire :**

Concernant l'étude des machines rotatives, il est important de pouvoir associer la mesure d'un accéléromètre ou d'un microphone à la vitesse de rotation réelle de la machine à l'essai.

Un tachymètre détecte la position angulaire d'un axe en fonction du temps et fourni ainsi sa vitesse angulaire (généralement exprimée en tr/min). En plus de ces informations de vitesses angulaires, le signal du tachymètre est nécessaire à l'exécution d'analyse avancée telles que l'analyse d'ordre et l'intensification sur lesquelles nous reviendrons ultérieurement.[10]

# **II.4 Conclusion**

On s'intéresse dans ce chapitre auxgénéralités sur les capteurs .le but de notre projet est de définir les paramètres moteur ; lesparamètres moteur sont :la vitesse-la température-la pression et la force exercée.

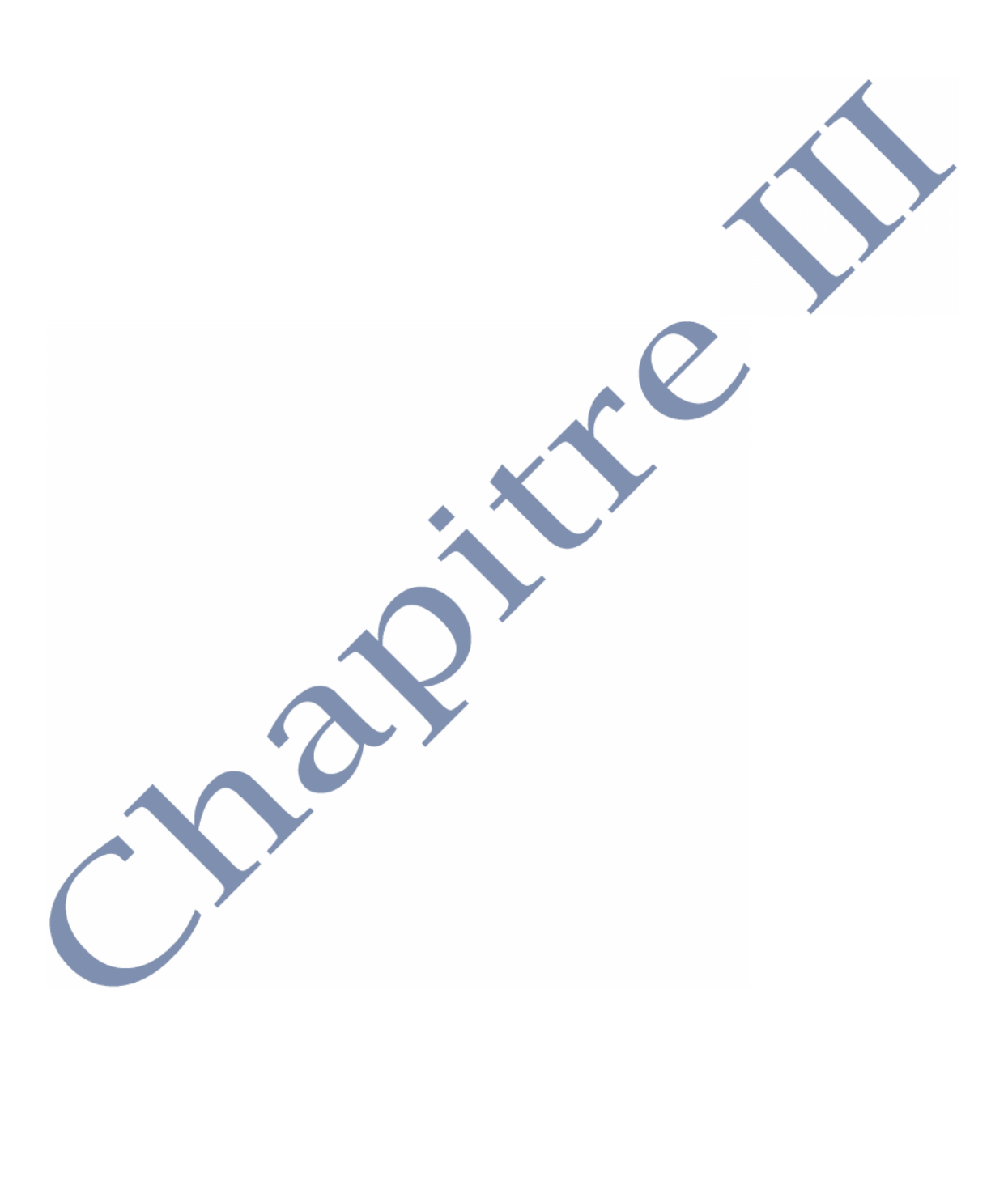

# **III .1/Introduction**

Dans ce chapitre on va exposer clairement chacun des blocs constituant le système à réaliserOn va commencer par la description du support qui est la partie mécanique de ce projet ensuite on donnera une description détaillée sur les capteurs utilisé et la carte de commande qui représentent la partie électronique de notre projet.

# **III.2/Le banc d'essai**

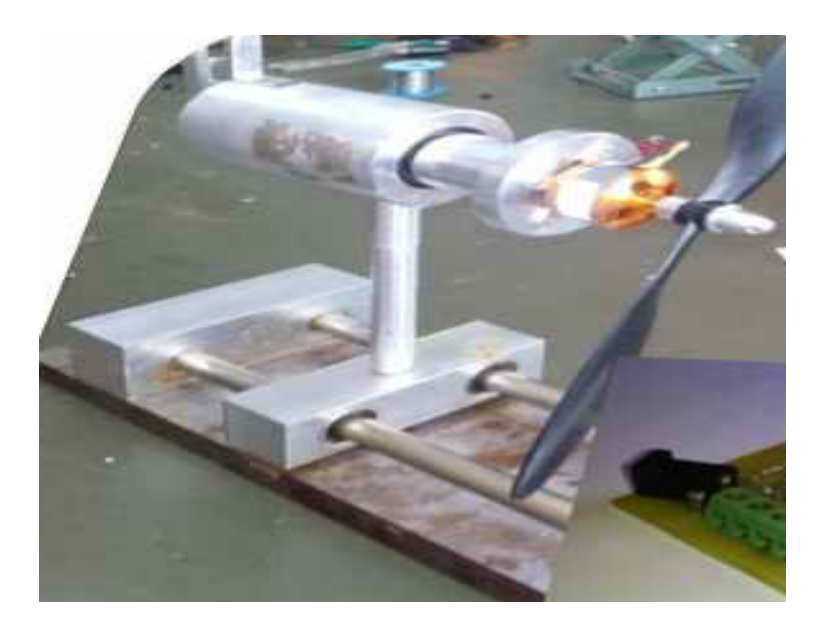

Figure III.1 : banc d'essai moteur Brushless

# **III.2.1Support mécanique**

On va commencer par la description du support qui la partie mécanique d'un banc d'essai moteur électrique type Brushless. L'utilisation de l'Aluminium a été choisie, afin de produire un système léger

La partie mécanique de support sert à la fixation du moteur et l'implantation des capteurs de mesure [1]

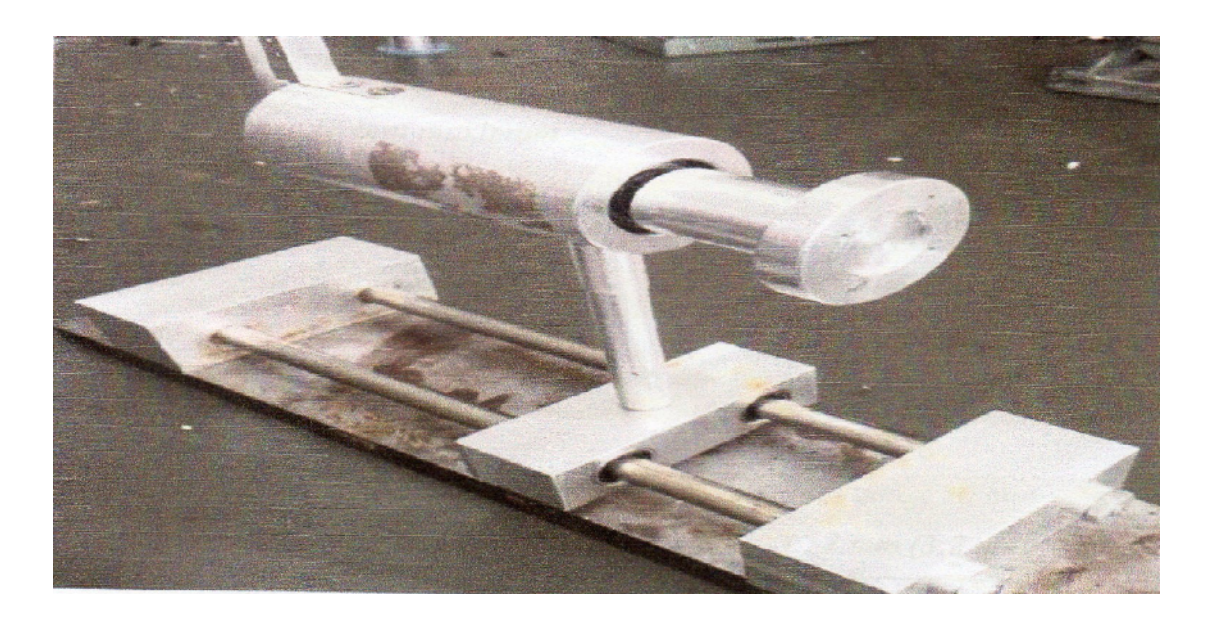

Figure III.2 : le support mécanique du banc d'essai

# **La fixation de moteur :**

Le moteur sera fixé sur un axe de rotation libre supporté par des roulements à billes, et un système limitant de rotation de cet axe afin de mesurer le couple[1]

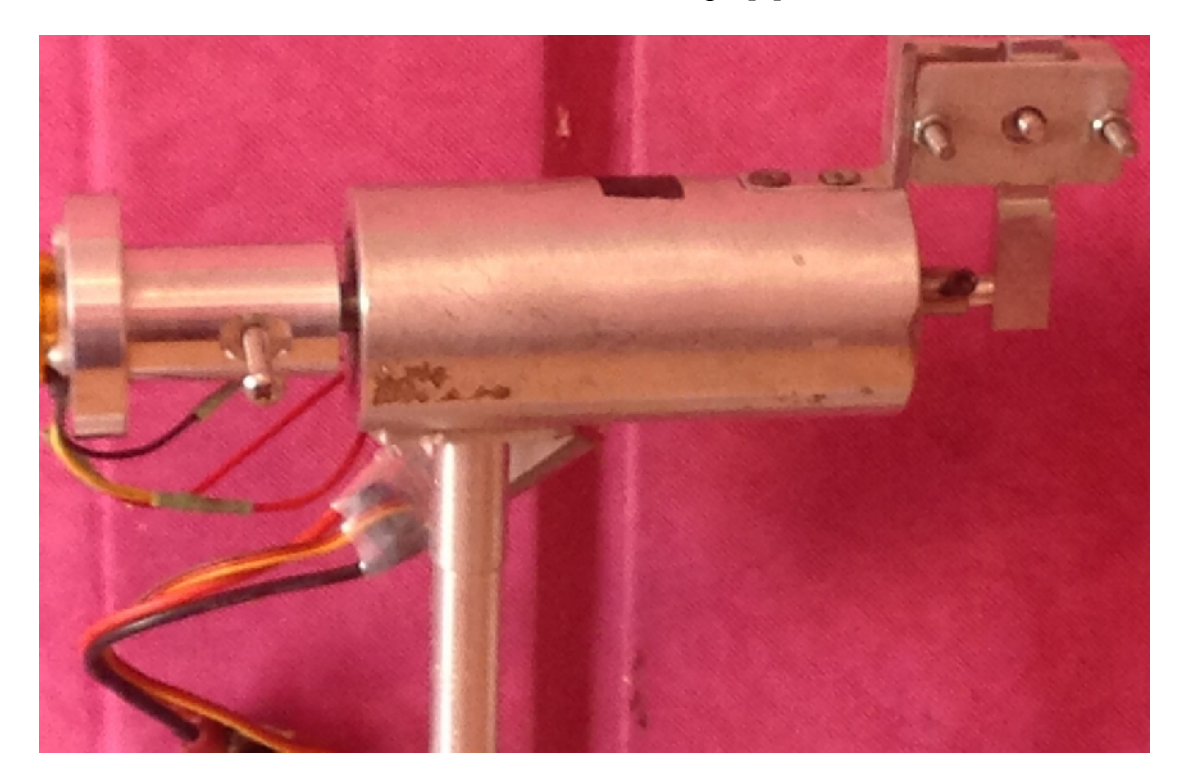

Figure III.3 : La partie fixation moteur

## **La glissière :**

La deuxième partie basée sur l'utilisation d'un guidage linéaire pour mesurer la traction et la vitesse de déplacement de l'hélice. Cette partie des caractéristiques pour faciliter le glissement et minimiser les frottements. [1]

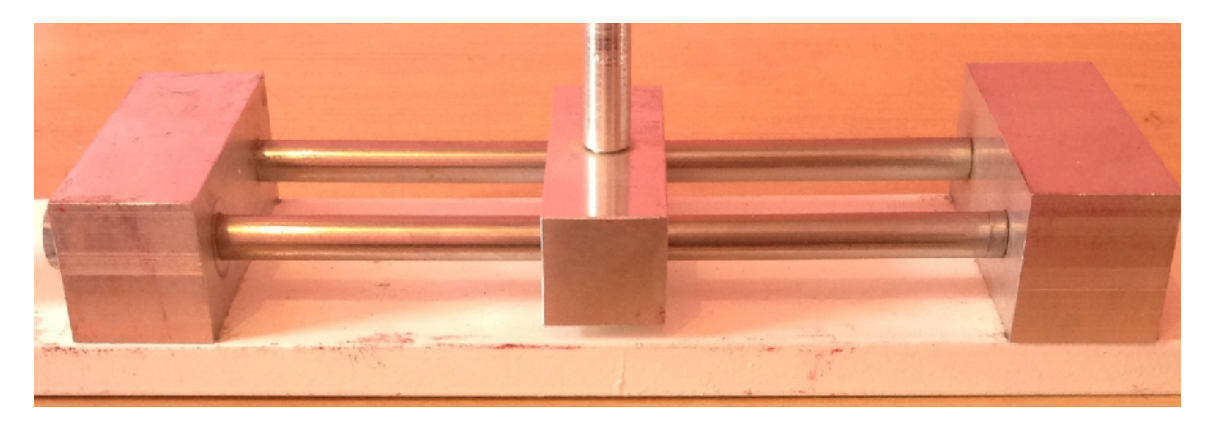

Figure III.4 : représentation de la glissière

# **III.2.3.3/L'assemblage**

L'assemblage des deux parties précédentes sera effectuée en utilisant une barre d'assemblage ayant une longueur compatible au diamètre de l'hélice qu'on va l'utiliser.[1]

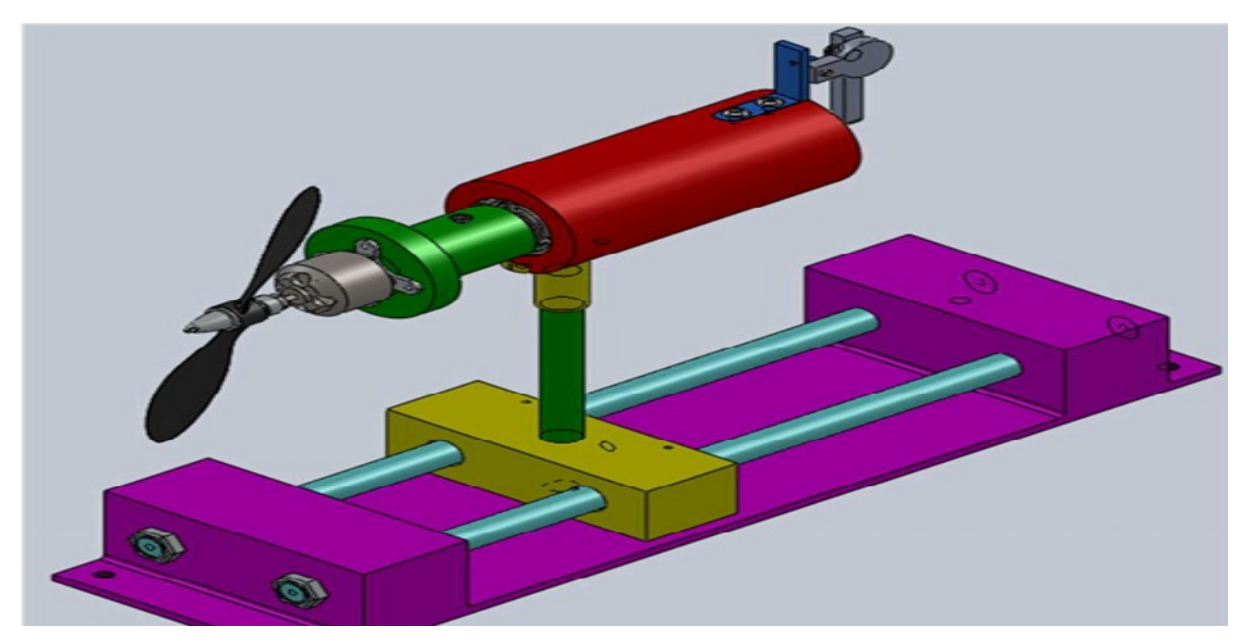

Figure III.5:L'assemblagedes piècesdesupportdu bancd'essai

## **III.2.2/ Moteur Brushless Choisi A2212/13T :**

Dans ce projet on a choisi le moteur Brushless A2212/13T à rotor externe [1]

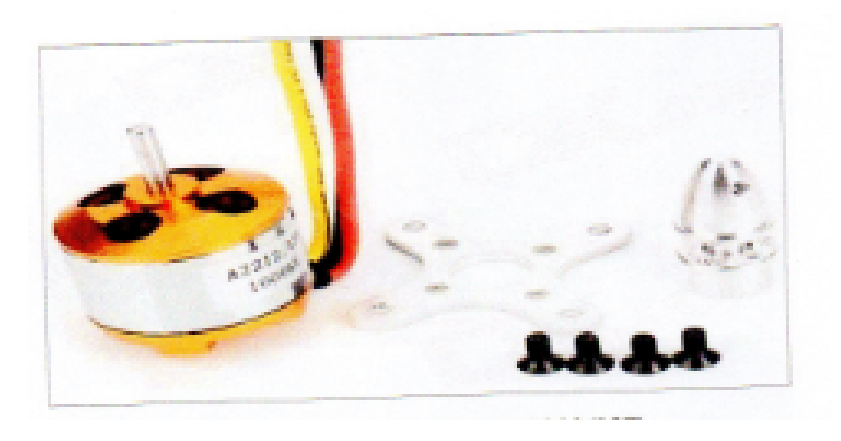

Figure III.6: Moteur Brushless A2212/13T

## **Caractéristiques techniques :**

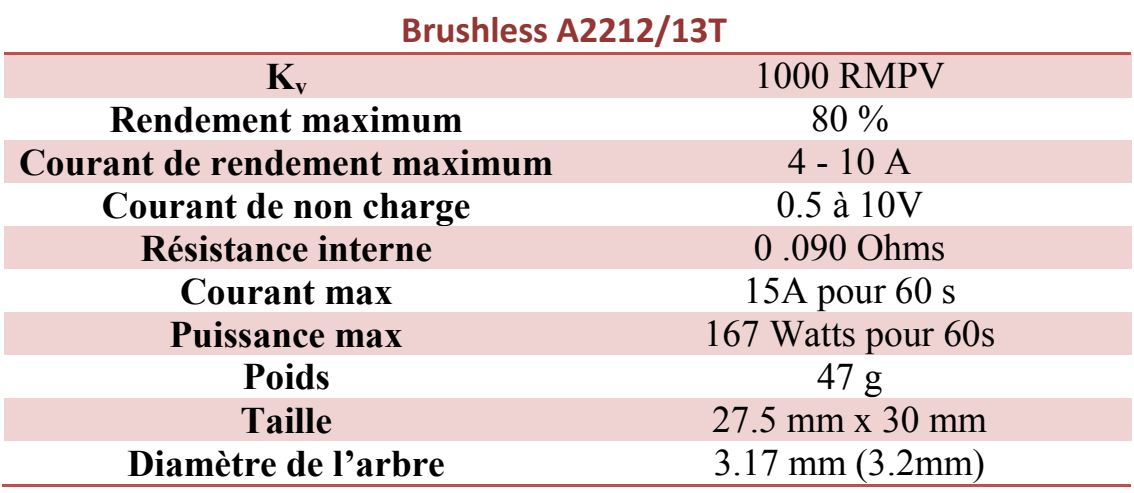

Tableau III.1: Fiche technique du moteur Brushless A2212/13T

# **III.2.3 /L'Hélice utilisé :**

Après faire une étude théorique sur l'hélice et parmi la gamme proposée pour le moteur Brushles A2212/13T, seule l'hélice APC 10"x4.5" SF (Diamètre 10 pouces '254mm' et Pas 4.5 pouces) était disponible pour obtenir des bons résultats.[1]

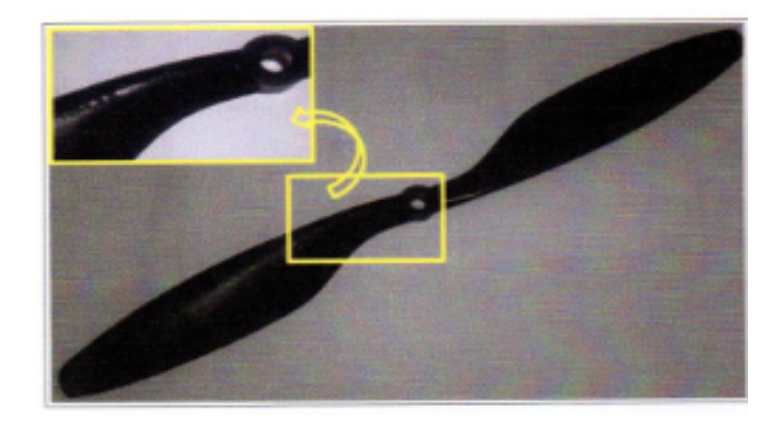

Figure III.7: l'hélice APC 10''x4.5''SF

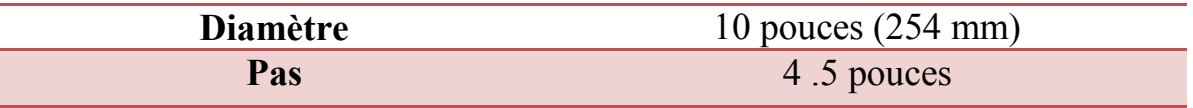

Tableau III.2 : Caractéristiques géométriques de l'hélice

# **III.2.6/Alimentation**

Dans notre projet on va utiliser une alimentation stabilisée 220/13.8V 40A, celle-ci qui representé dans la figure au-dessous :

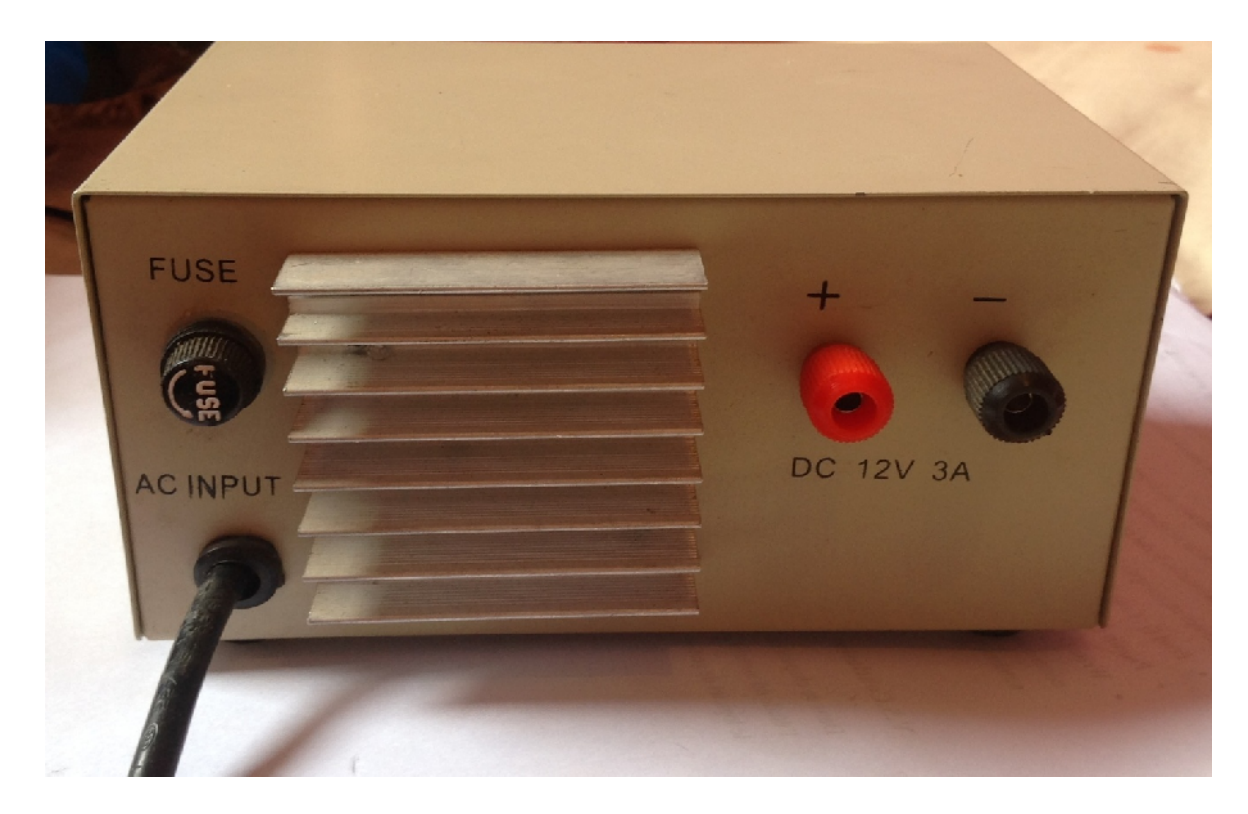

Figure III.8 : Alimentation stabilisée 12A /3A

Cette alimentation transforme le courant alternatif secteur 220-240V en courant continu stabilisé pour alimenter les appareils fonctionnant en 12V. Elle est équipée d'un boîtier aéré et possède un ventilateur pour éviter qu'elle surchauffe. Elle est protégée des mauvaises manipulations par un fusible remplaçable. Le bloc sort une tension constante de 12V pour un courant maxi de 3A. Cette alimentation est légère et compacte.

#### **III.3/Etude des capteurs**

Plusieurs paramètres caractérisent un signal électrique : par exemple : sa présence (ou absence), sa forme, son amplitude, sa fréquence, son rapport cyclique, son retard …etc…pour un capteur, ils représentent autant de moyens pour codifier l'**INFORMATION** physique. Le SIGNAL issu du capteur peut être de type ANALOGIQUE ou NUMERIQUE.

## **III.3.1/Capteur de force**

Capteur de force en aliminium pour une balance de 3KG est un genre de capteur de pression de piézoélectrique unique, il est fait d'alliage d'aluminium, et sa surface doit être anodisée.

Le niveau de protection atteint à IP65, qui assurent l'excellente protection contre l'ingression d'humidité.

Le capteur de pression du piézoélectrique est disponible dans les capacités 3kg à 250kg Sa structure est très compacte, très léger, petite taille avec le profil, et facile à installer, a la fonction de forte stabilité.

Il est conçu pour les échelles électroniques et les échelles de plate-forme où seulement un capteur de pression de piézoélectrique peut être employé et le profil bas est exigé.

La taille recommandée de plate-forme est 250mm×300mm, la conception est la plus appropriée aux opérations de production en série.

Il peut être employé pour des échelles de plate-forme de profil bas (si choisissant l'attachement approprié), échelles de vente au détail, comptant des échelles, des échelles électroniques, le produit chimique, des industries des nourritures, des pharmaceutiques et d'autres systèmes de pesage.

# **III.3.1.1/Caractéristiques :**

- $\bullet$  Capacité : 3kg~250kg
- Structure simple, facile à installer
- Petite taille avec le profil
- Précision complète élevée, de forte stabilité
- Fait de l'alliage d'aluminium
- La déviation quatre a été ajustée
- Structure sensible

# **III.3.1.2/Diagramme de câblage schématique:**

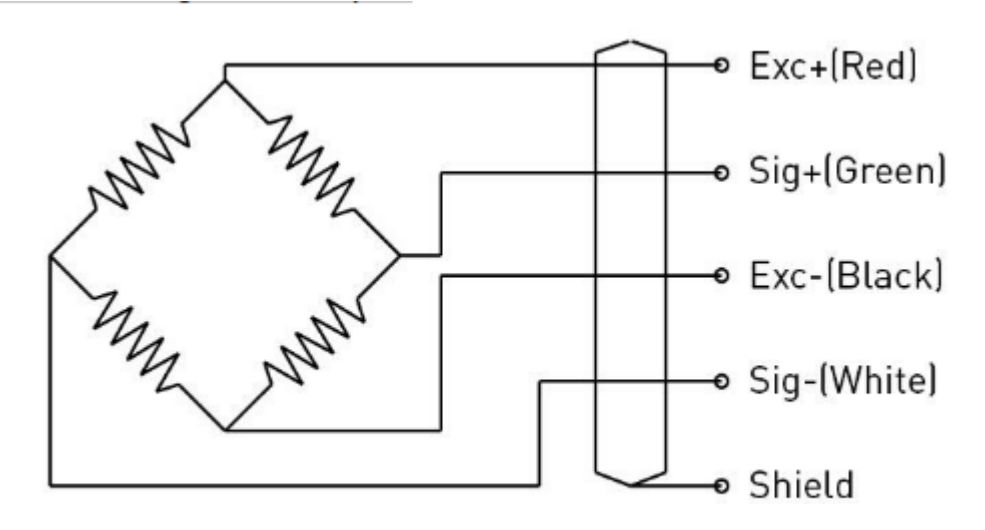

Note: Cable shield is not connected to the body. Figure III.9:cablage schématique de la jauge

# **III.3.1.3/Le montage**

A l aide d'un amplificateur differentielet la carte arduino on fait la lecture analogique et la conversion pour envoyer sur l'ordinateur et visualiser la valeur.

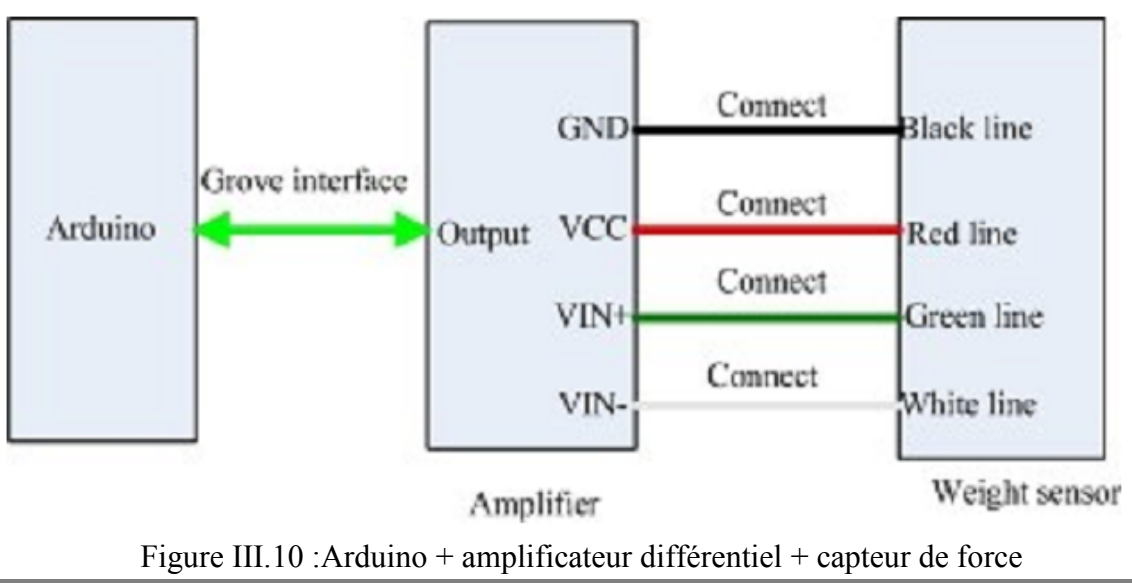

# **III.3.2.3 /Conversion la tension Vout du Capteur en Newon avec l'arduino Mega**

Avec l'arduino on a qu'une seule fonction qui nous permet de lire la valeur lue sur une entree analogique c'est analogRead(pin).

Pour la convertir en tension ,on a la valeur lue qui est comprise entre le 0 et 1023, Cette valeur est l'image de la tension mesurée, elle même comprise entre 0V et +5V Nous avons ensuite déterminé que le pas du convertisseur était de 4.88mV par unité.

Pour convertir la tension en newton , on suit la méthode suivante : on a 10mV par 1Padonc :  $F(N) = [(500*Vout) * (la surface)/1023]$ .

### **III.3.2 /Capteur de couple**

Les FSRs sont des senseurs qui permettent de détecter la pression physique, la torsion et le poids. Ils sont simple à utiliser et financièrement abordables. La photographie ci-dessous présente un FSR,

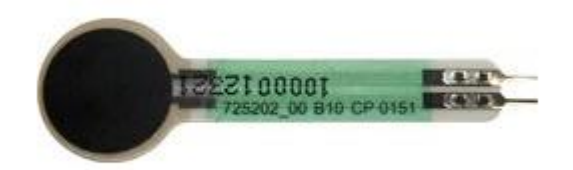

#### Figure III.11 : capteur FSR

Les capteurfSR sont essentiellement une résistance qui va varier en fonction de la quantité de force appliqué sur le capteur. Comme ces capteurs sont assez economique et facile à utiliser, leur précision est moindre et elle peut varier de 10% entre deux capteurs.

Ce capteur est fabriqué dans un matériau très délicat, il faut donc prendre la plus grande précaution lorsqu'on l'uilise. Il vaut mieux utiliser une bredboard, un connecteur femelle oudes pinces crocodiles pour s'y connecter. S i vous tentez un soudure, il faudra être très rapide au risque de faire fondre le plastique et vous devez disposer d'un fer à souder d'excellente qualité. Ne pas tenter de souder directement sur votre FSR sauf si vous êtes absolument sûr que vous avez les compétences pour le faire.

## **III.3.2.1/Tester le FSR**

La meilleure approche pour vérifier comment le FSR fonctionne est encore de le connecter les deux broches du senseur à un multimètre positionné sur "Mesure de résistance". Cela permet de vérifier comment la résistance varie. Etant donné que la résistance peut varier vraiment fort(c'est le cas de ce senseur), un multimètre à détection automatique est particulièrement approprié. Si vous ne disposez pas d'un tel multimètre, modifiez manuellement la sensibilité de votre multimètre entre 1 MOhm et 100 ohm jusqu'a ce que ce dernier réagisse.

## **III.3.2.2/Le montage**

Puisque les FSRs sont des "résistances", ils ne sont pas polarisés. Cela signifie que vous pouvez les connecter indifféremment dans un sens ou dans l'autre, ils fonctionneront parfaitement!

Le procédé le plus simple pour mesurer un senseur résistif est de connecter une de ses bornes à l'alimentation et l'autre sur une résistance pull-down (elle même branchée sur la masse/GND).

Ensuite, le point situé entre la résistance pull-down et la résistance FSR est raccordée sur un entrée analogique du microcontrôleur (voir exemple ci-dessous mettant en oeuvre un Arduino)

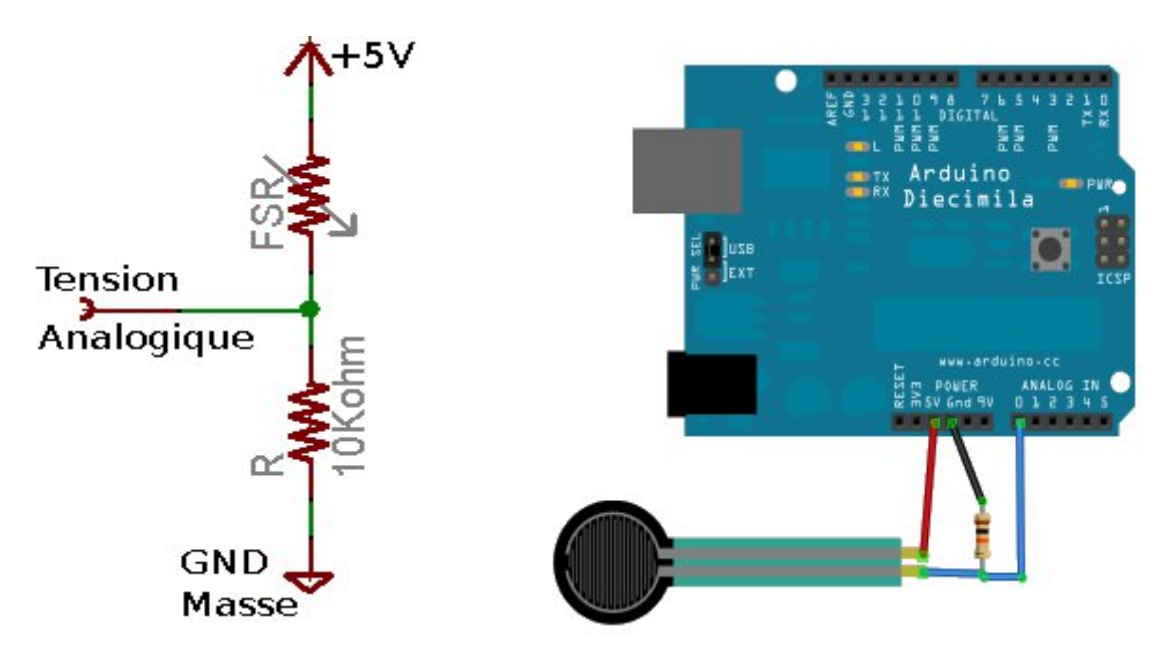

Figure III.12 : Montage :Arduino + Capteur FSR
Sur cet exemple utilise une tension d'alimentation de 5 Volts mais nous pourrions utiliser une tension de 3.3 volts tout aussi facilement.

Dans cette configuration, la tension analogique lue varie entre 0V (la masse/GND) jusqu'a environ 5V (la même tension que la tension d'alimentation).

Voici comment cela fonctionne:

Lorsque l'on presse le FSR, la résistance du senseur FSR diminue. La résistance totale FSR + résistance pull-down diminue également (ordre de grandeur de 100Kohm à 10Kohm). Cela signifie que le courant circulant dans le circuit FSR + Résistance PullDown augmente. En conséquence, la chute de tension aux bornes de la résistance **fixe** Pull-Down (10KOhm) augmente .

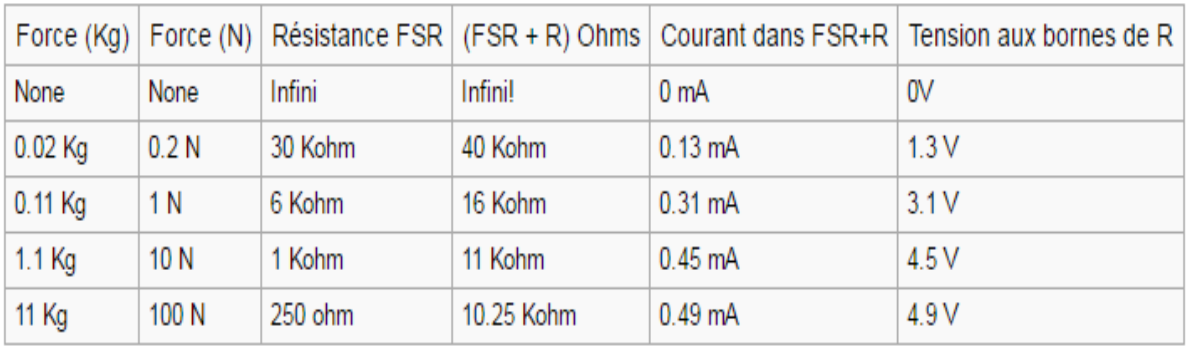

Tableau III.3:la tension analogique basée sur le montage FSR+Resistance Pull-Down et source de tension 5v.

Cette table indique approximativement la tension analogique basée sur le montage FSR + Résistance Pull-Down de 10 Kohms et une source de tension de 5 Volts.

Notez que la méthode présente une évolution linéaire de la résistivité mais que cela ne produit pas de tension linéaire! C'est parce que l'équation de la tension est:**Vo = Vcc ( R / (R + FSR) ).**

En fait, la tension est proportionnelle à l'inverse de la résistance FSR.

Dans notre projet on a utilisé :

- $R = 10 K\Omega$
- FSR =10 KΩ (caractéristique du capteur)
- $\bullet$  Vcc = 5 V

Ça nous donne comme une tension de sortie **Vo= 2,5 V**

#### **III.3.2.3/Conversion la tension Vout du FSR en Newton \*Mètre avec arduino**

le capteur utilisé pour mesurer le couple du moteur ,donc l'unité de ce paramètre est le N.m (Newton\*mètre).

Avec l'arduino on a qu'une seule fonction qui nous permet de lire la valeur lue sur une entree analogique c'est **analogRead(pin).**

Pour la convertir en tension ,ona la valeur lue qui est compris entre le 0 et 1023, Cette valeur est l'image de la tension mesurée, elle même comprise entre 0V et +5V .

Donc on suit la méthode suivante : on  $a: V = (5*Vec)/1023$  et suite aux caractéristiques de ce capteur qui a une surface de 1cm² et 10kΩ(FS résistance) qui nous donnent 0.1 N comme force (graphe du caractéristique de FSR ), alors :

 $F (FORCE) = (V * 0, 1N) / 2.5$ 

Le bras de levier dans ce projet  $= 3.2$  cm

Le couple = Force \* le bras de levier

 $C = F*3.2*10^{-2}$  (N.m)

#### **III.3.3 /Capteur de pression différentiel**

Capteurs de pression différentielle/mesurée jusqu'à 1 000 kPa, NXP Semi-conducteurs

Les capteurs de pression différentielle/mesurée haute portée mesurent la différence de pression entre les sources lorsque la pression est appliquée aux deux côtés du capteur (différentielle) et la pression atmosphérique (mesurée).

#### **III. 3.3.1 /Caractéristique technique :**

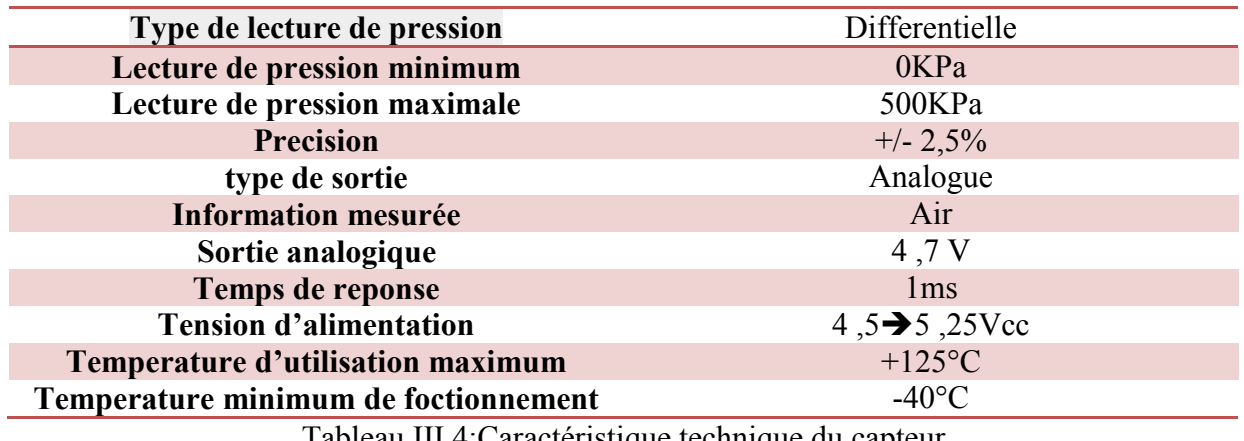

Tableau III.4:Caractéristique technique du capteur

### **III. 3.3.2 /Conception générale du capteur**

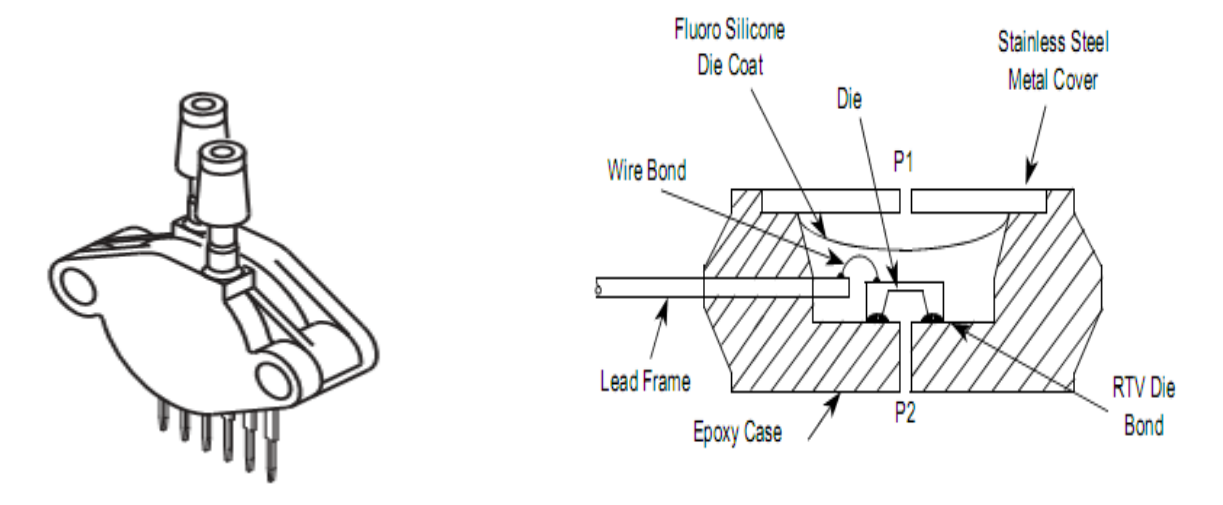

Figure III.13:conception du capteur[18]

### **III.3.3.3/Le montage**

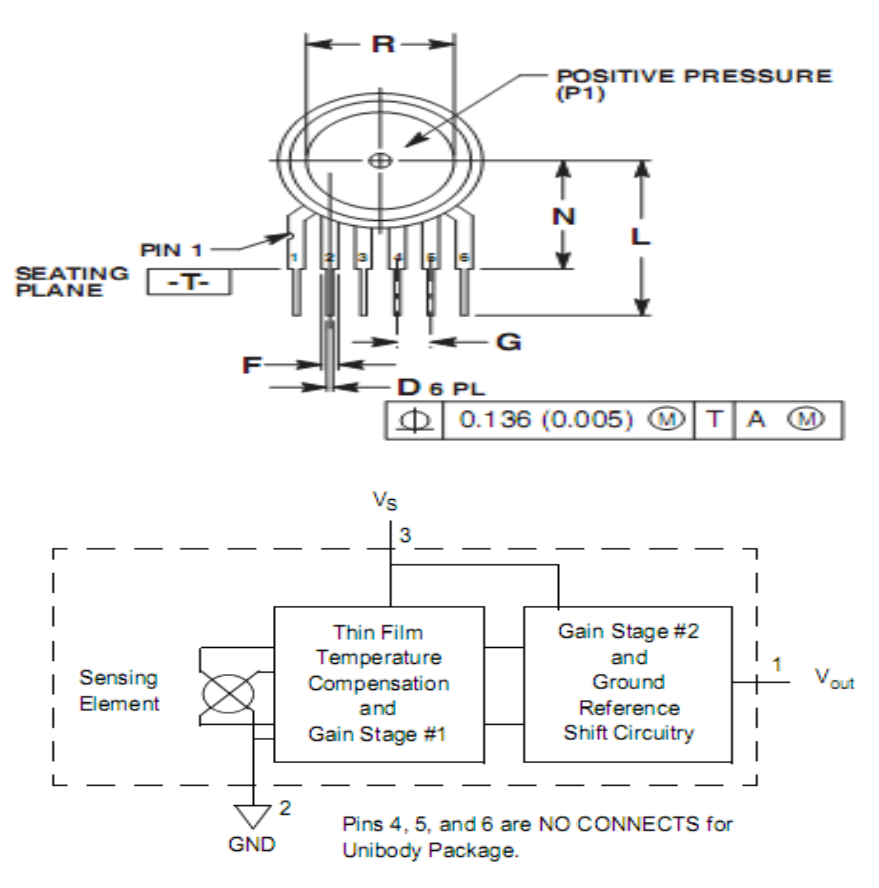

Figure III.14 : le montage et les pins de connexion nécessaires [19]

On relie :

- la pin 1 du capteur à l'entrée analogique de la carte Arduino
- La pin 2 du capteur au GND de la carte Arduino
- La pin 2 du capteur au  $Vec(5v)$  de la carte arduino

Les entrées  $P_1$  et  $P_2$  liés au tube de Pitot

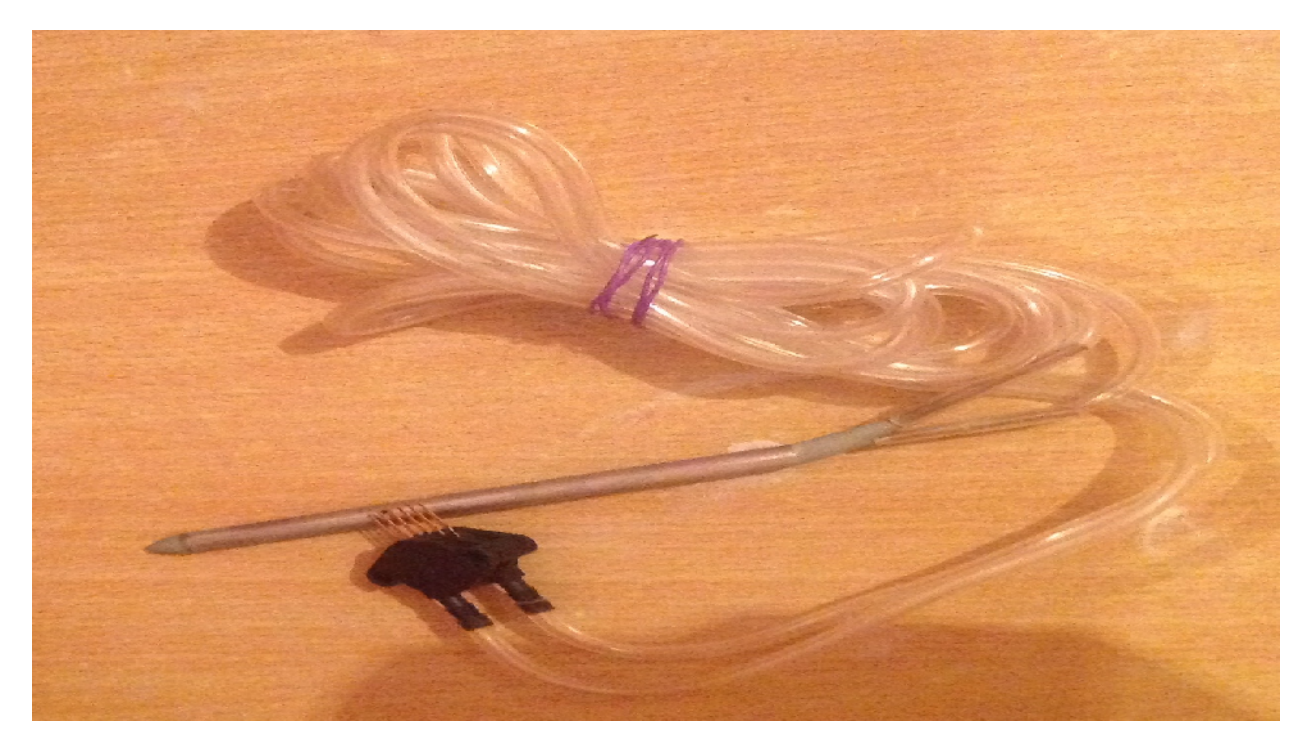

Figure III.15 :le capteur de pression avec tube de pitot

#### **Remarque :**

Les pins 4,5et 6 ne sont pas connectés.

### **III.3.4 /Capteur de la température**

Le LM335Z est un simple capteur de température qui s'utilise très facile.il est analogique, c'est-à-dire qu'il présente une tension variable en fonction de la température .la variation de tension est linéaire :10mv par degré Kelvin(K).Avec un microcontroleur,on utilisera un convertisseur analogique/numérique pour connaitre la température en fonction de la valeur logique lue sur l'entrée connectée.

Electroniquement, ce capteur est équivalent à une diode zéner à 2sortie, mais dispose dans son boitier standard TO92 d'une troisième sortie d'ajustement.

### **III.3.4.1 /Le montage**

Avec la carte arduino on fait la lecture analogique et la conversion pour envoyer sur l'ordinateur et visualiser la valeur, et avec une plaque d'essai on peut réaliser le montage. [21]

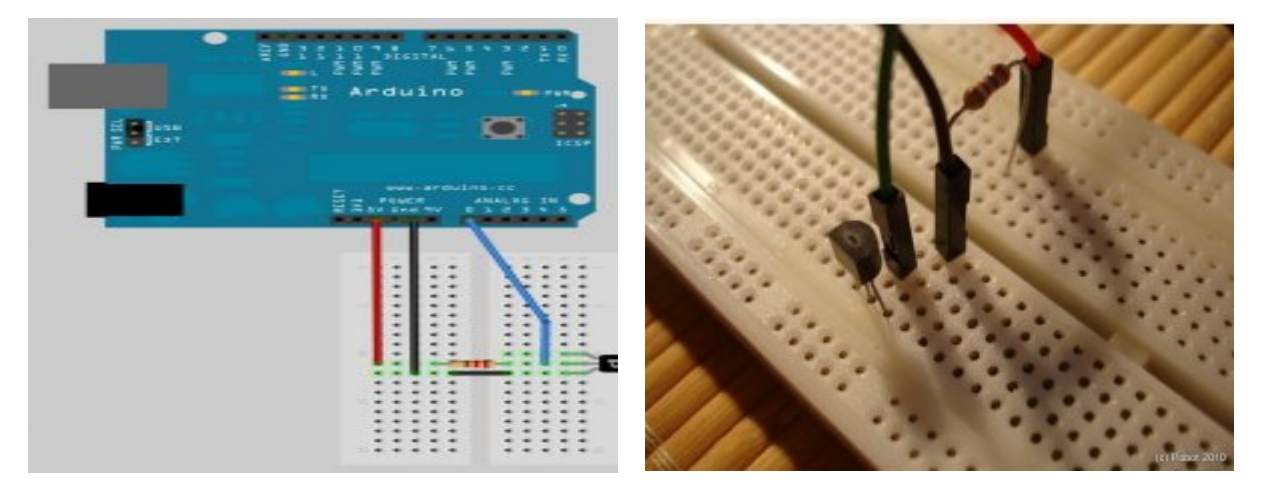

Figure III.16:MontageArduino + la sonde LM 35

### **III.3.4.2/Caractéristiques du capteur de température LM 35 Z :**

- -lecture direct en degré kelvin
- Fonction linéaire de + 10,0 mV /  $\degree$  k ( échelle )
- Courant pour la une plage allant de -55 ° C à +150 °
- Convient aux applications à distance (pour notre station)
- Faible coût .

### **III.3.4.3 /Conversion la tension Vout du LM35DZ en température avec l'arduinoMega**

Avec l'arduino on a qu'une seule fonction qui nous permet de lire la valeur lue sur une entree analogique c'est analogRead(pin).

Pour la convertir en tension ,on a la valeur lue qui est comprieetre le 0 et 1023, Cette valeur est l'image de la tension mesurée,elle même comprise entre 0V et +5V Nous avons ensuite déterminé que le pas du convertisseur était de 4.88mV par unité.

Pour convertir la tension en température , on suit la methode suivante : on a 10mV par 1°K donc : T(°K)=(500\*Vout )/1023.

### **III.3.5/Capteur de la vitesse**

Pour compter le nombre de tours de moteur on utilise une fourche optique.

### **III.3.5.1/Definition**

Une fourche optique est un interrupteur sans contact qui permet de détecter un objet, de mesurer des fréquence, des vitesses de rotation.

### **III.3..5.2 /Ses compositions et son principe de fonctionnement**

Cette fourche optique est compser d'un diode emettrice infrarouge et d'un photoresistor.les parois sont opaques à la lumiere visible.le boitier s'alumente en 0/+5V continu et sa sortie se branche directement sur un compteur.

Le diode emet un faisceau d'environ 1mm de diamaitre ,situé à l'extrémité de la fourche.En l'abscence d'obstacleentre les deux branches ,le phototransistor est passant et signal vaut 0,quand un obstacle interrompt le faisceau ,le phototransistor est bloqué et le signal vaut 5V.

### **III.3.5.3/ Le montage :**

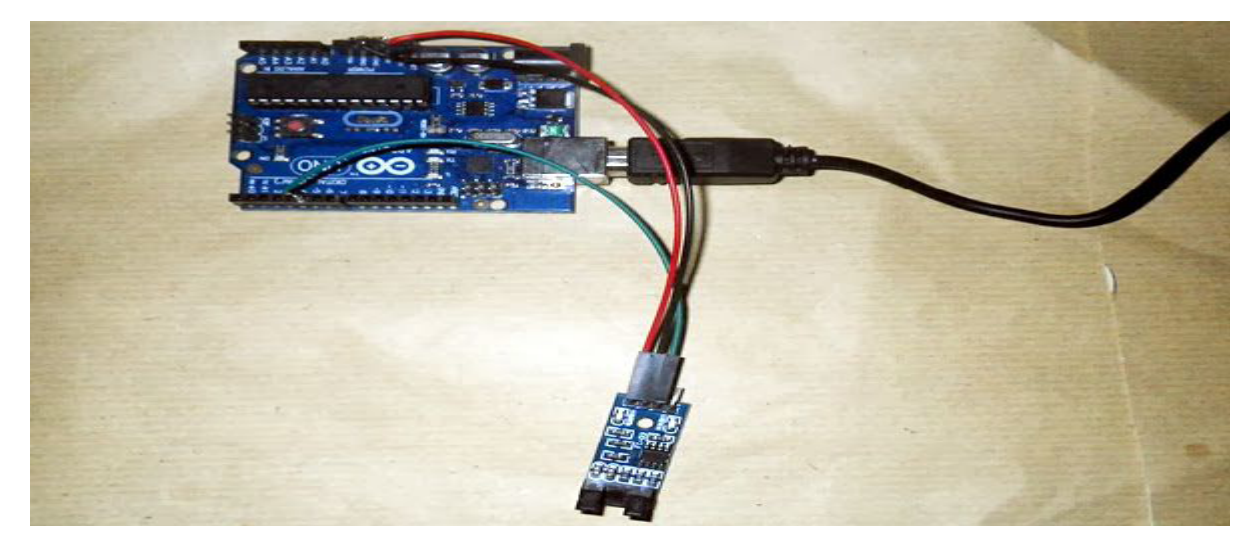

Figure III.17:Brochage fourche + arduino

### **III .4 /Carte ArduinoMega 2560**

### **III.4.1/Vue d'ensemble**

La carte ArduinoMega 2560 est une carte à microcontrôleur basée sur un ATmega2560 .

Cette carte dispose :

- de 54 broches numériques d'entrées/sorties (dont 14 peuvent être utilisées en sorties PWM (largeur d'impulsion modulée)),
- de 16 entrées analogiques (qui peuvent également être utilisées en broches entrées/sorties numériques),
- de 4 UART (port série matériel),
- d'un quartz 16Mhz,
- d'une connexion USB,
- d'un connecteur d'alimentation jack,
- d'un connecteur ICSP (programmation "in-circuit"),
- et d'un bouton de réinitialisation (reset).

Elle contient tout ce qui est nécessaire pour le fonctionnement du microcontrôleur; Pour pouvoir l'utiliser et se lancer.

La carte ArduinoMega 2560 est compatible avec les circuits imprimés prévus pour les cartes ArduinoUno, Duemilanove ou Diecimila.

#### **III.4.2/Alimentation**

La carte ArduinoMega 2560 peut-être alimentée soit via la connexion USB (qui fournit 5V jusqu'à 500mA) ou à l'aide d'une alimentation externe. La source d'alimentation est sélectionnée automatiquement par la carte.

L'alimentation externe (non-USB) peut être soit un adapteur secteur (pouvant fournir typiquement de 3V à 12V sous 500mA) ou des piles (ou des accus). L'adaptateur secteur peut être connecté en branchant une prise 2.1mm positif au centre dans le connecteur jack de la carte. Les fils en provenance d'un bloc de piles ou d'accus peuvent être insérés dans les connecteurs des broches de la carte appelées Gnd (masse ou 0V) et Vin (Tension positive en entrée) du connecteur d'alimentation.

La carte peut fonctionner avec une alimentation externe de 6 à 20 volts. Cependant, si la carte est alimentée avec moins de 7V, la broche 5V pourrait fournir moins de 5V et la carte pourrait être instable. Si on utilise plus de 12V, le régulateur de tension de la carte pourrait chauffer et endommager la carte. Aussi, la plage idéale recommandée pour alimenter la carte Uno est entre 7V et 12V.

La carte Arduino Mega2560 diffère de toutes les cartes précédentes car elle n'utilise par le circuit intégré **FTDI**usb-vers-série. A la place, elle utilise un **Atmega8U2** programmé en convertisseur USB-vers-série.

### **III.4.3/Broches d'alimentation**

Les broches d'alimentation sont les suivantes :

 **VIN** : La tension d'entrée positive lorsque la carte Arduino est utilisée avec une source de tension externe (à distinguer du 5V de la connexion USB ou autre source 5V régulée).

Vous pouvez alimenter la carte à l'aide de cette broche, ou, si l'alimentation est fournie par le jack d'alimentation, accéder à la tension d'alimentation sur cette broche.

- **5V :** La tension régulée utilisée pour faire fonctionner le microcontrôleur et les autres composants de la carte .Le 5V régulé fourni par cette broche peut donc provenir soit de la tension d'alimentation VIN via le régulateur de la carte, ou bien de la connexion USB (qui fournit du 5V régulé) ou de tout autre source d'alimentation régulée.
- **3,3V :** Une alimentation de 3.3V fournie par le circuit intégré FTDI (circuit intégré faisant l'adaptation du signal entre le port USB de votre ordinateur et le port série de l'ATmega) de la carte est disponible : ceci est intéressant pour certains circuits externes nécessitant cette tension au lieu du 5V). L'intensité maximale disponible sur cette broche est de 50mA.
- **GND:** Broche de masse (ou 0V).

#### **III.4.4/Mémoire**

L'ATmega 2560 a 256Ko de mémoire FLASH pour stocker le programme (dont 8Ko également utilisés par le bootloader). L'ATmega 2560 a également 8 ko de mémoire SRAM (volatile) et 4Ko d'EEPROM (non volatile - mémoire qui peut être lue à l'aide de la librairie EEPROM) .

Le bootloader est un programme préprogrammé une fois pour toute dans l'ATméga et qui permet la communication entre l'ATmega et le logiciel Arduino via le port USB, notamment lors de chaque programmation de la carte.

### **III.4.5/ La communication entre le PC et la cartes Arduino**

Le but de ce montage est de communiquer entre l'ordinateur et l'Arduino par la liaison série. Cette liaison série passe par le câble USB. Savoir utiliser cette connexion est une très bonne base à la réalisation d'autres connexions à l'aide de module qui utilise le même mode de fonctionnement comme le module Bluetooth par exemple.

Et le Composants nécessaires : **Un Arduino**, **Un câble USB.(fig.III.8)**

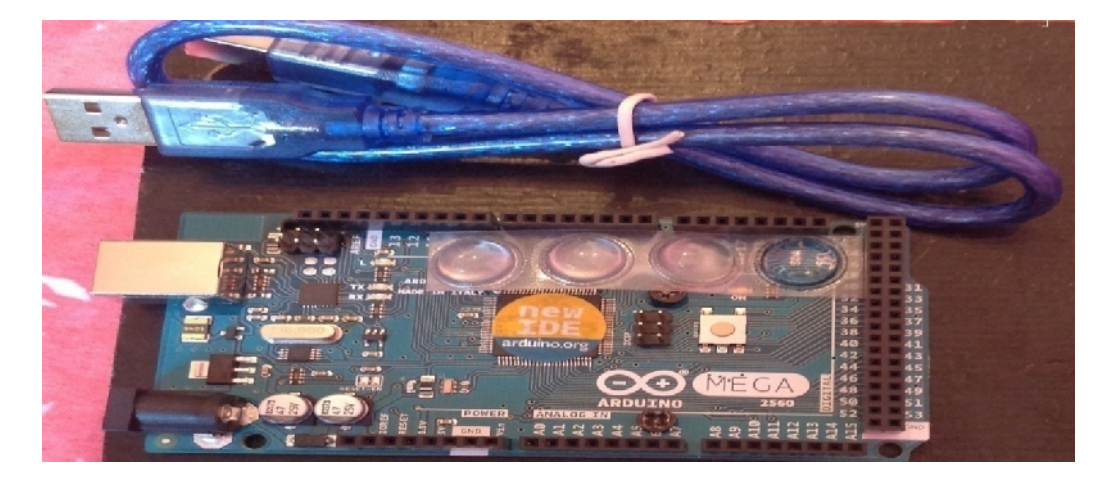

Figure III.18: Arduino + cable USB

### **III.4.6/Principe du montage :**

Ce montage ne comporte aucun composant externe, il suffit de câbler l'Arduino avec le PC via le câble USB. Comme la figure ci- dessous (**Fig.III.6)**

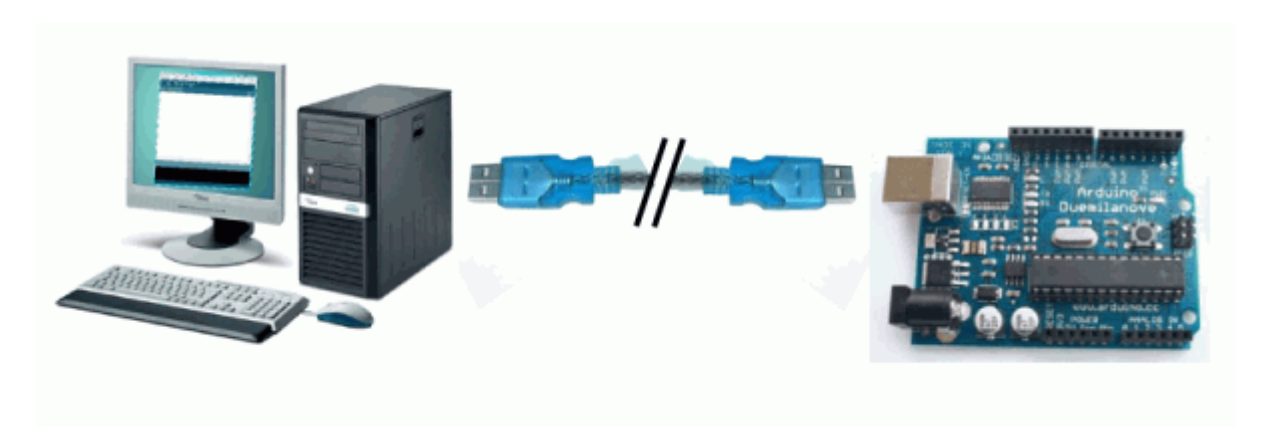

Figure III.19: La communication entre le PC et la cartes Arduino

### **III.4.7 /Programmation du montage**

La majeure partie de ce montage est la programmation. Pour établir une liaison série, une utilise la librairie Serial. Comme c'est une librairie, pour utiliser ces fonctions, il faudra écrire « **Serial.nom de la fonction** » .Elle contient les fonctions suivantes :

- **begin ()** : Fixe le débit de communication en bits par secondes (l'unité est le baud) pour la communication série. Pour communiquer avec l'ordinateur, utiliser l'un de ces débits : 300, 1200, 2400, 4800, 9600, 14400, 19200, 28800, 38400, 57600, or 115200. Dans notre exemple nous tuiliserons 9600 bauds.
- **available()** : Donne le nombre d'octets (caractères) disponible pour lecture dans la file d'attente (buffer) du port série. Cette fonction est utile pour savoir si l'on a un message su la liaison série.
- **read()** : Lit les données entrantes sur le port Série.
- **flush ()** : Vide le buffer de réception de données du port série. Par conséquent, tout appel de la fonction **Serial.read** () ou **Serial.avalaible** () renverra seulement les données reçues après le plus récent appel de la fonction **Serial.flush** ().
- **Print ()** : Cette fonction affiche le texte compris comme paramètre
- **Println ()** : Identique à print () mais sur une nouvelle ligne
- **Write () :** Ecrit des données binaires sur le port série. Ces données sont envoyées comme une série d'octet; pour envoyer les caractères correspondants aux chiffres d'un nombre, utiliser plutôt la fonction **print () .**

#### **III.5/Conclusion**

Dans ce chapitre on vient de voir la représentation en détail de notre processus physique, l'étude du matériel électronique utilisé, les capteurs. Nous verrons dans le chapitre qui suit le logiciel de gestion réalise et les résultats obtenus.

ROW

### **IV.1/Introduction**

Dans ce chapitre on a va parler de deux parties :

- $\checkmark$  La partie soft de se projet est la partie la plus importante du travail, puisque c'elle qui gère les différentes fonctions à savoir :Le traitement des différents signaux issu des capteurs.et Communication entre la carte **arduino Mega2560** et le **PC**.
- $\checkmark$  La partie pratique pour faire les tests et obtenir les résultats selon les différents paramètres

### **IV.2/Partie programmation**

Le développement de notre application est basé sur deux langages, le premier en logiciel arduino qui basé sur le langage C pour la programmation de la carte arduino-Mega d'acquisition et commande et le deuxième en langage évolue « **matlab GUID** » pour la conception du logiciel de gestion.

### **IV.2 .1/ Présentation de l'Espace de développement Intégré (EDI) Arduino**

### **Description de l'interface :**

Le logiciel**Arduino** a pour fonctions principales :

- de pouvoir écrire et compiler des programmes pour la carte **Arduino**
- de se connecter avec la carte **Arduino** pour y transférer les programmes
- de communiquer avec la carte **Arduino**

#### **Description de la structure d'un programme :**

Un programme utilisateur Arduino est une suite d'instructions élémentaires sous forme textuelle, ligne par ligne. La carte lit puis effectue les instructions les unes après les autres, dans l'ordre défini par les lignes de code, comme mors d'une programmation classique. Cette structure se décompose en trois parties (fig. **)** :

- 1. la partie déclaration des variables (optionnelle)
- 2. la partie initialisation et configuration des entrées/sorties : la fonction **setup ()**
- 3. la partie principale qui s'exécute en boucle : la fonction **loop ()**

### **IV.2.2/Guide matlab**

Pour avoir une interface conviviale pour l'utilisateur de notre produit. L'utilisateur du logiciel associe à la carte d'acquisition et de commande pour visualiser toutes les donnée sur le PC (graphes et tableaux), sauvegarder la base des donnée et gère la commande de l'application.Le GUIDE est un constructeur d'interface graphique qui regroupe tous les outils dont le programmeur à besoin pour créer une interface graphique de façon intuitive. Il s'ouvre,

soit en cliquant sur l'icône  $\mathbb{F}$ , soit en tapant **guide** dans le Command **Window de MATLAB.** Le placement des objets est réalisé par sélection dans une boite à outils. Leur mise en place et leur dimensionnement se font à l'aide de la souris.

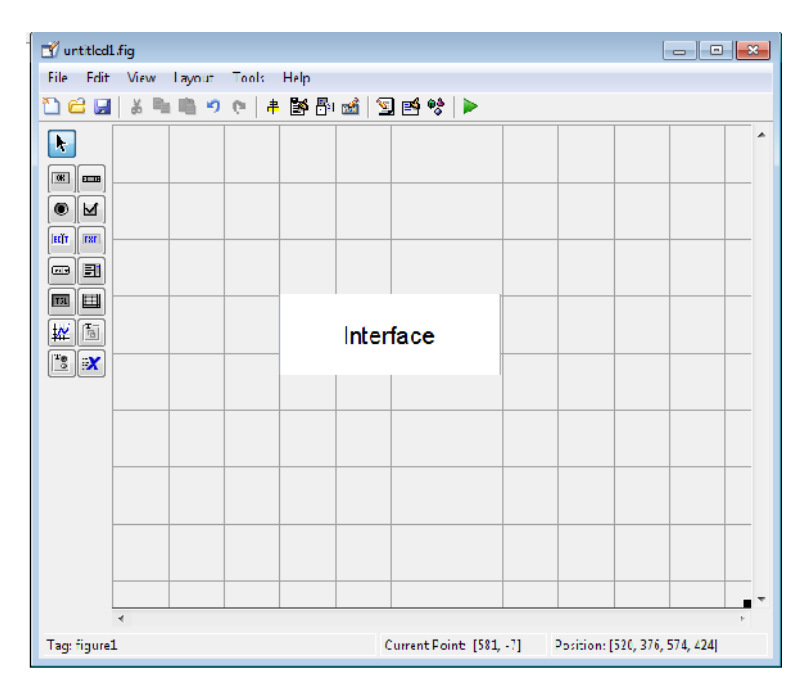

Figure IV.2 : Fenêtre principale du GUIDE

#### **Le programme et l'affichage**

Le programme d'affichage comprend les instructions d'affichage et les instruction de la lecture.

La réception des donnes du port série est programmée par la fonction qui trouve dans le logiciel MATLAB est : **S =Serial ('COMX','BaudRate',9600);**OùXdoit êtreremplacée parle numéro duport COM,

Le port COM doit être ouvert par la fonction « fopen(s) » pour la lecture ou pour l'écriture, et a la fin doit fermer par la fonction « fclose(s) ».

#### **IV.2.3/Présentation du logiciel : IV.2.3/Présentation**

Nous allons voire maintenant les principaux éléments de notre interface logiciel.

**A) Page d'accueil** : c'est la page du logiciel, elle permet d'accéder à la configuration de la Réception de base de données ou la commande du moteur

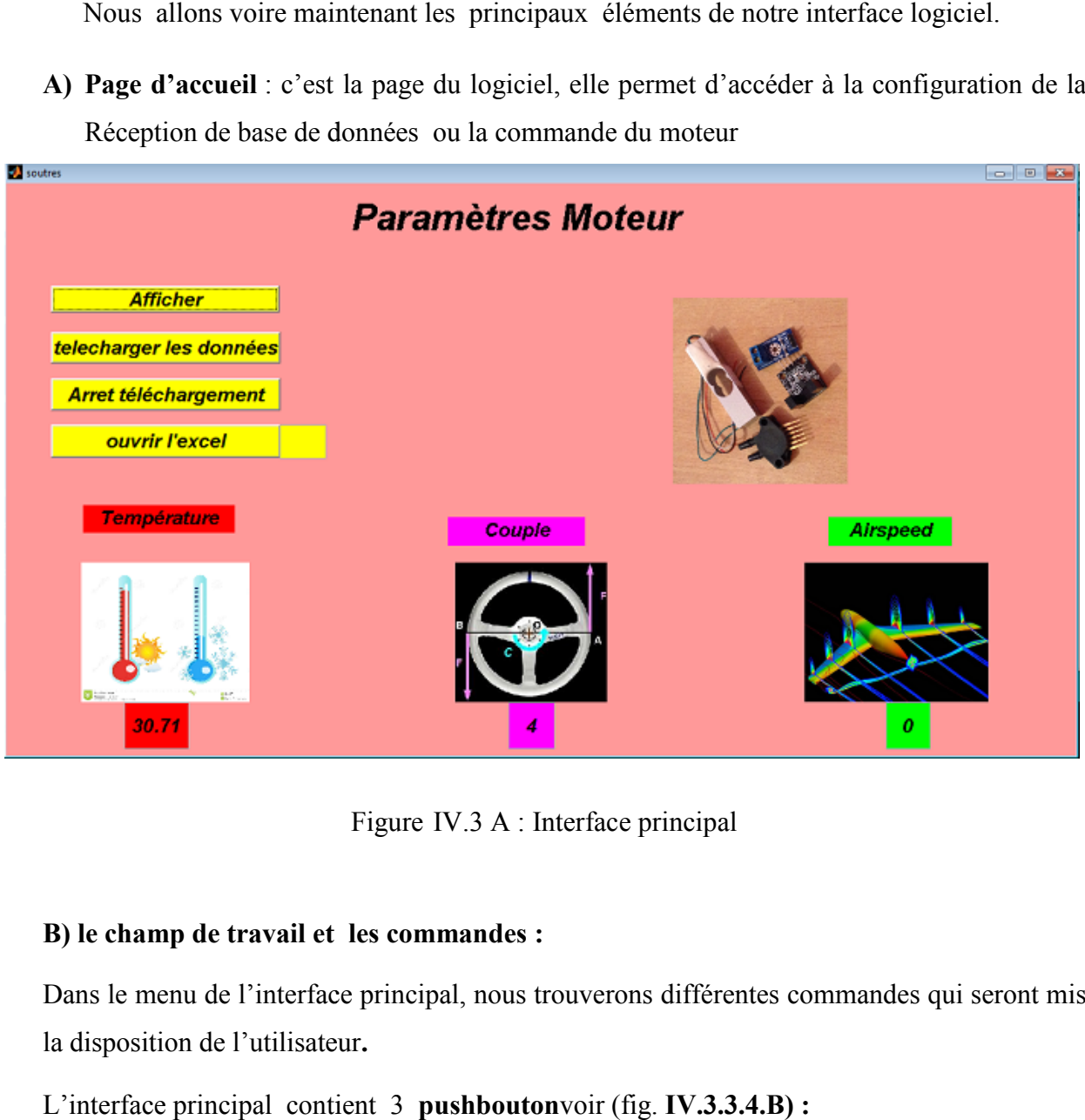

Figure IV.3 A : Interface principal

#### **B**) le champ de travail et les commandes :

Dans le menu de l'interface principal, nous trouverons différentes commandes qui seront mis la disposition de l'utilisateur**.**

L'interface principal contient 3 **pushbouton**voir (fig. **IV.3.3.4.B) :**

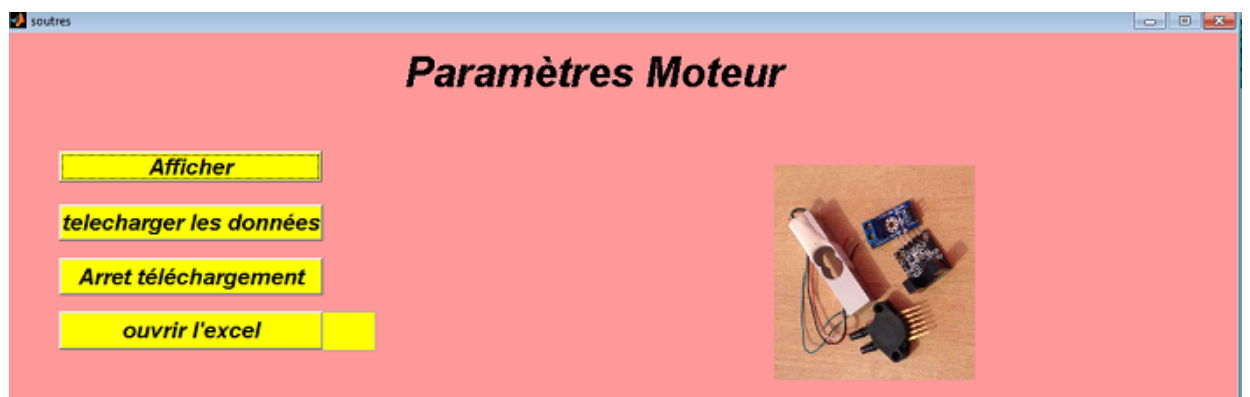

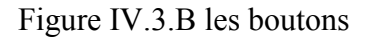

- **Bouton télécharger les donnée** : lorsque on clique sur ce Bouton le programme de logiciel MATLAB ouvrir le port série USB et lire l' Acquisition de donnée (température, la vitesse, la force, le couple, l'écoulement d'air ) et Afficher sur l'interface et sauvegarder les donnée dans un fichier EXCEL dans un tableau avec la date etl'heure comme la figure ci- dessous
- **Bouton Arrêt téléchargement :** lorsque on clique sur cet Bouton le programme de logiciel **MATLAB**ferme le port série USB et arrête l'Acquisition de donnée.
- **Bouton ouvrir fichier Excel : lorsque** on clique sur ce Bouton le programme de logiciel **MATLAB** ouvre le fichier Excel **qui** sauvegarde les données afin de créer une base de donnée.

| chaima.xls [Mode deM<br>$\propto$<br><b>CH</b><br>$=$<br>البرا<br><b>Service</b><br>نأت                                                                                     |            |             |        |          |   |  |  |  |
|----------------------------------------------------------------------------------------------------|------------|-------------|--------|----------|---|--|--|--|
| Accu Inse   Mist   Forr   Don   Révi   Affit   Dévi   SYS1   @<br>$\infty$<br>$\Box$                                                                                        |            |             |        |          |   |  |  |  |
| Σ - 27 -<br>ð.<br>買<br>$\mathbf A$<br>Þ<br>三<br>$\%$<br>Ee<br>. ტგ -<br>Police<br>Alignement Nombre<br>Style<br>Cellules<br>Coller<br>İ<br>- 3<br>Édition<br>TS.<br>Presse- |            |             |        |          |   |  |  |  |
|                                                                                                    | <b>B10</b> | $\sim$<br>↽ | $f_x$  |          | ⋇ |  |  |  |
|                                                                                                    | A          | B.          | C      | D        | Е |  |  |  |
| 1                                                                                                    | parametre  |             |        |          |   |  |  |  |
| $\overline{2}$                                                                                                    |            | temp        | couple | airspeed |   |  |  |  |
| 3                                                                                                    |            | 30,22       | 4      | о        |   |  |  |  |
| 4                                                                                                    |            |             |        |          |   |  |  |  |
| 5                                                                                                    |            |             |        |          | 亖 |  |  |  |
| 6<br>$\overline{z}$                                                                                                    |            |             |        |          |   |  |  |  |
| 8                                                                                                    |            |             |        |          |   |  |  |  |
| 9                                                                                                    |            |             |        |          |   |  |  |  |
| 10                                                                                                    |            |             |        |          |   |  |  |  |
| 11                                                                                                    |            |             |        |          |   |  |  |  |
| 12                                                                                                    |            |             |        |          |   |  |  |  |
| 13 <sub>1</sub>                                                                                                    |            |             |        |          |   |  |  |  |
| 14                                                                                                    |            |             |        |          |   |  |  |  |
| 空口<br>Feuil1 Feuil2<br>Feuil <sub>3</sub><br>$\overline{14}$<br>п<br>H.<br><b>IIII</b><br>▶.                                                                                |            |             |        |          |   |  |  |  |
| ⊕<br>P and<br>∪<br>Prêt<br>囲回凹<br>$100 \% (-)$                                                                                                    |            |             |        |          |   |  |  |  |

Tableau IV .1 :la :base de donnée crée

### **IV.3/Partie pratique**

### **IV.3.1/Démarrage du moteur :**

A l'aide d'une carte arduino et unepotentiomètre comme indique la figure ,On va démarrer le moteur en utilisant un programme sur le Pc qui permet de faire tourner l'hélice

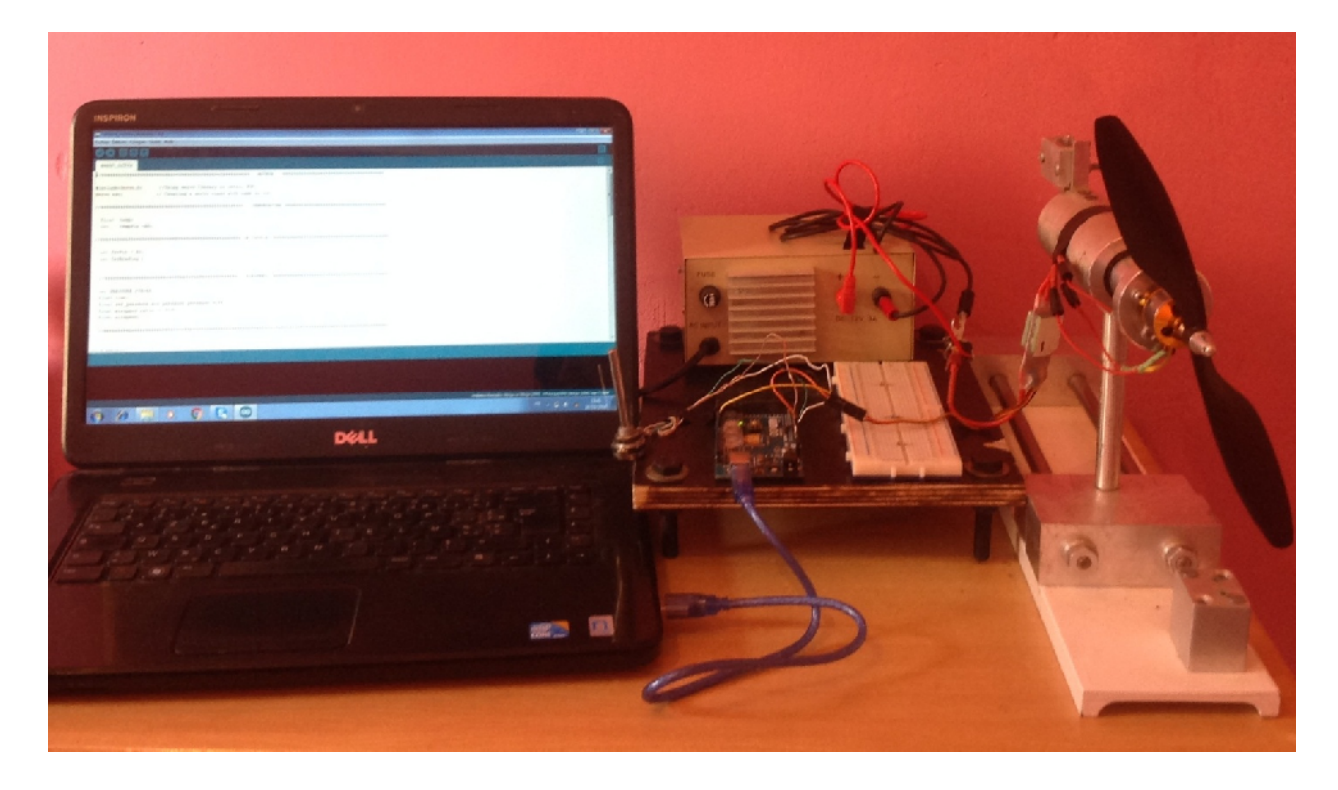

Figure IV.4 :le montage pour démarrer le moteur

#### **Explication du montage**

Le montage se compose de :

- Moteur Brushless
- Potentiomètre
- Les câbles
- Bloc d'alimentation
- Carte arduino
- $\bullet$  Pc

On lie le potentiomètre au pin analogique A3

On connecte l'ESC au pin digital D9

On place le potentiomètre sur la valeur 0

On alimente la carte Arduino par le Pc à travers d'un câble USB on la téléverse le programme adéquat, et on alimente aussi le ESC.

On entendra BeepBeep-BeepBeep-Beep-Beep cela signifie que le point de départ de la commande du moteur est détecté.

On tourne lentement le potentiomètre pour augmenter la vitesse du moteur.

#### **IV.3.2/Les tests et les résultats :**

Dans ce cas on place chaque capteur dans la place adéquatesur la partie mécanique de ce moteur pour obtenir les résultats voulus

Après la programmation de la carte Arduino on a fait les tests et voici quelques-uns :

#### **IV.3.2.1 /Mesure du courant et de la tension :**

#### **Notions Généraux**

Dans un moteur triphasé composé de3 enroulements, On a pour chaque enroulement :

**• P** enr = U enr x I enr x  $\cos(\phi h)$ 

Avec :

- **P\_enr** : puissance électrique consommée par l'enroulement
- **U\_enr** : tension (Volt) aux bornes de l'enroulement
- **I\_enr** : intensité (Ampère) dans l'enroulement
- **cos(phi)** :correction due au déphasage

Notre moteur comptant 3 enroulements, la puissance totale du moteur sera donc

```
• P élec = 3 \times P enr
```
Soit :

**• P** élec =  $3 \times U$  enr x I enr x cos(phi)

Avec :

**P\_élec** : Puissance électrique consommée par le moteur

Pour obtenir la puissance mécanique ou puissance utile du moteur, il faudra, bien-sûr, introduire le rendement de celui-ci (il y a des pertes notamment parce que le moteur chauffe, une partie de l'énergie électrique consommée est perdue en chaleur)

**• P** util = rendement x P élec

Soit :

**• P** util = rendement x 3 x U enr x I enr x  $\cos(\phi h)$ 

#### **La tension :**

Avant de mesurer la tension du moteur type brushless A2212/13T on a utilisé un oscilloscope digital pour voir le signal sinusoïdal de cette tension

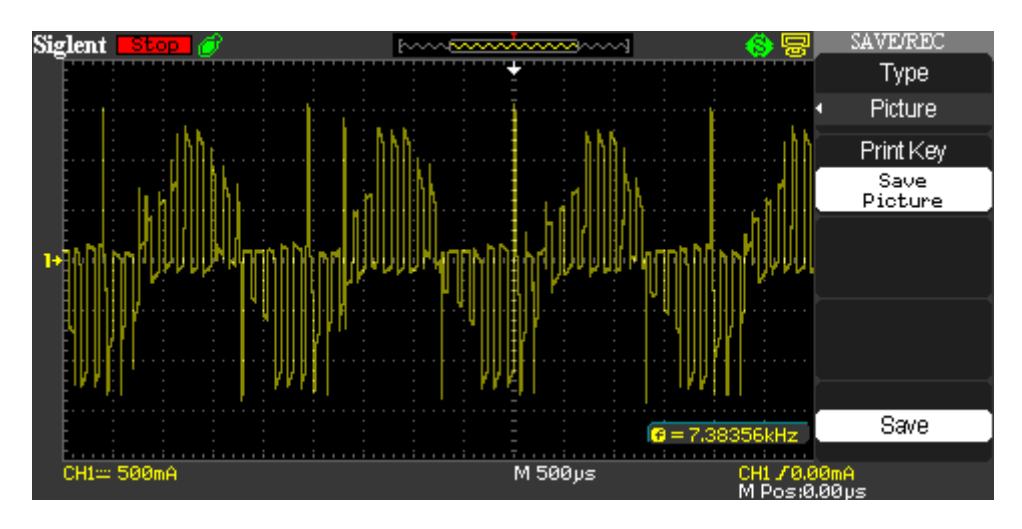

Figure IV.5.le signal sinusoïdal de tension

Cette figure représente un ensemble de paquets qui composent ce signal (pas parfaitement sinusoïdal)

Pour mesurer la tension composée de ce moteur c.-à-d. la tension entre deux phases on utilise un multimètre digital, on place le sélecteur sur V≈ (alternative), on relié le fil rouge au + et le noir au –. La lecture est directe à l'écran.

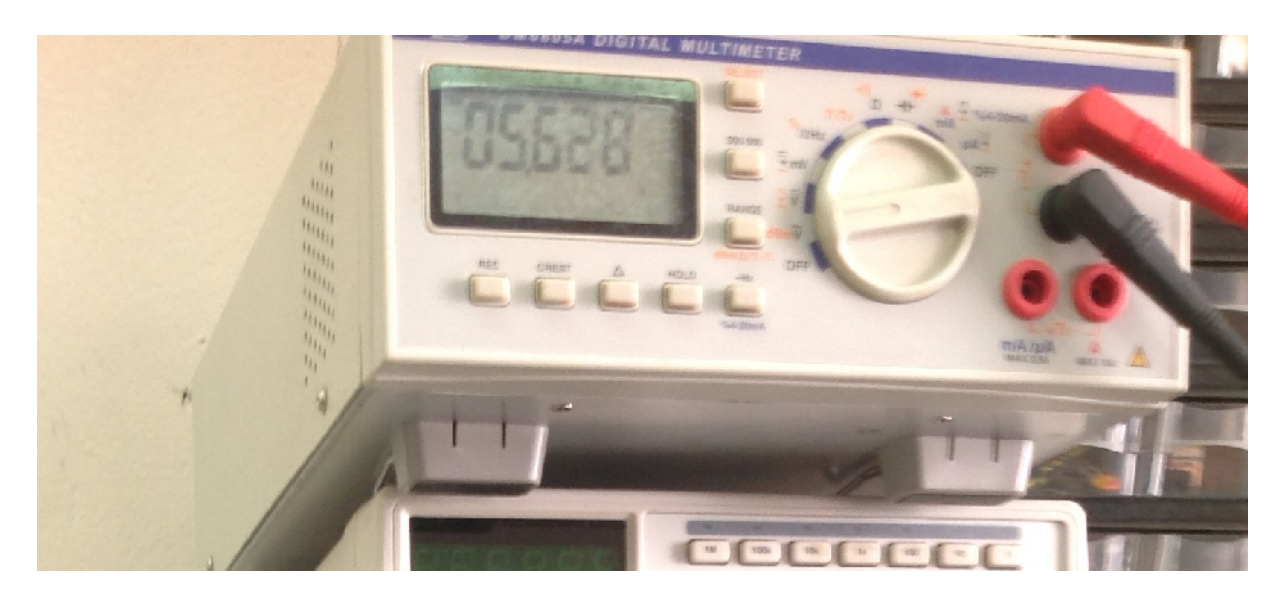

Figure IV.6.multimètre digital

D'après cette figure :

**U-enr =5,628V**

Et on a :

 $\bullet$  U\_enr =  $\sqrt{3}V$   $\rightarrow$  V= U\_enr/ $\sqrt{3}$ 

Avec :

 $\bullet$  V= la tension simple

Donc

**V=3,24933 V**

**Le courant**

Pour mesurer le courant du moteur brushless on utilise un capteur de courant à effet hall LA 55-P de LEM. Il dispose d'une sortie instantanée, d'une excellente précision, une très bonne linéarité, une faible dérive en température, un temps de réponse optimisée, une large bande de fréquences, pas de pertes d'insertion, une haute immunité aux perturbations extérieures et une capacité de surcharge de courant. Ce capteur de courant est utilisé pour la mesure électronique des courants (DC, AC, pulsé, mixte) avec séparation galvanique entre le circuit primaire et le circuit secondaire.

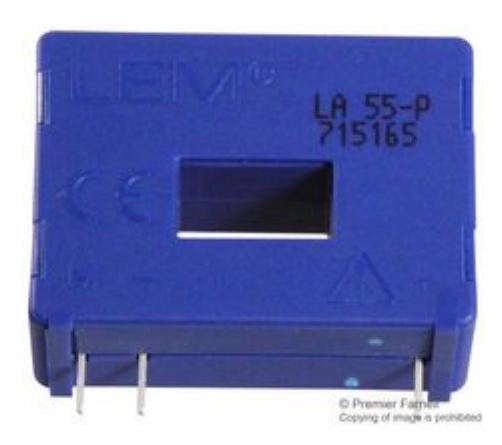

Figure IV.7.capteur à effet hall

Pour l'alimenté on utilise une alimentation de +5V -5V

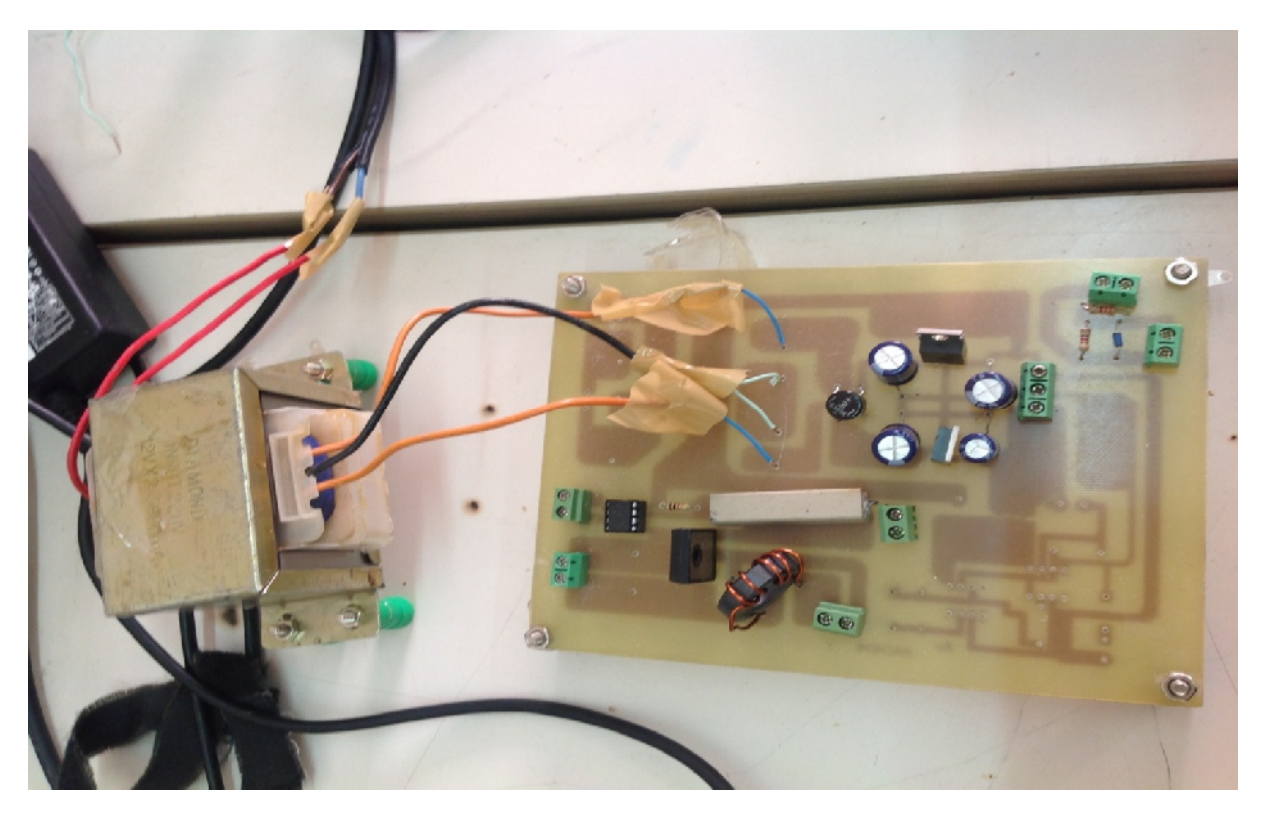

Figure IV.8.alimentation de +5V -5V

Voici le montage final :

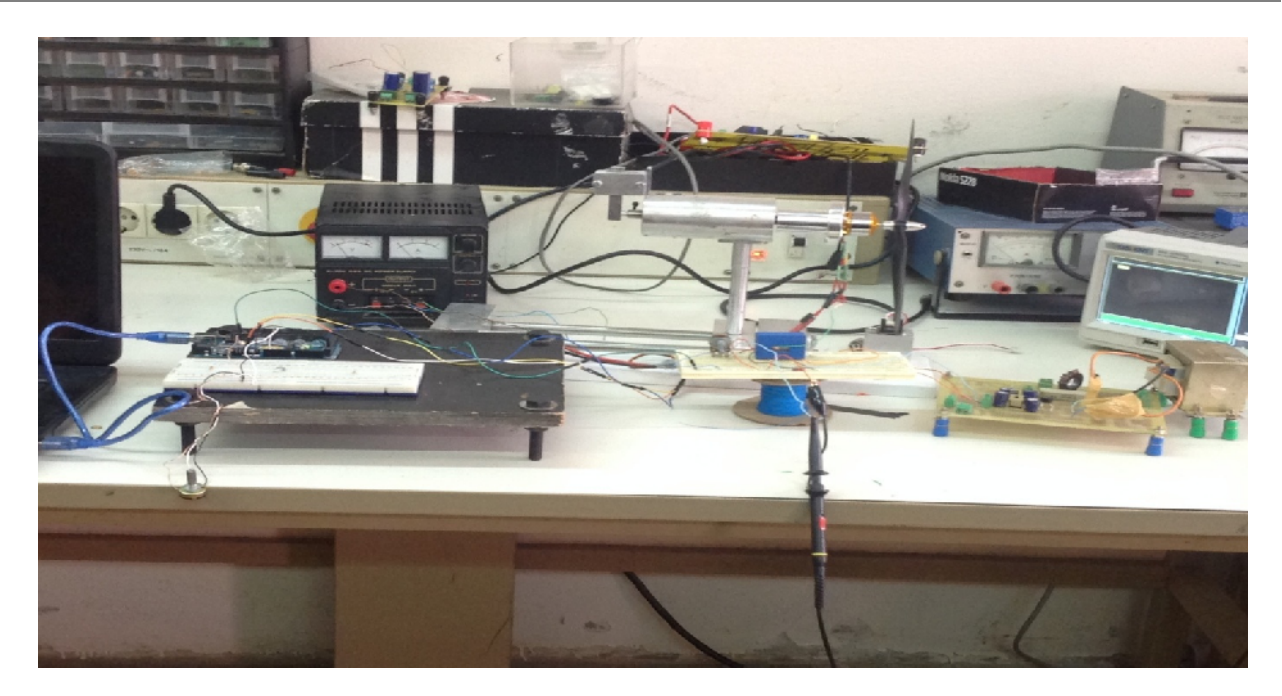

Figure IV.9.montage final pour alimenter le capteur de courant

A l'aide d'un oscilloscope on a obtenu le signal sinusoïdal de l'intensité :

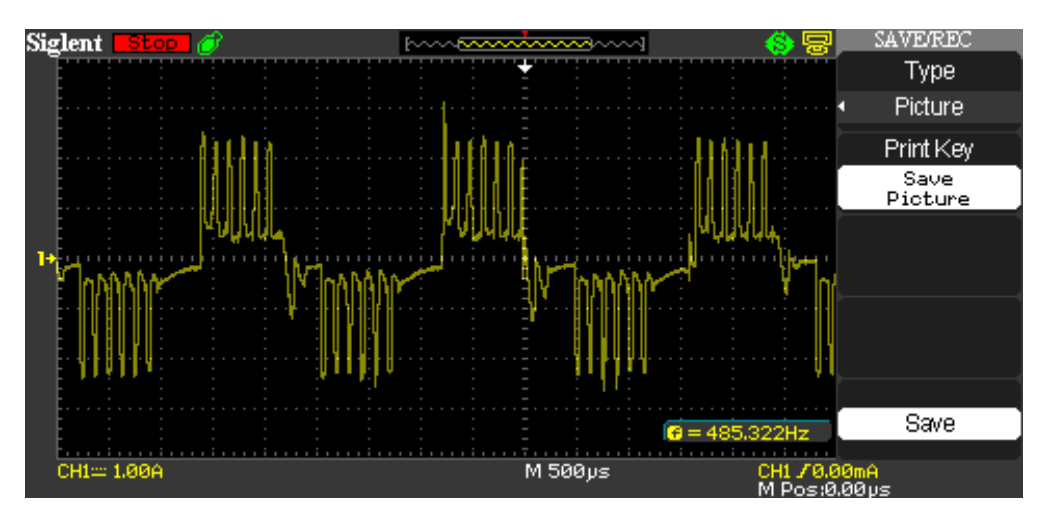

Figure IV.10.signal sinusoïdal de courant

D'après cette figure on

 $\bullet$  **I\_enr=2A** 

Et on a :

• **I\_enr** = $\sqrt{3} i$ 

Avec :

 $\bullet$  i= le courant simple

Donc:

• **i**= I enr  $/\sqrt{3}$ 

Alors :

 $\bullet$  **i** =1,1547 A

#### **La puissance totale du moteur :**

Avant de calculer la puissance il faut préciser le déphasage, d'après les signaux précédents on remarque que le courant déphasé de 180° de la tension par conséquence cos 180°=1.

```
• P élec = 3 x P enr
```
**• P**  $enr = U$   $enr x I$   $enr x cos(phi)$ 

Alors :

**AN :**

- **P** enr =  $5,628 \text{ x } 2$
- **P** enr =11,256 W

Donc

- P élec =3  $x11,256$
- **P\_élec= 33,768 w**

```
 Le rendement :
```
D'après les documents concernant le moteur brushless et ces caractéristique [27],comme la puissance du moteur <100 W généralement *le rendement =75%*

Finalement on peut dire que la puissance de moteur est une puissance moyenne avec un rendement important et bon.

### **IV.3.2.2/ Mesure Autres paramètres**

**Le montage finale**

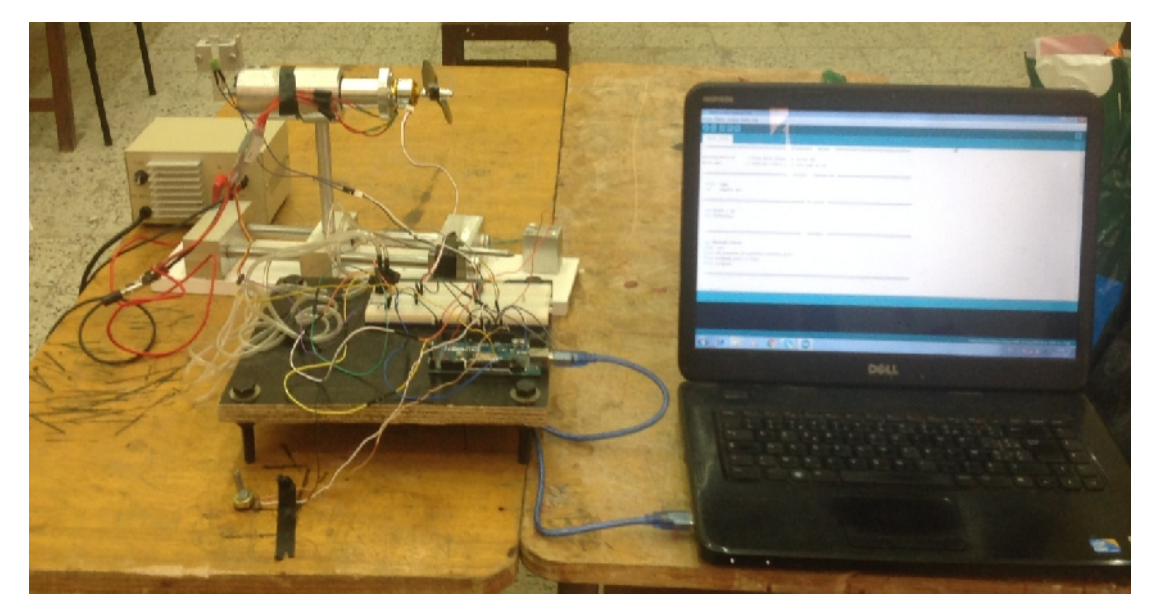

Figure IV.11 :montage final :le moteur+les capteurs

Dans ce cas on place tous et on fait les mesures

Le résultat obtenu pour les trois capteurs utilisés (capteur de température, capteur de couple, capteur de pression différentiel)

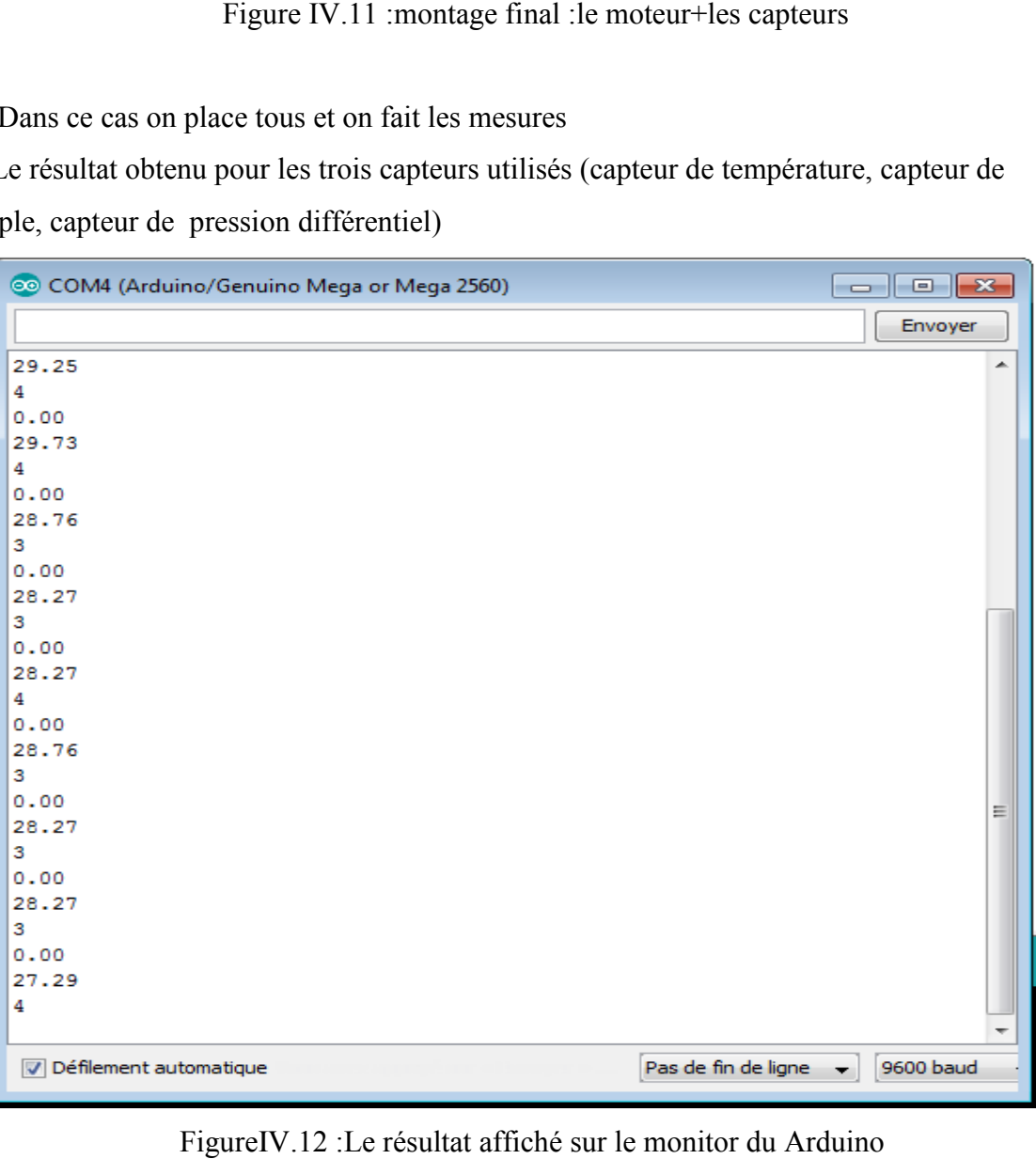

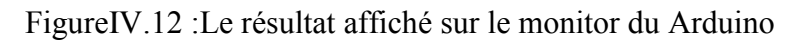

## 1) **Mesure de la température :**

le résultat est enregistré sous forme d'un tableau, ces données permettent d'obtenir le graphe qui se suit.

| TEMPERATURE.xlsx - N<br>$\propto$<br>$\sim$<br>$\equiv$<br>▬<br>ы |                                                       |                                    |                                |                                                                 |  |  |  |  |
|-------------------------------------------------------------------|-------------------------------------------------------|------------------------------------|--------------------------------|-----------------------------------------------------------------|--|--|--|--|
| Fr                                                                | Accil<br>Inse<br>Mis.<br>For                          | Affi<br>Dor<br><b>Rév</b>          | $\bullet$ $\bullet$<br>Dév SYS | $\Box$<br>×                                                     |  |  |  |  |
|                                                                   | 品<br>$\mathbf A$<br>Ea<br>Police<br>Coller<br>Pressep | $\frac{1}{2}$<br>Alignement Nombre | 龖<br>A<br>Style<br>Cellules    | $-47 -$<br>Σ<br>一角一<br>$\overline{\mathbb{Q}}$<br>2-<br>Édition |  |  |  |  |
|                                                                   | Graphique 1                                           | $\rightarrow$<br>$f_{\infty}$      |                                | Somme (Alt+=                                                    |  |  |  |  |
|                                                                   | А                                                     | в                                  | с                              | Affiche la so                                                   |  |  |  |  |
| $\mathbf{1}$                                                      | Time                                                  | ×                                  | Temp °C.                       | juste après c                                                   |  |  |  |  |
| $\overline{2}$                                                    | 17:23:40                                              | 0.00                               | 0                              | ≡                                                               |  |  |  |  |
| 3                                                                 | 17:23:41                                              | 1,00                               | 31,2                           |                                                                 |  |  |  |  |
| 4                                                                 | 17:23:43                                              | 2,00                               | 32,18                          |                                                                 |  |  |  |  |
| 5                                                                 | 17:23:44                                              | 3,00                               | 30,71                          |                                                                 |  |  |  |  |
| 6                                                                 | 17:23:45                                              | 4,00                               | 31,69                          |                                                                 |  |  |  |  |
| $\overline{7}$                                                    | 17:23:46                                              | 5,00                               | 32,18                          |                                                                 |  |  |  |  |
| 8                                                                 | 17:23:47                                              | 6.00                               | 31,2                           |                                                                 |  |  |  |  |
| 9                                                                 | 17:23:48                                              | 7.00                               | 31,2                           |                                                                 |  |  |  |  |
| 10                                                                | 17:23:49                                              | 8,00                               | 32.66                          |                                                                 |  |  |  |  |
| 11<br>12                                                          | 17:23:50<br>17:23:51                                  | 9,00                               | 31,2                           |                                                                 |  |  |  |  |
| 13                                                                | 17:23:52                                              | 10,00<br>11,00                     | 31,2<br>31,2                   |                                                                 |  |  |  |  |
| 14                                                                | 17:23:54                                              | 12,00                              | 31,69                          |                                                                 |  |  |  |  |
| 15                                                                | 17:23:55                                              | 13,00                              | 31,2                           |                                                                 |  |  |  |  |
| 16                                                                | 17:23:56                                              | 14,00                              | 32,18                          |                                                                 |  |  |  |  |
| 17                                                                | 17:23:57                                              | 15,00                              | 31,69                          |                                                                 |  |  |  |  |
| 18                                                                | 17:23:58                                              | 16,00                              | 31,69                          |                                                                 |  |  |  |  |
| 19                                                                | 17:23:59                                              | 17,00                              | 32,18                          |                                                                 |  |  |  |  |
| 20                                                                | 17:24:00                                              | 18,00                              | 32.18                          |                                                                 |  |  |  |  |
| 21                                                                | 17:24:01                                              | 19,00                              | 31,69                          |                                                                 |  |  |  |  |
| 22                                                                | 17:24:02                                              | 20,00                              | 31,69                          |                                                                 |  |  |  |  |
| 23                                                                | 17:24:03                                              | 21,00                              | 31,69                          |                                                                 |  |  |  |  |
| 24                                                                | 17:24:05                                              | 22,00                              | 31,69                          |                                                                 |  |  |  |  |
| 25                                                                | 17:24:06                                              | 23,00                              | 31,69                          |                                                                 |  |  |  |  |
| 26                                                                | 17:24:07                                              | 24,00                              | 31,69                          |                                                                 |  |  |  |  |
| 27                                                                | 17:24:08                                              | 25,00                              | 31,69                          |                                                                 |  |  |  |  |
| 28                                                                | 17:24:09                                              | 26.00                              | 30,71                          |                                                                 |  |  |  |  |
| 29<br>$+$                                                         | $17 - 24 - 10$<br>H.<br><b>Simple Data</b>            | 27.00<br>Simple Data   4           | 30.22<br><b>IIII</b>           | $\blacktriangleright$ 11                                        |  |  |  |  |
| Prêt                                                              | 医目                                                    | <b>曲回凹</b><br>$100 \%$ $(-)$       | $\overline{\mathbb{O}}$        | $\bigoplus$<br>us B                                             |  |  |  |  |

Tableau IV.2 :les donnée de température enregistré dans l'Excel

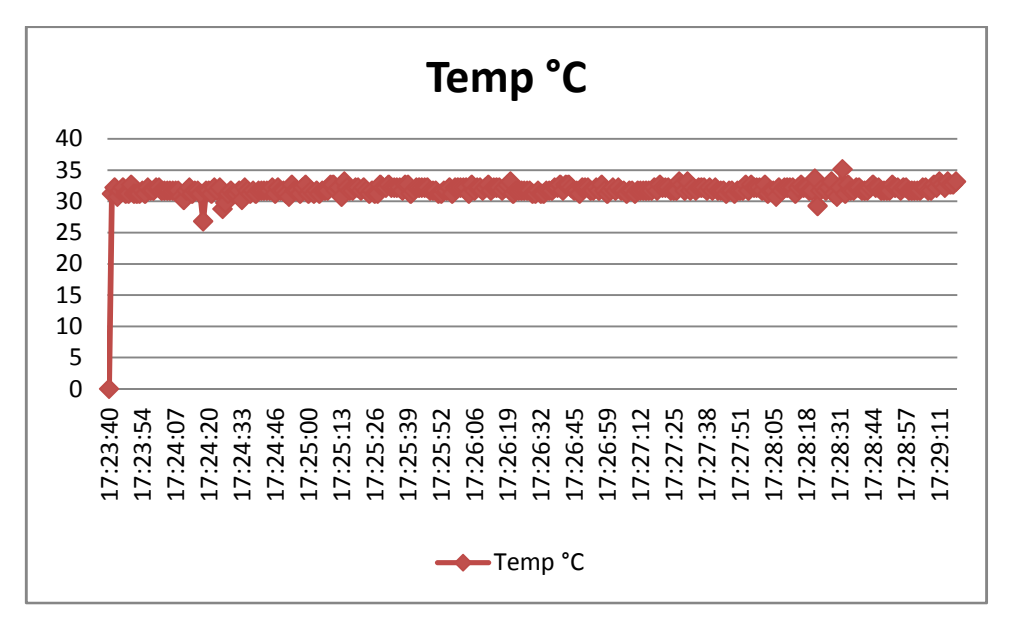

Figure IV.13 ; graphe de la température

On remarque que la température du moteur est presque stable et le changement sera pendant quelques secondes c'est pour ça on observe que les points du courbe sont serrés

#### **2) Mesure du couple :**

Le résultat est enregistré sous forme d'un tableau, ces données permettent d'obtenir le graphe qui se suit.

| $fsr1.xlsx -$<br>$\geq$<br>$\Gamma$ $\sim$<br>المعا<br>$=$<br><b>KO</b><br>D.                                                                                              |                                                 |                        |                   |  |  |  |  |  |
|----------------------------------------------------------------------------------------------------|-------------------------------------------------|------------------------|-------------------|--|--|--|--|--|
|                                                                                                    | Acc<br>Mis.<br>Inse<br>For                      | Dor Rév Affi   ©       | $\geq$<br>一       |  |  |  |  |  |
| <b>College Street</b><br>品<br>謹<br>$\mathbf A$<br>Рá<br>$\frac{1}{2}$<br>筆<br>Ee<br>۴<br>Coller<br>Police<br>Alignement Nombre<br>Style<br>Cellules<br>Î<br>750<br>Presse- |                                                 |                        |                   |  |  |  |  |  |
|                                                                                                    | <b>B19</b>                                      | $\sim$<br>$f_{\infty}$ | ะ                 |  |  |  |  |  |
|                                                                                                    | А                                               | B                      | с                 |  |  |  |  |  |
| 1                                                                                                    | <b>Time</b>                                     | ×                      | couple            |  |  |  |  |  |
| $\overline{2}$                                                                                                    | 16:02:46                                        | 0.00                   | Ω                 |  |  |  |  |  |
| 3                                                                                                    | 16:02:47                                        | 1,00                   | 296               |  |  |  |  |  |
| 4                                                                                                    | 16:02:48                                        | 2,00                   | 亖<br>408          |  |  |  |  |  |
| 5                                                                                                    | 16:02:49                                        | 3,00                   | 438               |  |  |  |  |  |
| 6                                                                                                    | 16:02:50                                        | 4.00                   | 464               |  |  |  |  |  |
| $\tau$                                                                                                    | 16:02:51                                        | 5,00                   | 471               |  |  |  |  |  |
| 8                                                                                                    | 16:02:52                                        | 6.00                   | 460               |  |  |  |  |  |
| 9                                                                                                    | 16:02:53                                        | 7,00                   | 509               |  |  |  |  |  |
| 10                                                                                                    | 16:02:54                                        | 8,00                   | 550               |  |  |  |  |  |
| 11                                                                                                    | 16:02:56                                        | 9,00                   | 737               |  |  |  |  |  |
| 12 <sub>1</sub>                                                                                                    | 16:02:57                                        | 10,00                  | 838               |  |  |  |  |  |
| 13                                                                                                    | 16:02:58                                        | 11,00                  | 856               |  |  |  |  |  |
| 14                                                                                                    |                                                 |                        |                   |  |  |  |  |  |
| $\blacksquare$                                                                                                    | <b>Simpl</b><br>H<br>Simple Data<br><b>IIII</b> |                        |                   |  |  |  |  |  |
| Prêt                                                                                                    | <b>第10 四</b>                                    | σ<br>$100 \% (-)$      | $\left( -\right)$ |  |  |  |  |  |

Tableau IV. 3 : les valeurs du couple

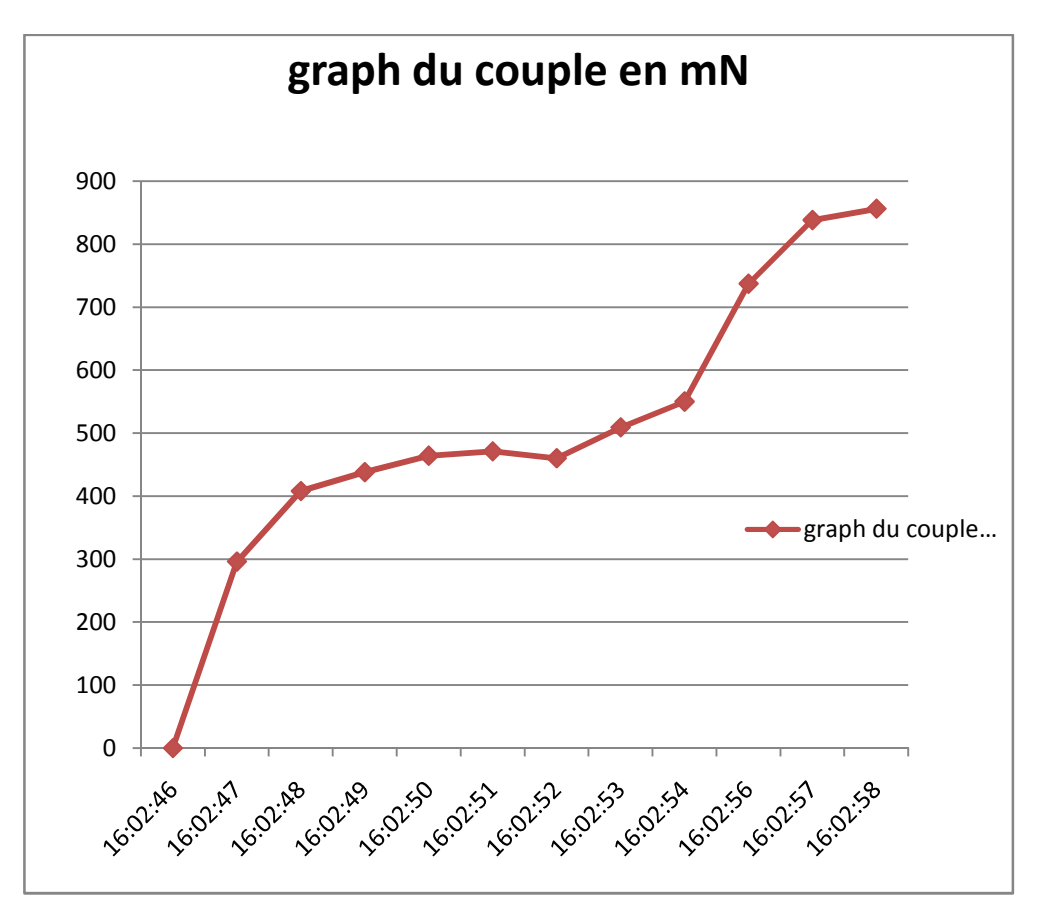

Figure IV.14 : le graphe du couple

D'après le graphe, le couple augmente en fonction du temps.

### **3) Mesure de la pression :**

On utilise un capteur de pression avec un tube de pitot puis on fait le programme sur l'arduino pour obtenir les valeurs Air speed mais la valeur sera 0 par ce que le module qu'on a utilisé n'absorbe pas la quantité adéquate de l'air.

#### **4) Mesure de la vitesse ;**

Avant de commencer, on parle un peu sur les difficultés qu'on les a trouvé pendant les tests qu'on les a fait concernant le compteur de nombre de tours du moteur, on a utilisé une fourche optique pour calculer la vitesse ça me donne une valeur erroné,

Elle donne 2 impulsions avec une grande plage de la fréquence qui nous donne 0tr/min comme un résultat affiché sur le moniteur de l'arduino .

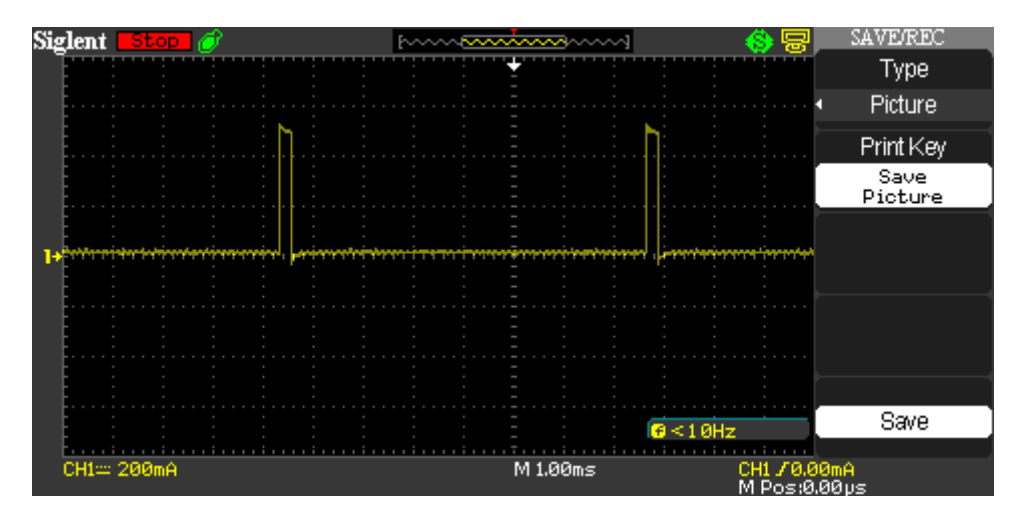

Figure IV.15 : Les impulsions concernant la vitesse du moteur

Cette fourche ne peut pas compter le nombre de tour de ce moteur avec une carte arduino il faut utiliser une autre carte qui s'appelle carte DSP (n'est pas disponible).

### **IV.4/Conclusion**

Ce chapitre a été consacré à la partie programmation et aux tests effectués pour avoir les résultats concernant les paramètres du moteur

Les résultats obtenus montrent le bon choix et la commande de la plus part des capteurs ainsi que les montages faits, ce qui valide la réussite de notre réalisation.

Conclusion solution

### **Conclusion générale**

#### **Conclusion générale**

Dans le cadre de ce mémoire nous avons mis en valeur nos connaissances théoriques pour aboutir à la réalisation de la partie électronique de ce projet.

En effet ,malgré les obstacles rencontrés,nous avons pu effectuer quelques essais préliminaires pour le teste de fonctionnement. Les résultats obtenus sont qualitativement comparables et peuvent être exploité des tests éventuels d'adaptation moteur/hélice.

L'objectif de notre projet qui consiste à capter, afficher et sauvegarder sous forme des tableaux les données moteur (température, couple, vitesse, vitesse de l'écoulement d'air, force).De plus grâce à l'outil de base de données du logiciel réalisé permet l'archivage des variations de ces paramètres .

Ce modeste travail que nous avons élaboré, nous a permis d'une part d'avoir une idée sur le résultat que peut donner l'association de l'outil informatique et de l'électronique, et d'autre part la possibilité offerte à un ordinateur de communiquer avec des périphérique extérieur via une liaison série qui est le USB que nous avons choisie pour notre réalisation.

Grâce à ce projet on a compris la philosophie d'une commande . Il nous a permis également de nos familiariser avec l'utilisation de multiples langages de programmation, tels que le MATLAB GUIDE et logiciel Arduino, ainsi que l'utilisation d'une communication série entre le PC et une carte Arduino à base d'un microcontrôleur. La carte que utilisé, représenté un facteur très important pour l'adapter à d'autres applications, pour cela, il suffit de la chargée avec un programme adéquat correspond a l'application désiré.

Enfin, nous espérons que ce travail que nous a permis d'élargir nos connaissances,

servira de base pour mieux la développée et l'enrichir dans de prochains projet. Nous proposant aussi que d'autres projets soient entrepris pour affiner la qualité et la précision des résultats.

# **Bibliographie**

*Bibliographie*

- [1] KHALFOUI Saida et ZIDANI Lydia , Réalisation d'un banc d'essai moteur électrique type Brushless , thèse du master IAB. 2014- 2015.
- [2] J.YOUNG ,Calculer son modèle réduit ,université de BORDEAU,2007.
- [3] DRISS Youssfi,Alimentation et commande des moteurs DC , Département Génie Electrique, Janvier 2007 .
- [4] JAMES ,Les différentes techniques de commande des moteurs Brushless, Polytech'Clermont Ferrand ,2013.
- [5] Frank Aguerre et Gilles Brocard ,Motorisation Brushless pour avion modèle réduit, 2010.
- [7] Christian BISSIRES ,Acquisition d'une grandeur physique (capteurs), département de physique,2006.
- [8] Julien YONG ,Contribution à l'étude d'un capteur de force piézoélectrique résonant à forte raideur pour interface haptique aéronautique, l'université de Toulouse,2013.
- [9] A.BOWMAN,Apport de connaissance sur les capteurs de température, lycée CHEVROLLIER, SN,2014.
- [10] Khalil illiass,Ghobrini Ahmed , Charpentier Lucas, Capteur de vitesse Tachymètre , université de Marseille.presenté ,2012

# **Bibliographie**

#### Site Internet

www.pobot.org/Capteur-de-temperature-analogique.html pedagogie.ac-toulouse.fr ENSP Montrouge ,Fourche optique mecha-lab.blogspot.com www.robotshop.com www.wikipidia.com